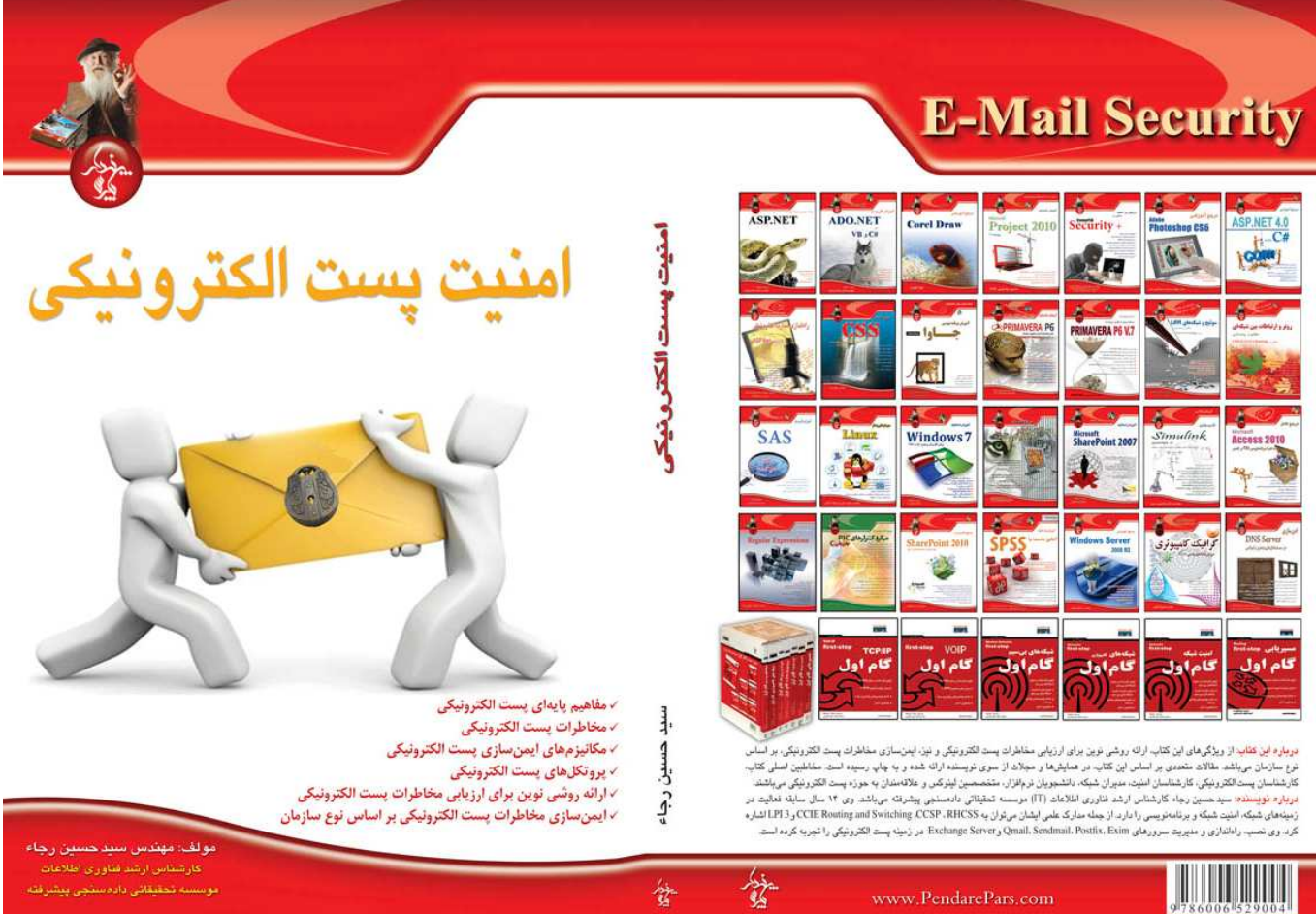

# امنيت پست الكترونيكى

سيد حسين رجاء

ا<mark>نت</mark>شارات پندار پارس

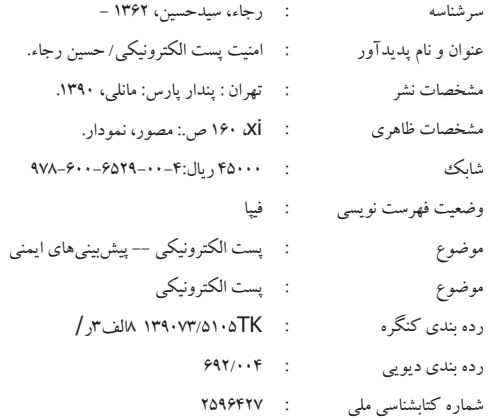

انتشارات پندارپارس - سیستوسیست کارگرجنوبی، کوچه رشتچی، شماره ۱۶، واحد ۱۲ www.pendarepars.com میلاد<br>دفتر فروش: انقلاب، ابتدای کارگرجنوبی، کوچه رشتچی، شماره ۱۶، واحد ۱۲<br>تلفن: ۱۲۵۷۲۳۳۵ – تلفکس: ۱۹۱۲۲۵۷۸هـراه: ۱۲۲۲۵۳۲۷۸۰

#### 

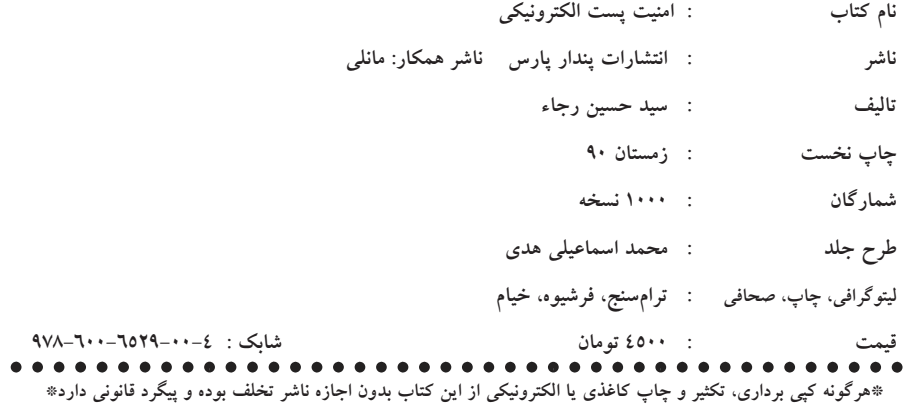

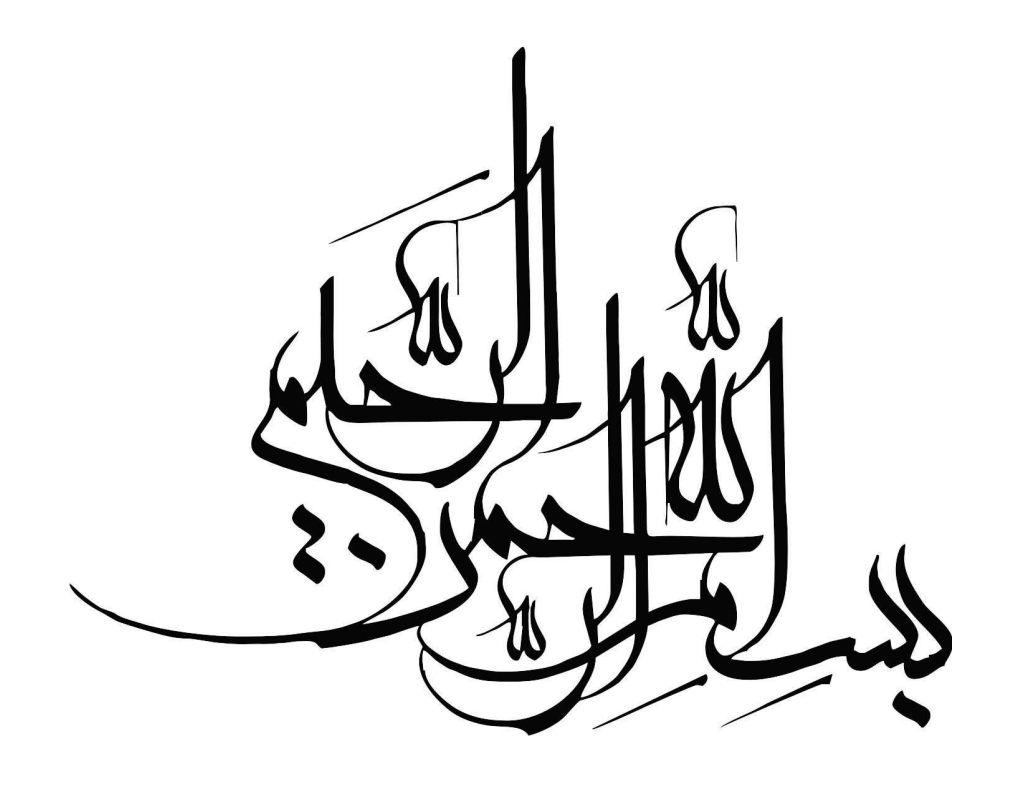

تقديم به:

سید و سالار شهیدان، حضرت امام حسین(ع) و ساحت مقدس مولايمان حضرت مهدى(عج) كه حضرت امام موسى كاظم (ع) در توصيف فرزند عزيزشان فرمودهاند:

او طرد شده تنهاي تمريبه استه ...

بهنام خداوند جان و خرد

#### پیشگفتار

فنآوری پست الکترونیکی، با توجه به استفاده روز افزون از آن در عصر اطلاعات، به یکی از ملزومات زندگی بشر، برای مکاتبات و مراسلات بین افراد، تبدیل شده است. با توجه به این مسئله، نکته قابل اهمیت در مورد پست الکترونیکی این است که سرور و سرویس پست الکترونیکی و پیامها و مکاتبات رد و بدل شده بین افراد، دارای امنیت قابل قبولی باشد تا افراد با اطمینان خاطر از این فنآوري، استفاده كنند.

ابتدا به بررسی نحوه عملکرد سیستم پست الکترونیکی و معرفی پروتکلهای آن میپردازیم. با بررسی صورت گرفته مشخص شد که برای ارزیابی مخاطرات سیستم پست الکترونیکی، روش خاصی ارائه نشده است.

با بررسی روشهای ارزیابی سایر سیستمها و نقاط ضعف و قوت آنها، از روش آقای کانوری که روشی برای ارزیابی در حیطه امنیت شبکه میباشد، برای ارزیابی مخاطرات پست الکترونیکی استفاده میکنیم. با ارائه جداول خاص و استفاده از فرمول کانوری، به بررسی مخاطرات میپردازیم که معیار کار ما برای ارزیابی مخاطرات میباشد. پس از آن، به معرفی و بحث بر روی مخاطرات موجود در سرور و سرویس پست الکترونیکی میپردازیم.

سپس به مکانیزمهای امن کردن مخاطرات سرور و سرویس پست الکترونیکی میپردازیم. میزان کاهش مخاطره را با بهکارگیری مکانیزمها و راهکارهای موجود، به صورت مطالعه موردی و به وسیله آزمایش،ایی بدست میآوریم. در نهایت و در فصل نتیجه گیری، پست الکترونیکی را از لحاظ امنیت و نوع سازمان، دستهبندی کرده و مکانیزمهای ایمن سازی آن را ارائه میدهیم.

مخاطبین اصلی کتاب، کارشناسان پست الکترونیکی، کارشناسان امنیت، مدیران شبکه، دانشجویان رشته نرم افزار، متخصصین لینوکس و تمامی افراد علاقهمند به حوزه پست الکترونیکی میباشند.

این کتاب با توجه به مطالعات علمی و تجربه فنی نگارنده در سرورهای پست الکترونیکی Qmail، Exim ،Sendmail ،Postfix و Exchange Server تأليف شده است. بديهي است كه مطالب اين کتاب، خالی از اشکال نمیباشد و نظرات خوانندگان، ما را در بهبود سطح علمی و فنی کتاب، پاری خواهد کرد؛ لذا از خوانندگان محترم درخواست میشود هرگونه پیشنهاد و انتقادی در جهت بهبود و اصلاح محتويات كتاب را به آدرس الكترونيكي hosseinraja@dspri.com ارسال نمايند. در نهایت بر خود لازم میدانم از موسسه تحقیقاتی دادهسنجی پیشرفته، جناب مهندس مقدسی و جناب مهندس سید محمد رجاء، که اینجانب را در مراحل مختلف تألیف این کتاب یاری رساندهاند، کمال تشکر را داشته باشم.

سيد حسين رجاء

پاییز ۱۳۹۰

#### فهرست

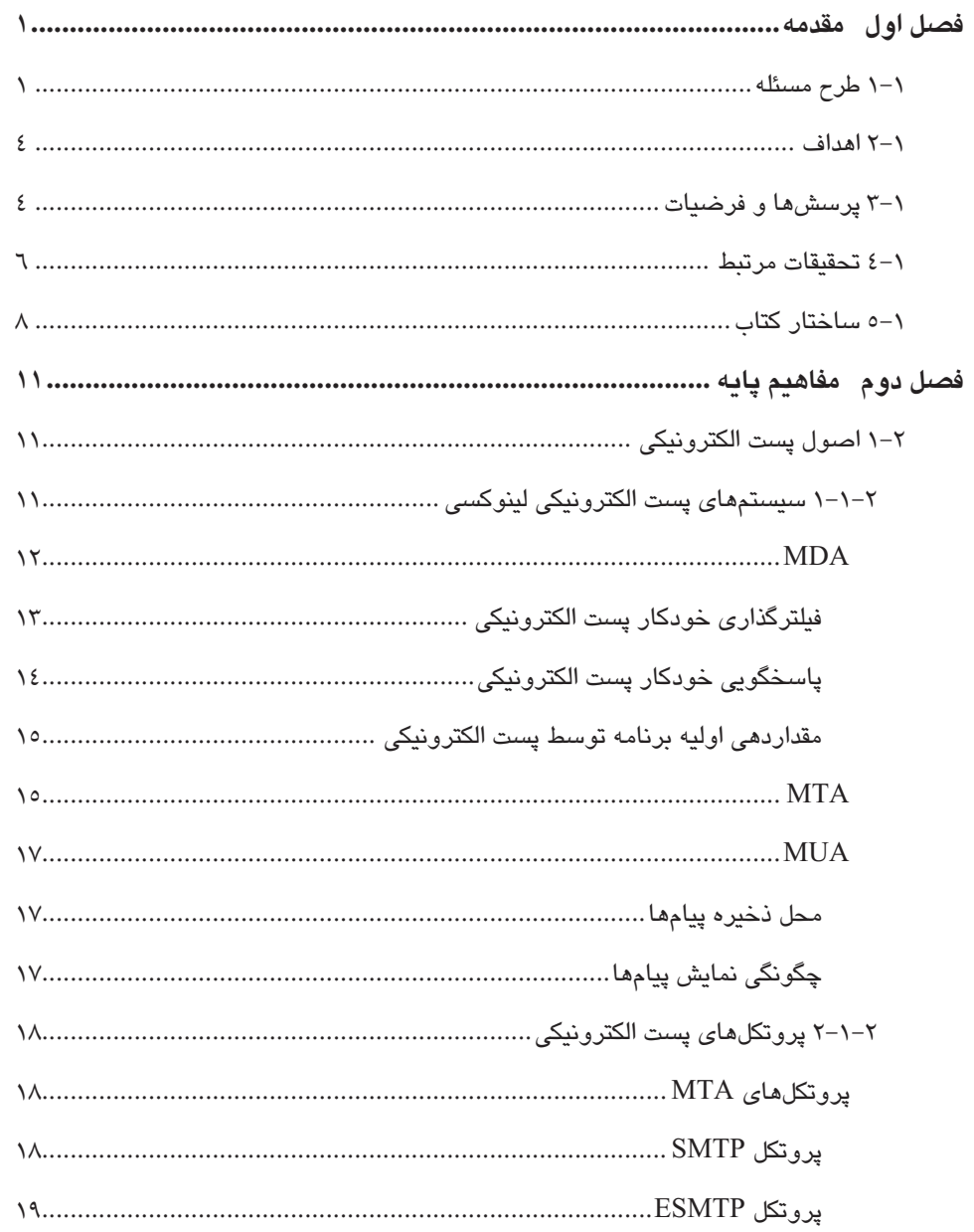

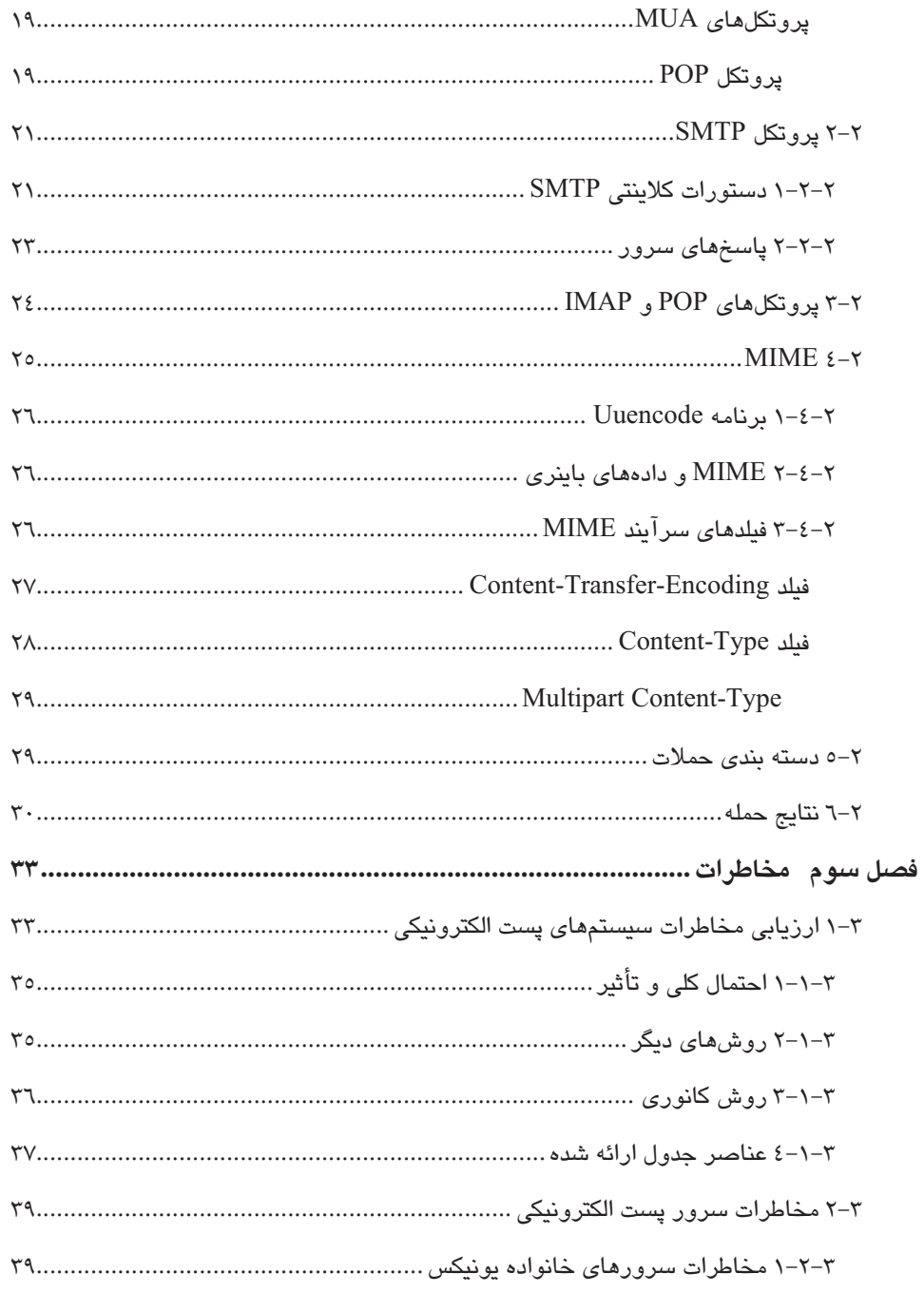

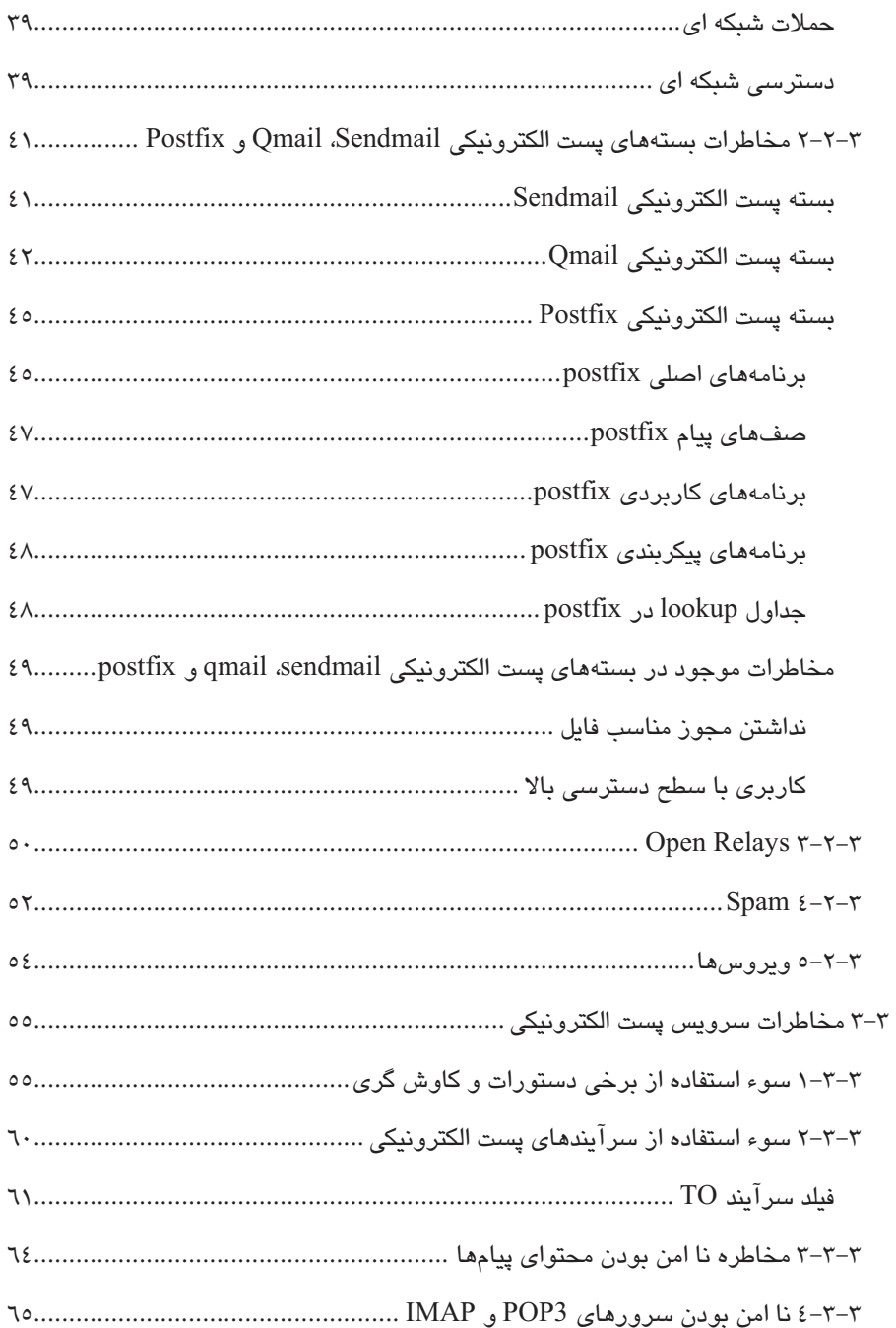

## $vii$

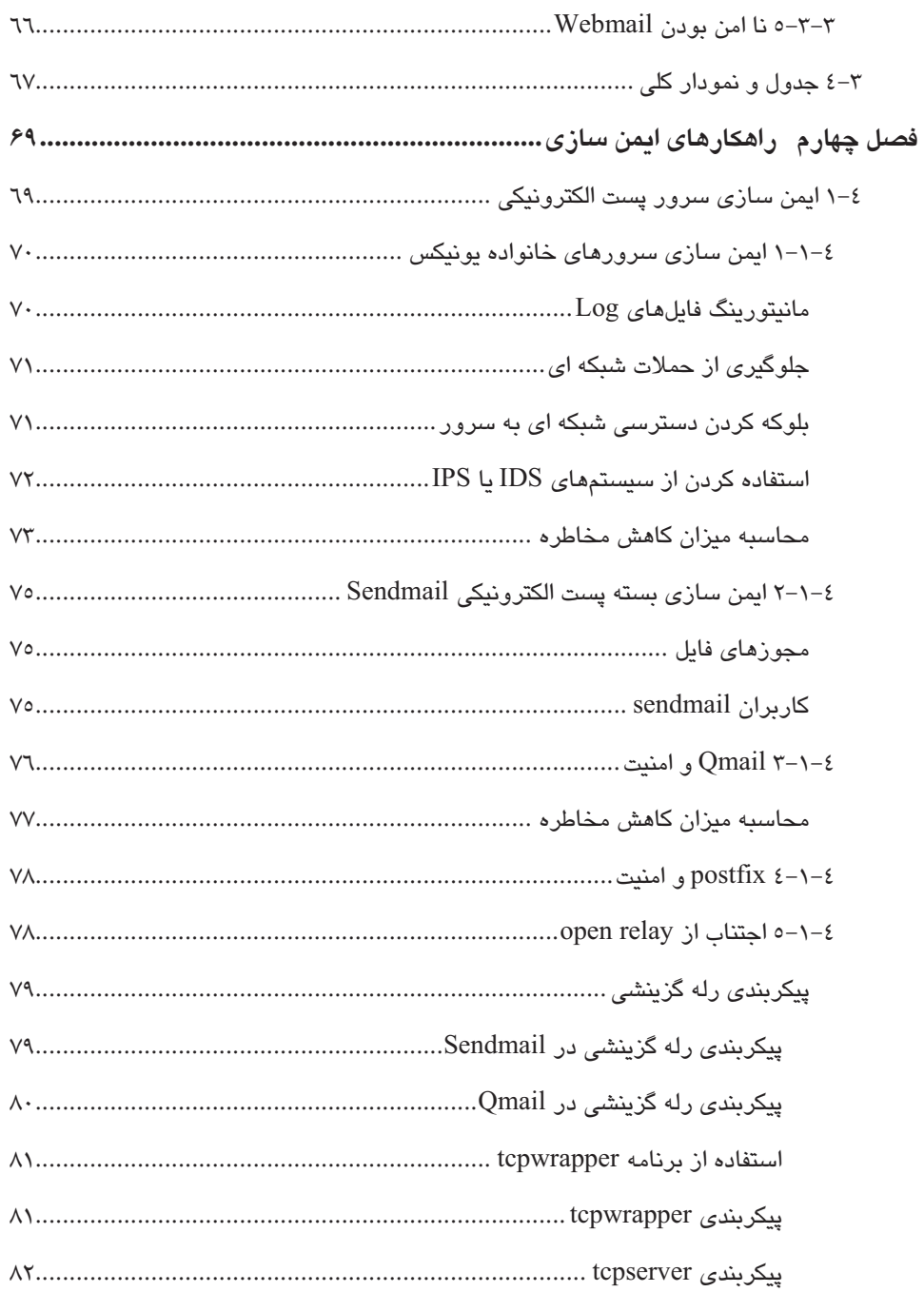

 $viii$ 

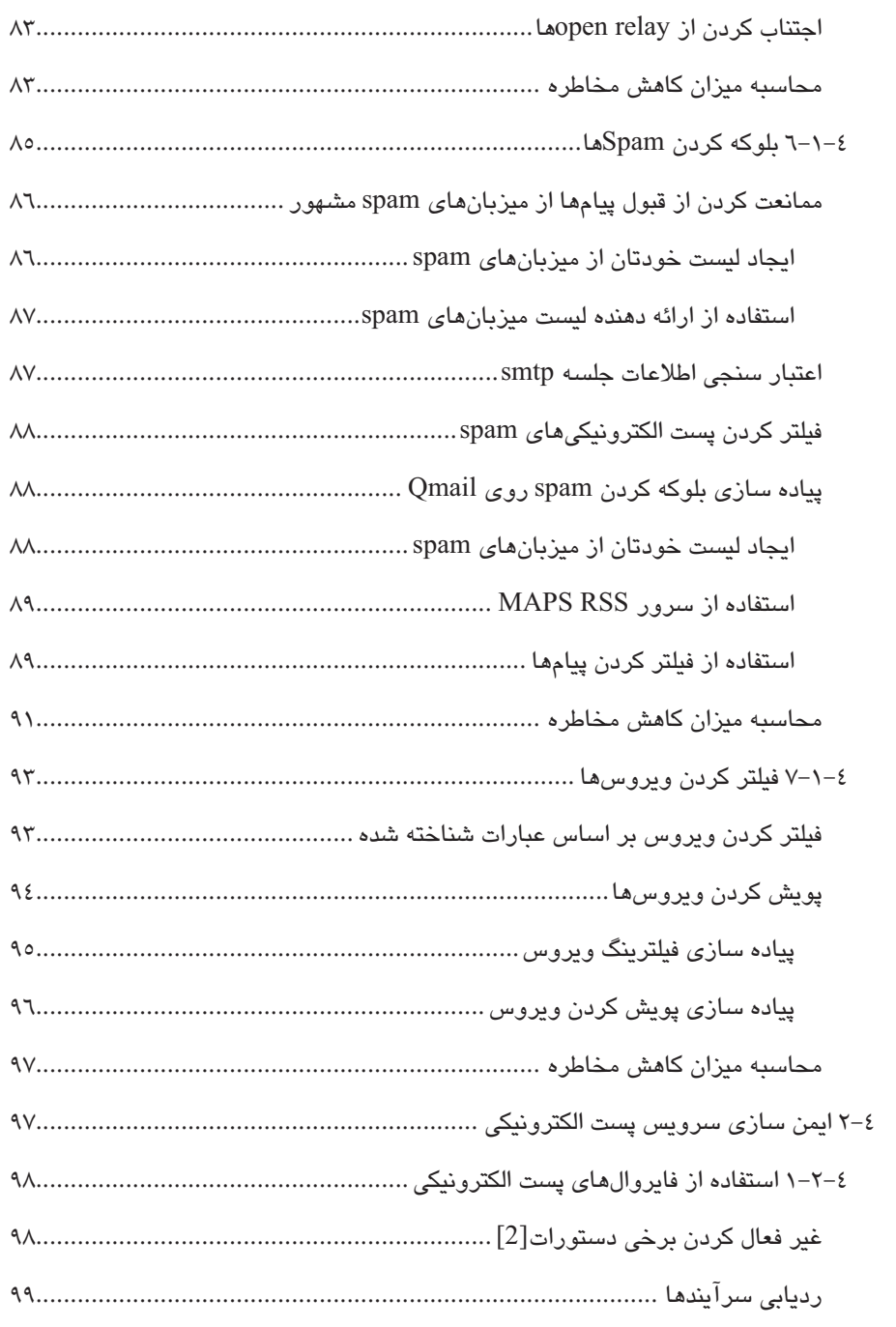

 $ix$ 

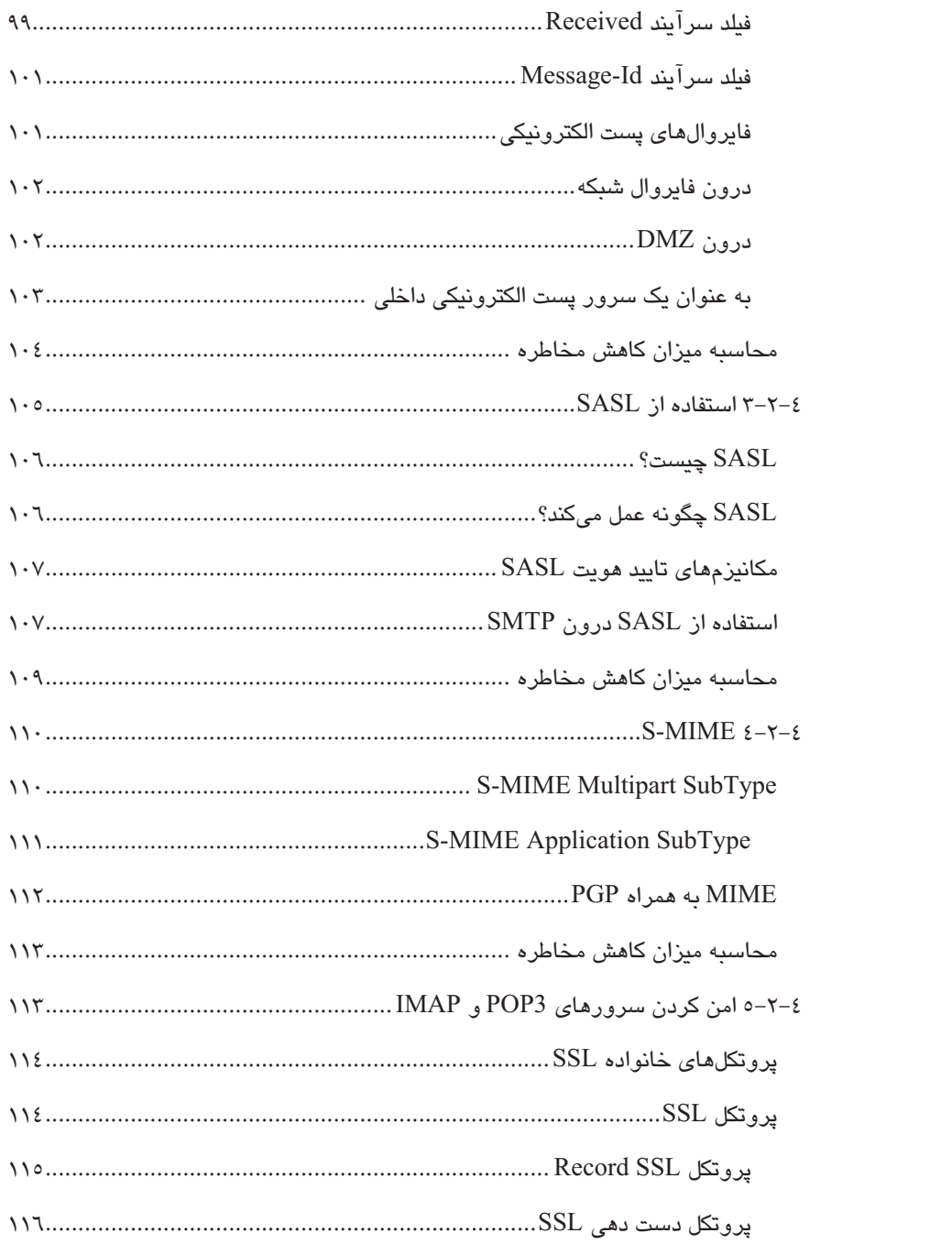

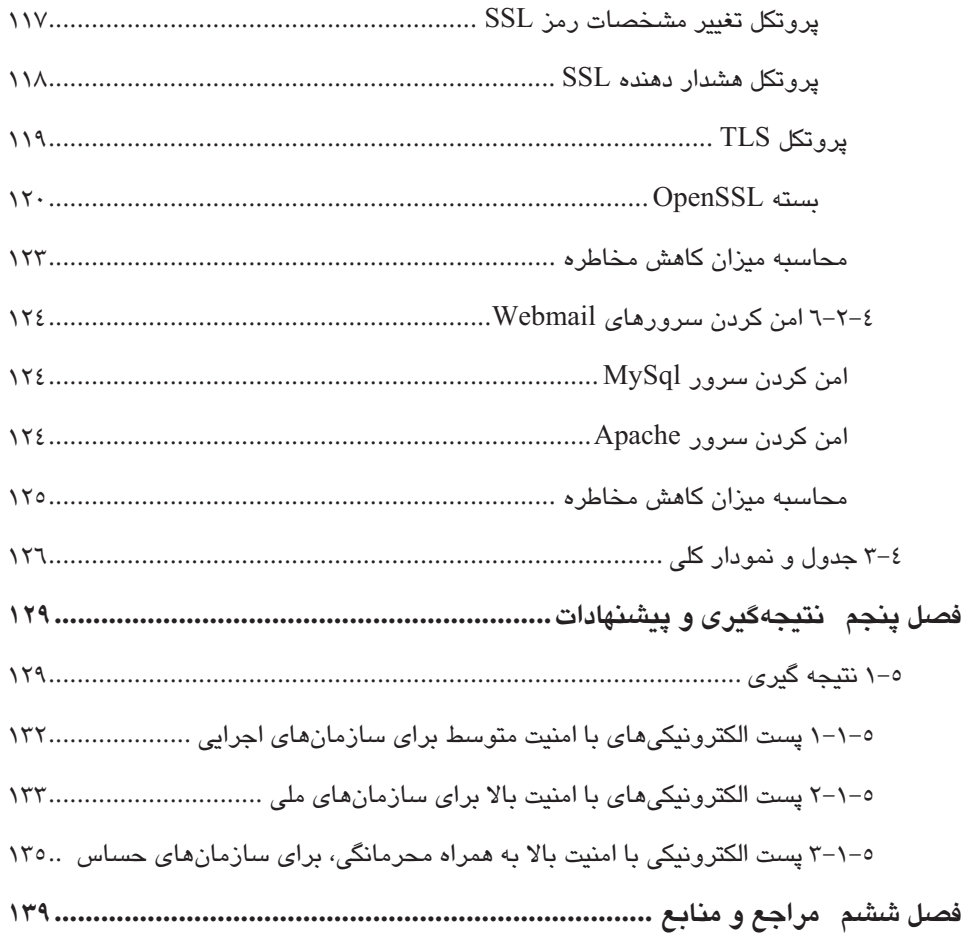

 $xi$ 

# درباره مؤلف :

سيد حسين رجاء كارشناس ارشد فناوري اطلاعات(IT) موسسه تحقيقاتي داده سنجي پيشرفته میباشد. وی حدوداً ۱۶ سال فعالیت در زمینههای مختلف IT، من جمله تدریس، برنامه نویسی، شبکه و امنيت شبكه را تجربه كرده است. ايشان علاوه بر موسسه تحقيقاتي داده سنجي پيشرفته، موسسه آموزش عالي خيام، شركت مسير فنآوري اطلاعات و شركت فنآوران رجحان را در كارنامه كاري خود دارد. از جمله مدارك علمي ايشان ميتوان به CCSP .CCIE Routing and Switching، LPI 3(301 Open Ldap, 302 Mixed Environment, 303 Security, 305 Mail) و RHCSS اشاره كرد. وى در زمينه پست الكترونيكي، نصب، راه اندازى و مديريت سرورهاى Qmail، Sendmail، Postfix، Exim و Server Exchange را تجربه كرده است .

# درباره اين كتاب:

اين كتاب به مسئله امنيت پست الكترونيكي مي پردازد. ابتدا مفاهيم پست الكترونيكي و نحوه عملكرد پست الكترون يكي را خواهيم آموخت. در ادامه مخاطرات پست الكترونيكي، معرفي شده و به نحوه ايمن سازي آنها اشاره خواهيم كرد. از ويژگيهاي مهم اين كتاب، ارائه روشي نوين براي ارزيابي مخاطرات پست الكترونيكي و همچنين، ايمن سازي مخاطرات پست الكترونيكي، بر اساس نوع سازمان میباشد. بر اساس این كتاب، مقالات متعددی در همایشها و مجلات از سوی نویسنده ارائه شده و به چاپ رسيده است. مخاطبين اصلي كتاب، كارشناسان پست الكترونيكي، كارشناسان امنيت، مديران شبكه، دانشجويان رشته نرم افزار، متخصصين لينوكس و تمامي افراد علاقهمند به حوزه يست الكترونيكي مي باشند.

# فصل اول

مقدمه

# -1 1 طرح مسئله

سالها پیش، زمانی كه پست الكترونیكی و رایانــهای وجـود نداشـت و سیسـتم مراسـلات بـه صورت كاغذي و به شكل نامه بود، افراد از فاش شـدن محتـواي نامـه خـود هـراس داشـتند. مسائل مالي، از بين رفتن آبرو و حيثيت اشـخاص، مسـائل سياسـي، اجتمـاعي و فرهنگـي از جمله دلایلی بودند که فکر امن کردن مراسلات و سیستم آن را به وجود آورد.

با پيشرفت علم و ورود به عرصه رايانه، بشر سيسـتم جديـدي بـراي مراسـلاتش بـه وجـود آورد. سيستم جديد كه همان پست الكترونيكي بود، كـار نامـه كاغـذي را بـا سـرعتي بسـيار بالاتر انجام می داد. همانند سیستم سنتی، مسئلهای كه وجود داشت، بحث امنیت پیـامهـای رد و بدل شده و همچنـين امنيـت سيسـتم ارسـال مراسـلات بـود. البتـه اهميـت امنيـت سيسـتم الكترونيكي، نسبت سيستم سابق، فزوني مي يابد. در عصر اطلاعات، بسياري از تراكنشها چه مالی و چه غیرمالی، به صورت الکترونیکی انجام میشـوند، تبـادل دادهمـا از طریـق اینترنـت صورت میگیرد و سرقت و دستکاری و لو رفتن دادهها میتوانـد هزینــه ای گـزاف از حیـث آبرويي، مالي، سياسي، اقتصادي و فرهنگي داشته باشد.

در حوزه مراسلات الكترونيكي كه پست الكترونيكي باشد، نيز اين مسئله وجود دارد و بسي حائز اهميت است[1].

در حوزه پست الكترونيكي، يروتكلها و مكانيزمهاى مختلفي وجود دارد و درون اين پروتكلها و مكانيزمها، انواع مخاطرات وجود دارد. مسئله مهم آن است كه:

- مخاطرات را بشناس .مي
- چگونه اين مخاطرات را ارزيابي كنيم.
- چگونه نيا مخاطرات را، از قيطر مكاني يها زم موجـود يا ، مـن نمـا ميي و مخـاطره را كاهش دهيم.

• راهكار ايمن سازي پست الكترونيكي، بر اساس تقسيمبندي سـازمانهـا و ارزيـابي صورت گرفته، ارائه دهیم.

افرادي مانند بولم[2] و اسميت[12]، مخاطراتي را كه براي پست الكترونيكي وجود دارند، به دو دسته كلى مخاطرات سرور پست الكترونيكى` و مخاطرات سرويس پست الكترونيكى تقسيم بندي كردهاند. در اين كتاب، از اين دسته بندي استفاده مي كنيم. ميزان مخاطرات را با فرمولي كه ارائه داده ايم، بررسي كرده و ميزان كاهش درصد مخاطره را، با راهكارها و مكانيز مهاى موجود، محاسبه مى كنيم.

در مخاطراتی كه برای سرور پست الكترونيكی وجود دارد می توان به موارد زير اشاره كرد:

- ِ فعال نبودن برخي ويژگي ها بر روي سرور پست الكترونيكـي، مـي توانـد باعـث بـه مخاطره افتادن سرور و سوء استفاده از آن گردد. اين ويژگيها را بررسي كـرده و نحوه فعال كردن آنها را بيان مى كنيم.
- هنگامی كه يك سرور پست الكترونيكي، تلاش میكنـد يـك نامـه مـرتبط بـه سـرور يست الكترونيكي ديگر را، به سـرور پسـت الكترونيكـي بفرسـتد و سـرور، پيـام را يذيرفته و به سرور پست الكترونيكي ديگر بفرستد، Open Relay اتفاق مي افتد. اما سوء استفاده از اين مسئله، موجب شده است كه تمهيداتي در نظـر گرفتـه شـود تـا جلوی اين مسئله گرفته شود[3]. در اينجا مكانيزمهای رلـه كـردن گزينشـی، ارائـه مے شو د.
- با مواجه شدن با حجم انبوه پستهای spam، ممكن است سـرور از كـار بيفتـد[4]. از ابتداي تولـد اينترنـت، متـدهاي زيـادي بـراي جلـوگيري از spam، معرفـي شـده است[5]. سه متد كلي براي بلوك كردن spamها، تا به حال معرفي شده است.
- ويروس ها عنصر خطرناكي هستند. اثـر تخريبيشـان بسـياري از مـديران شـبكه را مجبور كرده است تا دنبال راهي براي متوقف كردن آنها بيابند[6].

در مخاطراتي كه براي سرويس پست الكترونيكي وجود دارد، مي توان به موارد زير اشاره كرد :

نفوذكنندگان و spammerها تكنيكهاي مختلفي اسـتفاده مـي كننـد تـا اطلاعـاتي در مورد سيستم پست الكترونيكي و كاربران آن بدست آورند، ولي تكنيكهايي وجـود دارد كه كمک می كند تا بـا ايـن مشـكل، مبـارزه كنيـد. بـا غيـر فعـال كـردن برخـی

<sup>&</sup>lt;sup>1</sup> Email Server

دستورات و همچنين نصب فايروال پست الكترونيكـي، مـي توانيـد جلـوي حمـلات و كاوشگرى ها را يگيريد.

- متد رايج اجازه دادن به ميزبان هاي راه دور، كه بتواننـد پيـامهـا را از طريـق پسـت الكترونيكي سرور رله كنند، استفاده از يك متـد تاييـد هويـت مـيباشـد. متـد تاييـد هويت، به صـورت منحصـربهفـرد مـیتوانـد پسـت الكترونيكـی سـرور راه دور را مشخص كند ، به نحو ي كه پست الكترون كي ي سرورتان بتوانـد مشـخص كنـد اجـازه دارد يباءها را رله كند يا خبر. يكي از مشهورترين متـدهاي تاييـد هويـت اتصـالات شبكه، SASL` میباشد كه به بررس*ی* آن میپردازیم[8][7].
- $^{\mathfrak{k}}$ imap یسیاری از بستههای  $\mathrm{MTA}$  برای دریافت پیامها، از پروتکلهای pop3 ٌ یا  $^{\mathfrak{k}}$ بهره مي گيرند[10][9]. مشكل اين پروتكـلهـا ايـن اسـت كـه آنهـا اطلاعـات را بـه صورت متن اسكي، بدون هيچ رمز نگاري ارسـال مـي كننـد. بـراي كمـك كـردن بـه اینگونه مسائل، پروتکل SSL° به وجود آمد که به میزبانهای شبکه اجازه میدهـد تا دادهها را قبل از ارسالشان در طول شبكه ، رمز كنند[11]. نيادر كتاب بـه شـرح اين پروتكل و پروتكلهاى مشابه آن مى پردازيم.
- بسياري از شركتها، نرم افزار كلاينتي پست الكترونيكي تحت وب، منتشر كردهانـد كه كاربر را قادر مىسازد از طريق وب، پسـت الكترونيكـي خـود را بخوانـد. پيـاده سازى هاى بسيار زياد و محبوبي مانند Yahoo! ،Hotmail و Gmail وجـود دارد كه كاربران مىتوانند از طريق پويش گر وب<sup>י </sup>، به سـرور پسـت الكترونيكـ*ى* متصـل شوند[12]. Webmail به خودي خود امن نيست و بايد راهكارهاي ايمن سـازي را براي آن يباده سازي كنيم.

با ارائه جدول و فرمولی خاص، به سنجش و بررسی مخاطرات می پردازیم كه در اخذ راهكارهاي امنيتي كمك قابل توجهي مي كند.

- 4 Internet Message Access Protocol
- 5 Secured Socket Layer

<sup>1</sup> Simple Authentication and Security Layer

<sup>&</sup>lt;sup>2</sup> Mail Transfer Agent

<sup>3</sup> Post Office Protocol version 3

<sup>6</sup> Web Browser

### -2 1 اهداف

مضامین اصلی كه در كتاب مورد بحث قرار خواهد گرفت، به شرح زیر است:

- بررسي نحوه عملكرد سيستم پست الكترونيكي.
- بررسی و معرفی پروتكلهای پست الكترونيكی، همانند smtp imap ،pop'و  $\mathrm{r}_{\mathrm{mime}}$ 
	- بررسي مخاطرات موجود براي سرور پست الكترون كي .ي
	- بررسي مخاطرات موجود براي سرويس پست الكترون كي .ي
	- ارائه جدول مخاطره و فرمول خاص ، براي محاسبه مخاطرات.
	- بررسي راهكارها و مكانيز مهاي تأمين امنيت سرور پست الكترونيكي.
	- بررسي راهكارها و مكانيزمهاي تأمين امنيت سرويس پست الكترونيكي.
	- بررسي ميزان تأثير راهكارها و مكانيزمها و محاسبه ميزان تقليل مخاطره، به صورت موردي.
	- ارائه دسته بندي يستهاي الكترونيكي، چگونگي ايمن سازي آنها و نتيجه گيري.

# ۰–۳ پرسشها و فرضیات

مسئلهاي كه در قسمت طرح مسئله ارائه شد، مجدداً براي تاكيد ذكر ميكنيم:

در حوزه پست الكترونيكي، پروتكلها و مكانيزمهاى مختلفى وجود دارد و درون اين پروتكلها و مكانيزمها انواع مخاطرات وجود دارد. مسئله مهم آن است كه:

- مخاطرات را بشناسيم.
- چگونه نيا مخاطرات را ارز .ميكن يابي
- چگونه نيا مخاطرات ا،ر از قيطر مكاني يها زم موجـود يا ، مـن نمـا ميي و مخـاطره را كاهش دهيم.

<sup>1</sup> Simple Mail Transfer Protocol

<sup>&</sup>lt;sup>2</sup> Multipurpose Internet mail extensions

• راهكار ايمن سازي پست الكترونيكي، بر اساس تقسيم بندي سازمان هـا و ارزيـابي صورت گرفته، ارائه دهیم.

حال با توجه به مسئله موجود، پرسشها و فرضیاتی پدید میآید كه بایستی آنها را مطرح كنيم.

يرسشهاي موجود براي اين تحقيق، عبارتند از:

- ايآ مخاطرات موجود در پروتكل و ها مكـان ي زمهـا ي پسـت الكترون يكـ ي را يمـ تـوان شناخت؟
	- م ايآ يتوان نيا مخاطرات را ارز يابي كرد؟
	- آيا روشي براي ارزيابي مخاطرات پست الكترونيكي وجود دارد؟
- آيا میتوان از روش،های ارزيابی موجود در ديگر سيستمهــا، بـرای ارزيــابی پســت الكتر ونبكي استفاده نمو د؟
	- نقاط قوت و ضعف روش های ارزيابي در سيستمهای ديگر چيست؟

• آيا پارامترهاي موجود در ارزيـابي مخـاطرات سـاير سيسـتمهـا، بـا مكـانيزمهـا و پروتكل هاى سيستم پست الكترونيكي نيز رابطه دارند؟

- آيا ميتوان مخاطرات موجود در پست الكترونيكـي را بـا روش هـاي موجـود، ايمـن نمود؟
	- آيا ميتوان ميزان كاهش مخاطره را پس از ايمن سازي محاسبه كرد؟
- آيا ميتوان راهكاري جامع بر اساس تقسيم بندي سازمانها و ميزان مخاطره ارائـه داد؟

فرضيههای موجود در اين كتاب، عبارتند از:

- سيستم پست الكترونيكي كه داراي مكانيزمها و پروتكلهاي مختلفي مـيباشـد. ايـن مكانيزمها و پروتكلها، حاوي مخـاطراتي مـيباشـند و مـيتـوان ايـن مخـاطرات را شناساني كرد.
	- می توان مخاطرات موجود در سیستمهای پست الکترونیکی را ارزیابی کرد.
- می توان از روشهای ارزیابی مخاطراتی كه در سایر سیستمهـا وجـود دارد، بـرای سيستم پست الكترونيكي نيز استفاده نمود.
- پارامترهـای موجـود در ارزيـابي مخـاطرات سـاير سيسـتمهـا، بـا مكـانيزمهـا و پروتكلهاى سيستم پست الكترونيكي نيز رابطه دارند.
	- می توان مخاطرات موجود در پست الكترونيكي را با روش های موجود ايمن نمود.
		- می توان میزان كاهش مخاطره را، پس از ایمن سازی محاسبه كرد.
- می توان راهکاری جامع بر اساس تقسیم بندی سازمان هـا و میـزان مخـاطره، ارائـه .داد

# -4 1 تحقيقات مرتبط

در اين كتاب، پس از بررسي مخاطرات سرور و سيستم پست الكترونيكي، با ارائه جدول و فرمولي خاص، مخاطرات را مورد ارزيابي قرار مي،دهيم. با بررسي صورت گرفته، در حوزه مخاطرات سيستمهاي پست الكترونيكي و ارزيابي آن، روش خاصي ارائه نشده است اما در حوزه مخاطرات سيستمهاي ديگر، تحقيقاتي صورت گرفته و روش هايي ارائه شده است.

استون برنر و همكارانش، در حوزه مخاطرات سستمهاي بر مبناي IT، فرمولي ارائه دادهاند كه بسياري از افراد در ارزيابي مخاطرات، از آن استفاده ميكنند. اين فرمول از دو پارامتر  $\rm ^{v}NIST$  احتمال كلى $^{\prime}$  و تأثير $^{\prime}$  استفاده مىكند[13]. فرمول در قالب توصيه نامهاى از سازمان ارائه شده است و افراد مختلف با تغییر نام پارامترها، فرمول را به همان شیوه ارائه شده، استفاده میكنند. برای مثال در حوزه امنیت نرم افزار و شبكه، مک گراو<sup>،</sup> فرمولی ارائه داده است كه از دو پارامتر انتظار كاهش تنها ٌ و نرخ رخداد در سال'، برای محاسبه مخاطره استفاده می كند[14]. این فرمول، در واقع همان پارامترهای تغییر نام یافتهای است كه در فرمول استون برنر و همكارانش ارائه شده است. البته افرادي وجود دارند كه از فرمول هاي يد گر و پارامترهاي اضافه تري استفاده كردهاند. براي مثال در حملات injection SQL ، مادان<sup>٬</sup> و همکارانش فرمولی برای ارزیابی مخاطره، ارائه دادهاند که از ۵ پارامتر پتانسیل

 $\overline{a}$ 

<sup>3</sup> National Institute of Standards and Technology

- $<sup>5</sup>$  single loss expectancy</sup>
- <sup>6</sup> Annualized rate of occurrence
- 7 Madan

<sup>1</sup> LIKELIHOOD

<sup>2</sup> impact

<sup>4</sup> McGraw

خرابي٬، قابليت تكثير٬ قابليت استفاده٬ كاربران مورد تأثير٬ و قابليت شناسايي٬ استفاده میکند[15]. شرکت سیسکو<sup>\</sup> برای ارزیابی مخاطرات در IPSهای سری ۶۰۰، از ۳ پارامتر شدت $^{\backprime}$ ، وفاداری $^{\wedge}$ و نمره ارزش هدف $^{\prime}$  استفاده میکند[16].

كانوري فرمولي براي محاسبه مخاطرات حملات معروف شبكه اي، مانند سيل ريزي ٰ دستکاری'`، جعل'`` و دیگر حملات رایج ارائه داده است[17]. این فرمول از ٤ پارامتر سختی شناسایی<sup>"،</sup> آسانی استفاده<sup>،</sup>'، فراوانی<sup>۰</sup>'و تأثیر<sup>٦</sup>' استفاده میکند.

در اين كتاب از فرمولي كه كانوري براي ارزيابي مخاطره ارائه داده است، در ارزيابي مخاطرات پست الكترونيكي استفاده كردهايم. پارامترهاي مناسب و همچنين وزن دار بودن پارامترها، در اين انتخاب نقش مهمي داشته است. پس از آن، به روزترين و جديدترين مكانيز مهاى تأمين امنيت سرور و سيستم پست الكترونيكي را مورد بررسي قرار دادهايم و با انجام آزمايش هايي، ميزان كاهش اين مخاطرات را به صورت موردي بدست آوردهايم. در نهايت، پست الكترونيكي را از لحاظ مخاطره و سازمانها دسته بندي كرده و با توجه به نتايج بدست آمده از فصل قبل، راهكارهاي ايمن سازي ارائه دادهايم.

از آنجا كه اين كتاب، تركيبي از مباحث مختلف در حوزه پست الكترونيكي و راهكارهاي ايمن سازي سرور و سرويس پست الكترونيكي ميباشد، مي توان اين كتاب را نگاهي جامع به مبحث امنيت در سرور و سرويس پست الكترونيكي دانست. البته كتابها و مقالاتي در اين زمينه وجود دارد كه هر يك وارد يك بحث جزئي از مباحث امنيت پست الكترونيكي شدهاند.

- <sup>5</sup> Discoverability
- 6 Cisco

- <sup>8</sup> Fidelity
- <sup>9</sup> Target Value-Rating
- $10$  flooding
- $11$  manipulate
- $^{12}$  spoof
- <sup>13</sup> Detection difficulty
- $^{14}$  Ease of Use
- <sup>15</sup> Frequency
- $16$  Impact

<sup>&</sup>lt;sup>1</sup> Damage Potential

 $2$  Reproducibility 3

Exploitability

<sup>4</sup> Affected User

<sup>&</sup>lt;sup>7</sup> Sevirity

به عنوان مثال در حوزه رمزنگاری` پست الکترونیکی، جین و همکارانش به تأمین امنیت پست پست الكترونيكي از طريق رمزنگاري و فشرده سازي<sup>٬</sup> راهكاري ارائه دادهاند[18]. فارل  $^{\rm v}$ بحثی در عدم نیاز به رمزنگاری پست الکترونیکی ارائه داده است[19]. در حوزه کرمهای پست الكترونيكي، زو مدلي براي كرمهاي پست الكترونيكي و مقابله با آن، ارائه داده است.[20] همچنین در حوزه spam، دآمبرا تحقیقاتی دارد و به مسائلی همچون لزوم ها پرداخت دولت به مبحث spam] 21 [و يمقا سه سرعت تشخيص spam توسط انسان و رايانه ميڀردازد[22].

در اين كتاب، پس از بررسي مخاطرات و ارائه فرمول و جدولي براي سـنجش مخـاطرات، بـه روش۵ما و مكانيزمهاي نوين تأمين امنيت و ميزان كاهش درصـد مخـاطرات پرداختـهايـم. در نهايت، راهكاری جامع برای تأمین امنیت سرور و سرویس پست الكترونیكی، ارائه دادهایم.

## -5 1 ساختار كتاب

ساختار اين كتاب شامل ٦ فصل مي ياشد.

- فصل اول در مورد طرح مسئله ، اهداف و كارهاي مرتبط م يباشد.
- فصل دوم به مفاهيم پايه اي ميپـردازد. نحـوه عملكـرد سيسـتم پسـت الكترونيكـي بررسي ميگردد و پروتكلهاي پست الكترونيكي مـن جملـه 3pop3 imap ، و mime شرح داده مي شوند. همچنين حملات را دسته بندي كرده و نتـايج حمـلات را بررس*ي* مىكنيم.
- در فصل سوم، فرمول و جدول مخاطره اي ارائه مي دهيم كـه از آن بـراي ارزيـابي مخـاطرات پسـت الكترونيكـي، اسـتفاده مـيكنـيم. ايـن فصـل بـه مخـاطرات پسـت الكترونيكي مي يردازد، كه شامل دو بخش مخاطرات در سرور پست الكترونيكي و مخاطرات در سرويس پست الكترون كي م ي يباشد. به مواردي همچون نا امـن بـودن سرور پست الكترونيكي، دستورات ناامن، عدم امنيت بسته ٔهـای پسـت الكترونيكـی همچون sendmail، postfix و qmail ، relay open ، spam يو ، ،ها روس سـرقت و خواندن دادهها، امـن نبـودن سـرورهاي 2pop3 و imap و فقـدان امنيـت webmail

- <sup>2</sup> Compressing
- 3 Worms

 $\overline{a}$ 

4 Package

<sup>&</sup>lt;sup>1</sup> Encription

اشاره ميكنيم. بـراي بررسـي مخـاطرات، از جـدول مخـاطره و فرمـولي كـه ارائـه دادهايم، استفاده ميكنيم.

- فصل چهارم، راهکارهای پیشنهادی برای رفع مخـاطرات سـرور و سـرویس پسـت الكترونيكي را ارائه مي دهد. در اين فصل به مباحثي همچون امن كردن سرور پست الكترونيكي، امن كردن بستههاي پست الكترونيكي من جملـه sendmail ،postfix و qmail ممانعت از open relay، بلوكـه كـردن spam، فيلتـر كـردن ويـروس، رلـه کردن گزینشی $\rm SAL$  ، رمزنگاری دادهها توسط پروتکلهایی همانند TLS  $\rm SSL$ و PGP،ّ، استفاده از دیوارهــای آتـش ٔ پسـت الکترونیکـی، امـن کـردن ســرورهای 3pop و imap و امن كردن webmail م يپرداز .مي با انجام آزمـا ي شهـا م ،يي يـ زان كاهش اين مخاطرات را به صورت موردي، توسط راهكارها و مكـانيزمهـا بررسـي كردهايم.
- فصل پنجم ، به ارائه دسته بندي پست الكترون يكـ ي و چگـونگي يا مـن سـازي آن و ا هـ نتيجه گيري مي يردازد.
	- فصل ششم حاوي مراجع و منابع م يباشد.

<sup>&</sup>lt;sup>1</sup> Selective Relaying

<sup>&</sup>lt;sup>2</sup> Transport Layer Security

<sup>&</sup>lt;sup>3</sup> Pretty Good Protection

<sup>4</sup> Firewall

# فصل دوم

# مفاهيم پايه

اين فصل به مفاهيم پايه اي ميپردازد. نحوه عملكرد سيستم پست الكترونيكي، پروتكلهاي پست الكترونيكي من جمله 3pop، وmime و mime و همچنين سرآيندهاي پست الكترونيكي شرح داده مي شوند. در انتهاى اين فصل انواع حملات و نتايج آنها را بررسي مي كنيم تا در فصل بعد از آن استفاده كنيم.

# 1–1 اصول پست الكتروندكي

در اين قسمت به نحوه عملكرد سيستم پست الكترونيكي مي پردازيم و اجزاي مختلف اين سيستم را بررس*ي* ميكنيم.

# ۲–۱–۱ سیستمهای پست الکترونیکی لینوکسی<sup>۱</sup>

از دهه ١٩٧٠ به بعد، سيستم عامل لينوكس به يكي از محبوبترين سيستم عاملهاى دنيا تبدیل شد[2]. اکثر پست الکترونیکی سرورهای اینترنتی، از سرورهای لینوکسی استفاده مي كنند.

يكي از مهمترين ابداعات سيستم عامل لينوكس، ماژولار كردن نرم افزارهاست. بجاي داشتن يک برنامه غول پيکر که کنترل کردن تمام قطعات مورد نياز براي انجام يک کار را انجام می دهد، برنامههای كوچك تری ایجاد می شود تا با یكدیگر بتوانند كار كنند. هر برنامه قطعات كوچك ترى را كنترل مى كند تا تمام كار در نهايت انجام شود. اين فلسفه در سيستم سرورهاي پست الكترونيكي لينوكسي نيز استفاده مي شود. وظايف پست الكترونيكي به چند قطعه تقسيم شده و به برنامههاى مجزا تخصيص داده مى شود. شكل ٢-١ نشان مى دهد كه

 $1$  linux

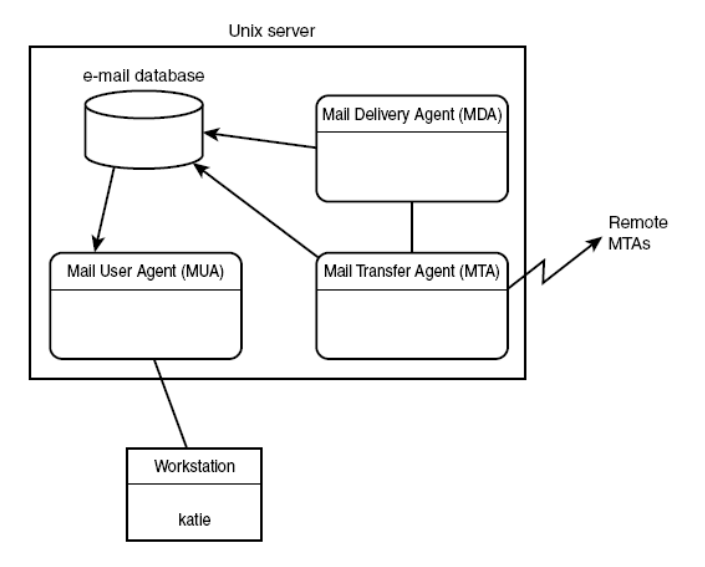

چگونه اکثر سرورهای پست الکترونیکی متن باز $'\,$ ، وظایف پست الکترونیکی را در یک سیستم لينوكسي ماژوله بندي كرده اند.

شكل (٢-١) : محيط ماژولار پست الكترونيكي در يونيكس

همانطور كه در شكل ٢–١ مى بينيد، يك سيستم پست الكترونيكي لينوكسي از سه بخش عمده زير تشكيل شده است[23]:

- The Mail Delivery Agent (MDA)

- The Mail Transfer Agent (MTA)

- The Mail User Agent (MUA)

البته برخي از بستههاي سرور پست الكترونيكي موجود، نقش MTA و MDA را تلفيق كردهاند و برخي ديگر نقش MDA و MUA را تلفيق كردهاند.

#### **MDA**

وظيفه MDA، تحويل دادن پيامها به كاربران محلي ميباشد[23]. MDA بر روى پيامهايي تمركز دارد كه مقصدشان، كاربر بر روی پست الكترونيكي سرور محلي ميباشد. MDA

<sup>1</sup> Open Source

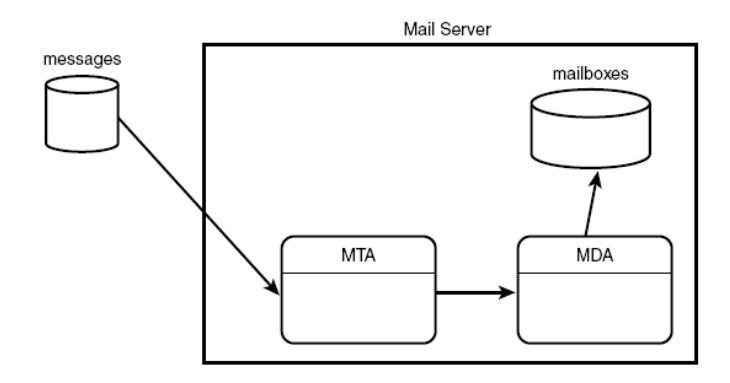

پیامها را از MTA میگیرد، به MDA تحویل میدهد و تعیین میكند كه پیامها چگونه برسند.

شكل (٢-٢) : استفاده از MDA در سرور پست الكترونيكي

سه ويژگي عمده MDA عبارتند از:

- فيلترگذاری خودکار پست الکترونيکی`
- $^{\backprime}$  پاسـخگویی خودکار پست الکترونیکی  $^{\backprime}$
- ه مقداردهی اولیه برنامه توسط پست الکترونیکی <sup>۲</sup>

فيلترگذاري خودكار يست الكترونيكي

اين قابليت باعث ميشود كه درون پيامهاي ورودي جستجو كنيم و هنگامي كه يک عبارت منطبق شد، پیام را درون پوشه خاصی در ناحیه پست الکترونیکی، ذخیره کنیم[23]. همچنین اين قابليت مي تواند پيامهاي ناخواسته را فيلتر كند.

<sup>&</sup>lt;sup>1</sup> Automatic Mail Filtering

<sup>&</sup>lt;sup>2</sup> Automatic Mail Replying

<sup>&</sup>lt;sup>3</sup> Automatic Program Initialization By Mail

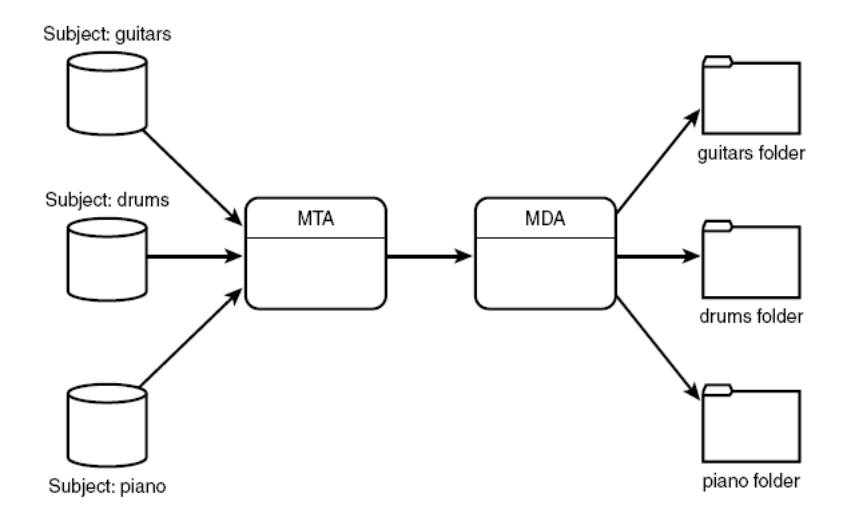

شكل (٢-٣) : فيلترگذاري خودكار پست الكترونيكي

## پاسخگويي خودكار پست الكترونيكي

برنامههای MDA به کاربران پست الکترونیکی اجازه میدهند تا پیامهای پاسخ را بر اساس سرآيند پيام، بفرستند[23].

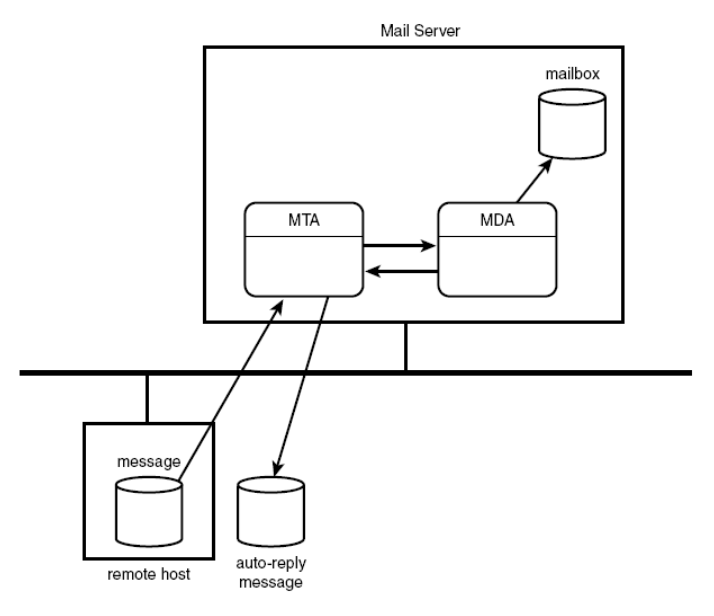

شكل (٢-٤) : پاسخگويي خودكار پست الكترونيكي

#### مقداردهي اوليه برنامه توسط پست الكترونيكي

برنامه های MDA به كاربران پست الكترونيكي اجازه می دهند تا كاربران پست الكترونيكي، برنامه ای را بر اساس سرآیند پیام در یافتی، اجرا كنند[23].

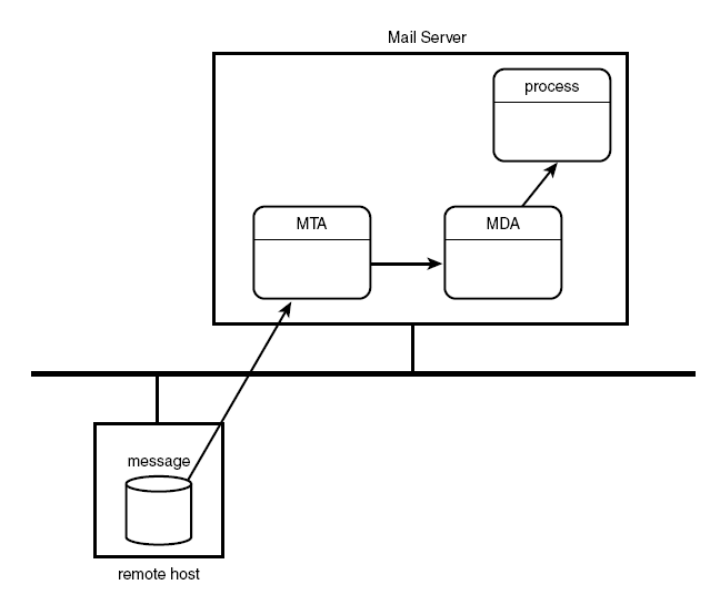

شكل (٢-٥) : مقداردهي اوليه برنامه توسط پست الكترونيكي

### **MTA**

MTA مسئول كنترل و تعامل با پيامهاى پستى ورودى و خروجى مىباشد[23]. براى هر يپام پستي خروجي، MTA آدرس مقصد گيرنده را مشخص ميكند. اگر مقصد، ماشين محلي باشد، MTA آن را به صندوق پستی` محلی یا MDA محلی، تحویل میدهد. ولی اگر مقصد سرور پست الكترونيكي راه دور<sup>٬</sup> باشد، MTA يک اتصال با MTA راه دور، برقرار میکند. براي انتقال پيامها، پروتكلهاي مختلفي استفاده ميشود ولي رايجترين آنها SMTP ميباشد.

سه ويژگي عمده كه يك MTA بايستي از آنها به خوبي يشتيباني كند :

– امنيت

– آساني پيكربندي

<sup>1</sup> mailbox  $2$  remote

- سرعت پردازش يپ ام

معروف ترين بستههاي پست الكترونيكي لينوكسي موجود، عبارتند از[2]:

- Sendmail
- Qmail
- Postfix

Sendmail محبوبيتش را به اين خاطر بدست آورد كه بسيار روان است. Qmail ايده برنامه پست الكترونيكي ماژولار را اخذ كرد و MTA خود را به صورت ماژولار نوشت. درQmail نياز داريد كه User-IDمای متفاوتی بر روی سرور پست الكترونيكي، اضافه كنيد. هر ماژول، تحت يک User-id متفاوت، اجرا میشود. اگر نفوذ گر، يک ماژول را تحت سلطه خود در آورد، بر روي ماژول هاي ديگر، تأثيري نخواهد داشت. ويژگي امنيتي qmail ، بهترين مزيت qmail محسوب مي شود.

قابليت اعتماد، ويژگي ديگر qmail ميباشد. به صورتي كه پيام موجود در صف پيامها، گم نمیشود. همچنین qmail میتواند از ویژگی Maildir style بهره گیرد كه از گم شدن و خراب شدن پيامها جلوگيري مي كند.

Qmail از فايلهاي پيكربندي گوناگون استفاده ميكند كه هر كدام براي يک ويژگي به وجود آمده اند. اين مانع به وجود آمدن يک فايل پيکر بندي بزرگ ميشود[12].

درPostfix نياز داريد كه User-IDهاي متفاوت را بر روي سرور پست الكترونيكي، اضافه كنيد. بر خلاف qmail كه از User-Id مجزا، براي هر ماژول استفاده ميكند، postfix هر ماژول را تحت يک user-id، اجرا ميكند. بهر حال اگر نفوذ گري، يک ماژول را تحت سلطه خود در آورد، بر روی ماژولهای دیگر، تأثیری نخواهد داشت.

يكي از بهترين ويژگي هاي postfix، سادگي آن است. بجاي داشتن يک فايل پيکربندي پيچيده بزرگ يا فايلهاي پيكربندي فراوان كوچك، دو فايل پيكربندي وجود دارد كه براي اجرا شدن، از كاربر پارامتر ميگيرند[12].

در فصل مخاطرات، به شرح گسترده تري از اين سه بسته پست الكترونيكي خواهيم پرداخت و مخاطرات آنها را بررس*ی* میکنیم.

#### **MUA**

MUA يپ ها ها ام را يدر افت نم يكنند . آنها فقط يپ ها ام را يي كه در صندوق پست ي كاربر هستند ، نمايش مي دهند[23]. همچنين بسياري از MUAها، قابليت ايجاد يوشههاي متفاوت را براي ذخيره پيامها، به كاربر مىدهند.

تفاوت برنامههای MUA بر دو اصل استوار است: محل ذخیره پیامها و چگونگی نمایش پيامها.

#### محل ذخيره پيامها

دو فلسفه براي محل ذخيره سازي پيامها وجود دارد[23]. فلسفه اول ميگويد كه وقتي كاربر پست الكترونيكي خود را ميخواند، آن پيام از سرور بارگذارى<sup>\</sup> شده و بر روى سيستم كاربر قرار گيرد. اشكال كار اين فلسفه اين است كه كاربر اگر از روی كامپيوتر ديگری، پست الكترونيكي خود را چک كند، چون پيام از روي سرور، حذف شده است قادر نخواهد بود پيام را بخواند. ولی خوبی این فلسفه این است که کار مدیر سیستم<sup>۲</sup> را کم میکند. در فلسفه دوم پيام و پست الكترونيكي، از روي سرور پاك نميشود و تنها يک كپي از آن به كاربر ارسال می شود و در این صورت، كاربر قادر است از روی هر كامپیوتری پست الكترونیكی خود را بخواند. ولي در عين حال، مشكل اين روش، بار سنگيني است كه بر روي دوش مدير سيستم قرار مىدهد.

#### چگونگي نمايش يپامها

MUAها به گونه اي متفاوت با يكديگر، پيامها را نمايش مي دهند[23]. برخي فقط به حالت متن ساده، پيامها را نمايش مي دهند. ولي برخي قابليت نمايش بر اساس اسناد HTMLي كه گرافيک را پشتيباني ميکنند، را نيز دارند. براي ايجاد اين قابليت بسياري از MUAها، MIME را پشتيبان م ي يكنند. MIME نيا قابل تي يارا جاد م يكند تا يها نسخه مختلف ي از يپام، وجود داشته باشد. در نهايت، كار MUA اين است كه MIME، پيام را نگاه ميكند، اگر حالت متنی ساده باشد، آن را به خروجی متنی میدهد و اگر MIME بیانگر حالت گرافیکی باشد، MUA آن را به خروجی گرافیکی، برای نمایش به کاربر میدهد.

 $1$  download

 $\overline{a}$ 

2 administrator

## -1-2 2 پروتكلهاي پست الكترون كي ي

در قسمتهاي قبلي به معرفي MTA ،MDA و MUA پرداختيم و وظيفه هر يک را بررسي كرديم. اكنون پروتكل هاى مورد استفاده در MUA و MUA را معرفي اجمالي كرده و شرح آنها را به قسمتهاى بعد كتاب موكول مى كنيم.

## پروتكلهاي **MTA**

برنامه های MTA بايستی قادر باشند با MTAهای راه دور ديگر، ارتباط برقرار كنند تا بتوانند پيامها را منتقل كنند و همچنين اطلاعات مورد نياز براي شناسايي پيامهاي راه دور را منتقل كنند. اين كار توسط پروتكل smtp يا esmtp' انجام مىگيرد.

## پروتكل **SMTP**

پروتكل smtp به عنوان متد اوليه براي انتقال پيامها در اينترنت، توسط سرورهاي MTA ايجاد شد[25][24]. smtp از دستورات ساده اي براي ايجاد يک اتصال به MTA و انتقال اطلاعات و دادهها استفاده میكند. شكل ۲-٦ نمایشگر این مسئله است.

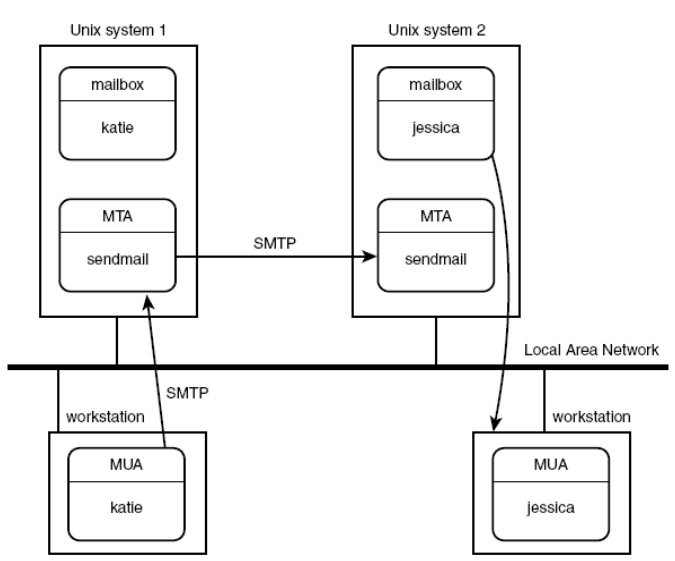

- ( ) : اتصال smtp بين دو ايستگاه كاري

<sup>1</sup> Extended Simple Mail Transfer Protocol

### پروتكل **ESMTP**

smtp اوليه كه ايجاد شد حاوي نقايصي بود. براي رفع اين نقايص، بجاي ايجاد يک پروتكل ،ديجد پرو لتك smtp را گسترش دادند و نام آن را ESMTP نهادند[26][27] .

يک ويژگي مهم امنيتي آن است که ESMTP توانايي ورود<sup>\</sup> ميزبانهاي MTA را به ميزبان ESMTP دريافتي مي دهد. اين مسئله در واقع، قابليت تعيين هويت مي باشد كه در SMTP اوليه وجود نداشت. اين كار توسط دستورAUTH پياده سازي شده است. كلاينت ميتواند شناسه و گذرواژه خود را به سرور، برای تعیین هویت بدهد.

## پروتكلهاي **MUA**

هدف پروتكل هاى MUA اين است كه به كاربران اجازه دهد پيامهايشان را، از صندوق پستي خود بخوانند.

#### پروتكل **POP**

 نيتر ساده پروتكل MUA، پروتكل POP م يباشد. نسخه فعليPOP ، نسخه م 3 يباشد[9]. به طور معمول، وقتى از پروتكل POP استفاده مىكنيد، ايستگاه كارى MUA، پيامها از روى صندوق پستي سرور، حذف ميكند. بنابراين فضاي زيادي از سرور پست الكترونيكي، پاك م يشود. شكل 2-7 مثال ي از اتصال 3POP را نشان م يدهد .

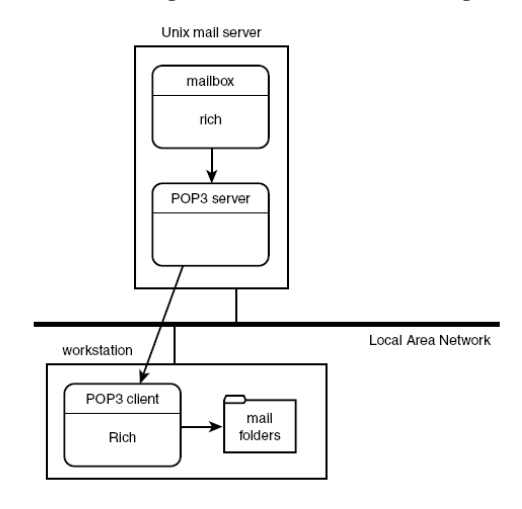

 $POP3$  : مثالي از اتصال 3 $(1 - Y)$ 

 $1$  Login

#### پروتكل **IMAP**

نسخه فعلی IMAP، نسخه ٤ میباشد[10]. در يک اتصال IMAP، تمامی پيامهای پست الكترونيكي كاربر، بر روي سرور باقي ميماند. پيامها فقط به اين منظور بارگذاري مي شوند كه بتوان آنها را بر روى مانيتور ايستگاه كارى، نمايش داد. اين پروتكل براى نمايش پيامها از ايستگاههاي كاري مختلف، مفيد خواهد بود. فضاي ديسک سرور پست الكترونيكي، بايستي به صورت دقيق مانيتور شود، چون در اين پروتكل، پيامها بر روى سرور باقى مىمانند. شكل ٢-٨ مثالي از يک اتصال IMAP را نشان مي،دهد.

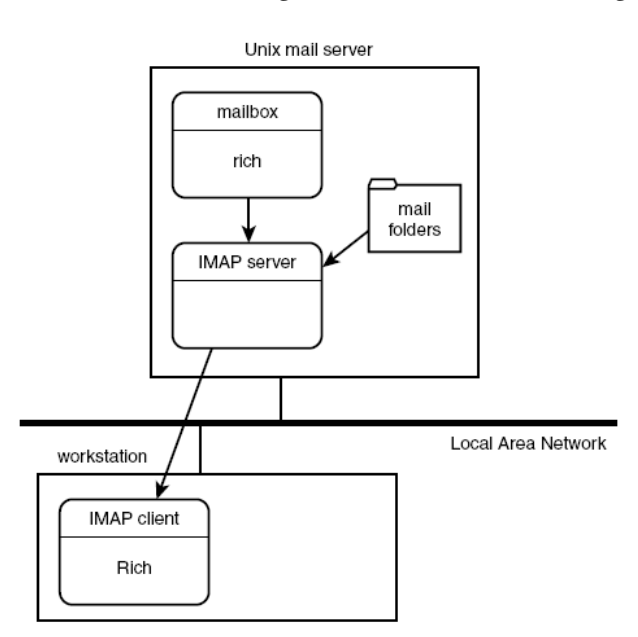

 $IMAP$  : مثالی از اتصال  $(\wedge \neg \wedge)$ 

# -2 2 پروتكل **SMTP**

در قسمت قبل به معرفي اجمالي پروتكل smtp پرداختيم. در اينجا به شرح بيشتري از اين پروتكل خواهيم پرداخت. Smtp برای رله کردن پیامها و ضمیمههایشان' به سیستمهای کامپیوتری گوناگون، طراحی شده است[25][24]. استفاده از smtp ، يبس ار آسان است و پروتكل استانداردي است كه برای انتقال پیامها، در اینترنت استفاده میشود. Smtp از پورت ۲۰ tcp استفاده میکند.

# -2-1 2 دستورات يكلا نت ي **SMTP**

نيا دستورات در جدول 2-1 فهرست شدهاند[29][28] .

 ( ) : ليست دستورات كلاينتي smtp

| توضيح                                          | دستور       |
|------------------------------------------------|-------------|
| باز کردن خوش آمد گویی از طرف کلاینت            | <b>HELO</b> |
| شناسایی فرستنده پیام                           | MAIL        |
| شناسایی گیرندگان                               | <b>RCPT</b> |
| مشخص كردن شروع پيام                            | <b>DATA</b> |
| ارسال پیام به ترمینال                          | <b>SEND</b> |
| اجرای دستورات SEND یا MAIL                     | SQML        |
| اجرای دستورات SEND و MAIL                      | SAML        |
| راه اندازی مجدد اتصال SMTP                     | <b>RSET</b> |
| تایید نام کاربر <i>ی ب</i> ر روی سیستم         | <b>VRFY</b> |
| جستجو برا <i>ی</i> لی <i>ست و</i> نام مستعار   | <b>EXPN</b> |
| <mark>لیستی از دستورات را درخواست میکند</mark> | <b>HELP</b> |
| بدون عمل، هيچ كار <i>ى</i> نمىكند              | <b>NOOP</b> |
| جلسه SMTP را متوقف میکند                       | QUIT        |
| نقش های SMTP را معکوس میکند                    | TURN        |

1 attachments
دستور HELO: هدف دستور اين است كه كلاينت، خودش را به سرور smtp معرفي كند.

دستور SEND: اين دستور به منظور ارسال پيام پست الكترونيكي مستقيم، به كاربري است كه از طريق ترمينال login شده است.

دستور SQML نيا : دستور ، همانند دستور send عمل م يكند. اگر كاربر، login شده باشـد ، همانند send عمل میکند ولی اگر کاربر، login نشده باشد، پیام را به صندوق پستی گیرنـده ارسال می كند.

دستور SAML: اين دستور همانند دو دستور SEND و MAIL عمل مى كند. اين دستور هم به كاربر login شده، پيام میفرستد هم پيام را درون صندوق پستی كاربر، جای میدهد.

دستور VRFY: اين دستور، صحت وجود كاربر گيرنده را مشخص مي كند.

دستور TURN :هدف اين دستور، برقراري ارتباط دوطرفه بين دو كامپيوتر در انتقال پيام، توسط یک اتصال tcp<sup>/</sup> میباشد.

### -2-2 2 پاسخهاي سرور

سرور در برابر دستور كلاينت، كدهايي از خود توليد ميكند كه نشانگر عمل انجام شده از سوی سرور، برای دستور صادر شده از سمت كلاينت است. اين كدها در جداول زير ليست شدهاند[28][29] .

<sup>&</sup>lt;sup>1</sup> Transmission Control Protocol

| توضيح                               | کد                   |
|-------------------------------------|----------------------|
| خطای نحوی، فرمان شناخته شده نیست.   | $\circ \cdot \cdot$  |
| خطای نحوی در پارامترها              | $\circ \cdot \wedge$ |
| دستور پیاده سازی نشده است.          | $\circ \cdot \tau$   |
| دنباله بدی از دستورات               | $\circ \cdot \tau$   |
| پارامتر دستور، پیاده سازی نشده است. | $\circ \cdot \xi$    |

 $\text{smtp}$  جدول (۲-۲) : كدهاي پاسخ خطاي

 $\text{smtp}$  ) : كدهای پاسخ اطلاعاتی  $(\textsf{y}-\textsf{x})$ 

| توضيح                    |     |
|--------------------------|-----|
| وضعيت سيستم يا كمک سيستم |     |
| پیام کمک                 | ۲۱٤ |

 ( ) : كدهاي پاسخ سرويس smtp

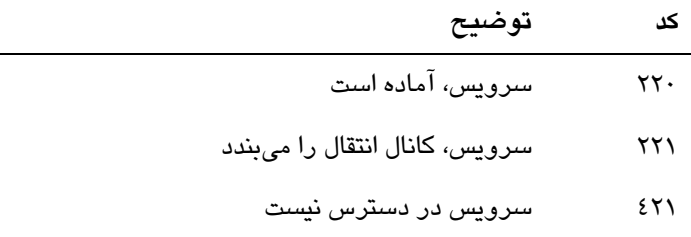

 $\overline{\phantom{0}}$ 

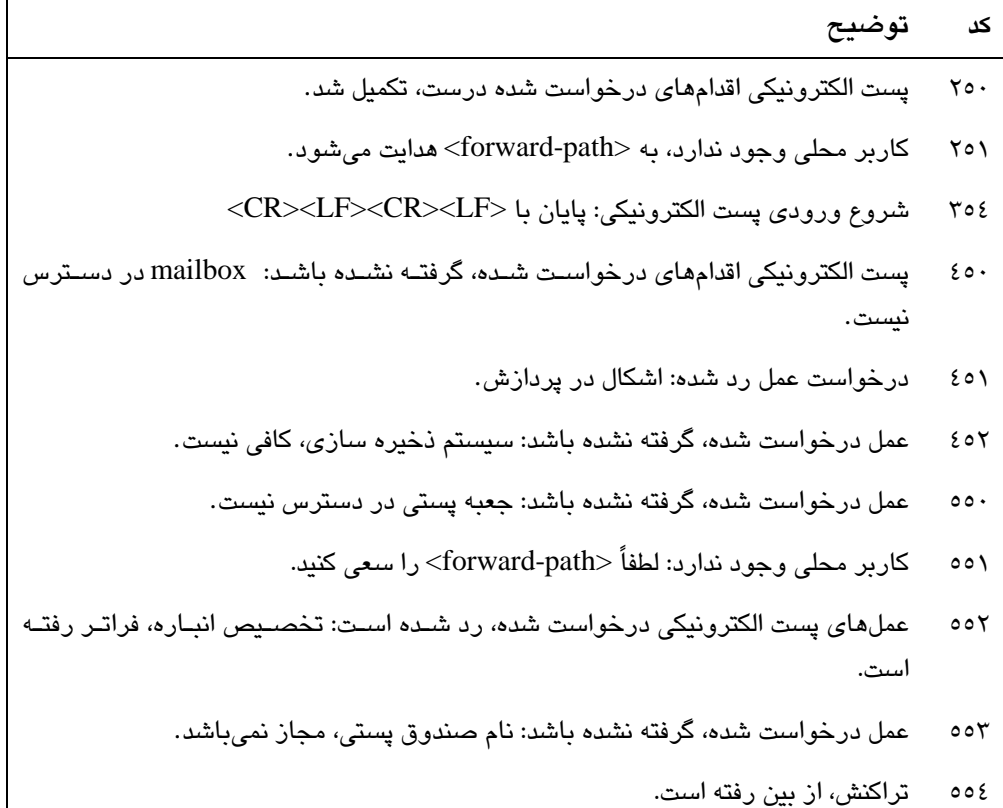

#### ( ) : كدهاي پاسخ عمل smtp

# -3 2 پروتكلهاي **POP** و **IMAP**

در قسمت قبل به معرفي اجمالي پروتكلهاي pop وimap پرداختيم. در اينجا به شرح بيشتر اين پروتكلها خواهيم پرداخت.

پروتكل 2POP3 از پورت TCP شماره ١١٠ بهره مىبرد[9]. پروتكل 2POP3 يكى از محبوبترين پروتكل هاى خواندن پست الكترونيكي مىباشد، ولي اين پروتكل، نقص بزرگي دارد. هنگام خواندن پیام پست الکترونیکی توسط این پروتکل، پیام از سرور بارگذاری<sup>٬</sup> شده، بر روی ایستگاه کاری<sup>٬</sup> قرار میگیرد و از سرور حذف میشود. حال اگر کاربر از ایستگاه

 $1$  download

<sup>2</sup> workstation

كاري ديگري، مثلاً در محل كار بخواهد پيامهايش را بخواند، چون پست الكترونيكي از سرور حذف شده، قادر به خواندن پیامهایی كه توسط ایستگاه كاری دیگری خوانده شده است، نمیباشد. ضمناً برخی از پیامها، در روی یک ایستگاه کاری و برخی دیگر بر روی ایستگاه كاري ديگري قرار گرفتهاند. البته اين پروتكل به حفظ و كاهش فضاي ديسك سرور، كمك شاياني ميكند.

پروتكل imap براي رفع نقيصه پروتكل POP3 به وجود آمد[10]. اين پروتكل بدين صورت عمل میكند كه صندوق پستی $^{\prime}$  بر روی سرور قرار دارد و هر كاربری كه در خواست خواندن پست الكترونيكي خود را دارد، يک كپي از پيام پست الكترونيكي موجود بر روي سرور، برايش ارسال ميشود و پيام بر روي سرور باقي ميماند. بدين صورت، كاربر از هر ايستگاه كاري ميتواند پيام پست الكترونيكي خود را بخواند و دودستگي در پست الكترونيكي، به وجود نخواهد آمد. البته در اين پروتكل، مراقبت از فضاي ديسك و مديريت آن، اهميت زيادي دارد كه در پروتكل POP3، اين مسئله وجود نداشت. شماره پورتي كه IMAP استفاده میکند ۱٤۳ میباشد.

### **MIME**  $Y-Y$

همانطور كه گفته شد، پروتكل SMTP براي ارسال دادهها، از دستور DATA كه دادهها را به صورت متن ASCII ارسال میکند، استفاده میکند[26]. حال سؤال این است که چگونه مي توان عكس، نوشته اي به زبان چيني و يا چند رسانه اي را ارسال كرد؟ پاسخ ساده است: در اينجا دادههاى باينرى، در طول پروسه ارسال پست الكترونيكي به فرمت متن ASCII تبديل مي شوند و در مقصد عمل عكس صورت مي گيرد، يعني متن ASCII به داده باينري، مانند عكس و ... تبديل مي شود.

در اين قسمت متدهايي را بررسي ميكنيم كه براي انتقال داده باينري، به سرورهاي پست الكترونيكي راه دور استفاده مي شود. به بررسي دو متد Uuencode و MIME ميپردازيم.

<sup>1</sup> mailbox

<sup>&</sup>lt;sup>2</sup> American Standard Code for Information Interchange

### -4-1 2 برنامه **Uuencode**

سالها پیش، قبل از به وجود آمدن smtp، كاربرانی كه با یونیكس<sup>\</sup> كار میكردند، دادهمای به فرمت باينري را به فرمت اسكي تبديل ميكردند. آنها از متد uuencode براي اين كار استفاده می كردند[2]. uu در این عبارت، همان Unix to Unix میباشد كه بخشی از پروتكل UUCP<sup>7</sup> است تا انتقال دادهها را میان كامپیوترهای لینوكسی، با استفاده از dial-up و مودمهای اختصاصی، فراهم سازد. بسیاری از بستههای smtp، از این متد برای ارسال داده باينري استفاده مي كنند. البته در بستههاي جديد، اين متد غير فعال شده است.

uuencode از شماي كدگذاري ٣ به ٤ استفاده ميكند. يعني ٣ بايت باينري<sup>7</sup>، به ٤ بايت اسكي تبديل ميشوند[2]. اين الگو به صورت چشمگيري، حجم فايلي را كه خواهان انتقال آن هستيم، افزايش مي دهد. براي همين فايل باينري را قبل از كدگذاري، فشرده مي كنيم.

### -4-2 2 **MIME** و داده يبا يها نري

علت اينكه بسته ماي جديد پست الكترونيكي، از uuencode استفاده نميكنند اين است كه پروتكل استاندارد اينترنتى MIME ، براى كدگذارى دادههاى باينرى ايجاد شد[30]. MIME بسيار متنوعِتر از uuencode در زمينه ارسال اطلاعات اضافه، درباره فايل به كدگشا<sup>؛</sup> می باشد، كه باعث می شود كدگشا، انواع مختلفی از فایلهای باینری را بشناسد و كدگشایی .كند

### يف -4-3 2 لدها ي سرآي ند **MIME**

MIME، ه فيلد سرآيند، به پيام اضافه مىكند كه باعث شناسايى چگونگى كدگذارى فايل باينري مي شود[30]. در جدول ٢–٦، اين سرآيندها را مشاهده ميكنيد.

 $\frac{1}{1}$  unix

- <sup>2</sup> Unix to Unix Copy
- <sup>3</sup> binary
- 4 decoder

| فعلد                      | توضيح                                                                          |
|---------------------------|--------------------------------------------------------------------------------|
| <b>MIME-Version</b>       | نسخه MIME استفاده شده را نمایش میدهد                                           |
| Content-Transfer-Encoding | مشخص کردن طرح رمزگذاری استفاده شده، بـرای رمـز<br>کردن دادههای باینری به اسکی. |
| Content-ID                | مشخص کردن شناسه منحصر به فرد، برای بخش پیام.                                   |
| Content-Description       | توضیح کوتاهی برای بخش پیام.                                                    |
| Content-Type              | تعیین نوع مطالب موجود در دادههای کد گذاری شده.                                 |

جدول (٢-٦) : فيلدهاي سرآيند پيام MIME

# **Content-Transfer-Encoding** ليف د

اين فيلد نشان ميدهد كه داده باينري موجود در پيام چگونه كدگذاري ميشود[30]. هفت متد مختلف برای این کار وجود دارد که در جدول ۲–۷ نشان داده شده است.

| متد               | توضيح                                                                         |
|-------------------|-------------------------------------------------------------------------------|
| 7-bit             | متن اسکی ۷ بیتی استاندارد                                                     |
| 8-bit             | متن اسکی ۸ بیتی استاندارد                                                     |
| binary            | داده باینری خام                                                               |
| Quoted-printable  | دادهها را به کاراکترهای قابل چاپ در مجموعه کاراکترهای<br>اسکی، کدگذاری میکند. |
| Base64            | ٦ بیت باینری داده را به ٨ بیت کاراکتر قابل چاپ، کدگذاری<br>مىكند.             |
| <b>Tetf</b> token | کدگذاری توکن گسترش پذیر که بـا یـک RFC نشـان داده<br>شده است.                 |
| x-token           | دو کاراکتر -X یا -x بدون فاصله، با هر توکن دیگر                               |

 $[30]$  MIME متدهای كدگذاری MIME

سه متد اول، هيچ كدگذاري بر روي داده انجام نمي دهد. بيشترين متدي كه براي كدگذاري داده باينري استفاده مي شود، متد base64 است كه دادههاي باينري را توسط نگاشت بلوكهاى ٦ بيتى دادههاى باينرى، به اسكىهاى ٨ بيتى كدگذارى مىكند. جدول ٢-٨ اين نگاشت را نشان میدهد[30].

|                |                | جدوں (۱-۱۰) : مند حدحداری +oasco |                |
|----------------|----------------|----------------------------------|----------------|
| Value Encoding | Value Encoding | Value Encoding                   | Value Encoding |
| 0 A            | 17 R           | 34 i                             | 51 z           |
| 1 B            | 18 S           | 35 j                             | 520            |
| 2 C            | 19 T           | 36 k                             | 53 1           |
| 3 D            | 20 U           | 37 1                             | 54 2           |
| 4 E            | 21 V           | 38 m                             | 55 3           |
| 5 F            | 22 W           | 39 n                             | 564            |
| 6 G            | 23 X           | 40 <sub>o</sub>                  | 57 5           |
| 7 H            | 24 Y           | 41 p                             | 586            |
| 8 I            | 25 Z           | 42q                              | 597            |
| 9 J            | 26 a           | 43 r                             | 608            |
| 10 K           | 27 b           | 44 s                             | 619            |
| 11 L           | 28 с           | 45 t                             | $62 +$         |
| 12 M           | 29 d           | 46 u                             | 63/            |
| 13 N           | 30c            | 47 v                             | $(pad) =$      |
| 14 O           | 31 f           | 48 w                             |                |
| 15 P           | 32 g           | 49 x                             |                |
| 16 Q           | 33 h           | 50y                              |                |

 $base64$  (  $\sqrt{85}$   $(0.5)$   $(0.8)$ 

### د ليف **Type-Content**

اين فيلد حاوي ٢ قسمت است[30] كه به صورت زير مشخص ميشود:

Content-Type: type /subtype

قسمت type، فرمت محتواي كلي را مشخص مي كند و subtype نيز فرمت محتواي خاص را مشخص ميكند. Type به ۷ دسته زير تقسيم مي شود.

text

message

image

video

audio

application

multipart

#### **Multipart Content-Type**

اين نوع محتوا، نوع مخصوصي است و پيامهايي را مشـخص مـيكنـد كـه چنـد نـوع مختلـف محتوا، درون يک پيام قرار دارند[30]. اين نوع باعث ميشود كه پيام را به اشـكال گونــاگون، مانند html ascii/text و فرمت صدادار نمايش داد. توسط شناسه boundary مىتوان چنـد نوع را معرفي نمود. در واقع مرز بين انواع مختلف را نشان ميدهد كه دسـتورات  ${\rm smtp}$  زيـر اين مسئله را نشان مي،دهد:

MIME-Version: 1.0

Content-Type: multipart/alternative; boundary=bounds1

--bounds1

Content-Type: text/plain; charset=us-ascii

This is the plain text part of the message that can be read by simple

e-mail readers.

--bounds1

Context-Type: text/enriched

This is the  $\text{bold}$   $\text{right}$  text $\text{bold}$  bolds version of the  $\text{big}$   $\text{output}$ message.

--bounds1--

### -5 2 دسته بندي حملات

اغلب نمیتوان حملات را به شكل دقیقی دستهبندی كرد. اكثر دستهبندیها به گونهای هستند كه يک حمله، يا در دسته اي قرار ميگيرد، يا در هيچ دسته اي قرار نميگيرد[17]. با اين وجود، دسته بندي حملات، براي اين كتاب لازم و ضروري است، چون در فصول بعدي براي

مخاطرات، جداولي را سازماندهي كردهايم كه مبناي كار مي باشد و همچنين در حوزه امنيت، بدون در اختيار داشتن يك دسته بندي جامع از حملات امنيتي، نمي توان تشخيص داد كه آيا آن طرح ايمن است يا خير. براي همين با مطالعه و كار بر روي حملات موجود، دستههاي` اصلی زیر را ارائه دادهایم: خواندن<sup>۲</sup> – دسترس*ی* غیر مجاز به اطلاعات دستكارى<sup>٢</sup> – تغيير اطلاعات

> جعل ٔ – ارائه اطلاعات یا خدمت غلط سيل ريز*ی <sup>ث</sup> – س*رريز منابع يک کامپيوتر هدايت<sup>\</sup> – تغيير جريان اطلاعات

ترکیبی $^{-/-}$ استفاده از چند روش فوق

# -6 2 ينتا ج حمله

هر حمله نتيجه اي در بر دارد. نتايج حمله را به ٥ دسته كلي تقسيم بندي ميكنيم[17]:

- افشاي اطلاعات 8 : عبارتست ،از انتشار اطلاعات نيب افرادي كه مجاز به دسترسي به به آن نيستند. اين شامل دزدي گذرواژه، خواندن بخـش،مـاي غيـر مجـاز از ديسـک سخت، آموختن اطلاعات محرمانه قرباني و نظاير آن است.
- تخريب اطلاعات ْ: عبارتست از تغيير غير مجاز اطلاعـات ذخيـره شـده يـا در حـال انتقال. مثالهايي از اين دست عبارتند از: تغيير شكل `` سايتهاي وب، حمـلات مـرد میانی ٰو ویروسهایی که دادهها را خراب میکنند.
- $1$  Categories
- 2 Read

- <sup>3</sup> manipulate
- 4 spoof
- 5 flood
- 6 redirect
- 7 composite
- 8 Disclosure of information
- <sup>9</sup> Corruption of information
- <sup>10</sup> defacement
- منع خدمت 2 : عبارتست از كاهش اي مسدود سازي عمدي منابع شبكه. اغلـب حمـلات سيل ريزي"، با هدف منع خدمت اجرا ميشوند.
- دزدی خدمت ُٔ: عبارتست از دسترسی غیر مجاز به خدمات كامپیوتر یا شبكه، بدون تنزل دادن خدمات به كـاربران عـادى. مثـال هـايي از ايـن دسـت عبارتنـد از: دزدى گذرواژه و ورود بـه شـبكه ، دسترسـي بـه LAN بـي ميسـ بـدون مجـوز و دزدي نرمافزار.
- دسترسی بیشتر: عبارتست از افزایش غیر مجاز حقوق دسترسی به یـک کـامپیوتر يا شبكه. اجرای يک حمله سرريز بـافر ْ نمونــه خـوبی از حملاتـی اسـت کــه سـبب دسترسي بيشتر مي شود.

<sup>&</sup>lt;sup>1</sup> Man in the middle

<sup>2</sup> Denial of service

<sup>&</sup>lt;sup>3</sup> flooding

<sup>4</sup> Theft of service

<sup>5</sup> Buffer overflow

# فصل سوم

# مخاطرات

اين فصل، به مخاطرات پست الكترونيكي مي پردازد كه شامل دو بخش مخاطرات در سرور پست الكتروندكي و مخاطرات در سرويس پست الكتروندكي مي، اشد. به مواردي همچون ناامن بودن سرور پست الكترونيكي، دستورات ناامن، عدم امنيت بسته<sup>\</sup>هاى پست الكترونيك*ى* همچون sendmail ، postfix و qmail ، relay open ، spam يو ، ،ها روس سرقت و خواندن دادهها، امن نبودن سرورهاي pop3 و imap و فقدان امنيت webmail مي يردازيم. هر يک از مخاطرات ارائه شده را با جدول مخاطره و فرمولی كه ارائه میدهیم، بررسی میكنیم. راهكارهاي ايمن سازي در فصل بعد ارائه مي شود.

### -1 3 ارز ابي ي مخاطرات سي ستم يها پست الكترون كي ي

با بررسي صورت گرفته، در حوزه مخاطرات سيستمهاي پست الكترونيكي و ارزيابي آن، روش خاصي ارائه نشده است، اما در حوزه مخاطرات سيستمهاي ديگر، تحقيقاتي صورت گرفته و روشهايي ارائه شده است .

استون برنر و همكارانش، در حوزه مخاطرات سيستمهاي بر مبناي IT، فرمولي ارائه دادهاند كه بسياري از افراد در ارزيابي مخاطرات، از آن استفاده ميكنند. فرمول از دو پارامتر احتمال كلي<sup>٬</sup> و تأثير<sup>٬</sup> استفاده مىكند[13]. اين فرمول در قالب توصيه نامه اى از سازمان NIST<sup>؛</sup> ارائه شده است و افراد مختلف با تغییر نام پارامترها، آن را به همان شیوه استفاده میكنند. برای مثال در حوزه امنیت نرم افزار و شبكه، مک گراو ْ فرمولی ارائه داده است كه از دو پارامتر انتظار كاهش تنها<sup>٦</sup> و نرخ رخداد در سال<sup>١</sup> برای محاسبه مخاطره استفاده

<sup>&</sup>lt;sup>1</sup> Package

<sup>2</sup> LIKELIHOOD

<sup>&</sup>lt;sup>3</sup> impact

<sup>&</sup>lt;sup>4</sup> National Institute of Standards and Technology

<sup>5</sup> McGraw

 $<sup>6</sup>$  single loss expectancy</sup>

ميكند [14]. اين در واقع، همان پارامترهاي تغيير نام يافته اي است كه در فرمول ارائه شده از سوي استون برنر و همكارانش ، ذكر شد .

البته افرادي وجود دارند كه از فرمول هاي ديگر و پارامترهاي اضافه تري استفاده كردهاند. برای مثال در حملات SQL injection، مادان ٌ و همکارانش، فرمولی برای ارزیابی مخاطره ارائه دادهاند كه از ٥ پارامتر پتانسیل خرابی"، قابلیت تكثیر ٔ، قابلیت استفاده ْ، كاربران مورد تأثير<sup>٦</sup> و قابليت شناسايي<sup>٬</sup> استفاده مىكند[15]. شركت سيسكو<sup>^</sup> براى ارزيابى مخاطرات در IPSهای سری ٤٢٠٠، از ۳ پارامتر شدت ْ، وفاداری ْ و نمره ارزش هدف'' استفاده م يكند[16] .

كانوري فرمولي براي محاسبه مخاطراتي حملات معروف شبكه اي، مانند سيل ريزي<sup>٢</sup>'، دستکاری"، جعل<sup>،</sup>' و دیگر حملات رایج ارائه داده است[17]. این فرمول از ٤ پارامتر سختی شناسایی°'، آسانی استفاده'`، فراوانی°'و تأثیر^' استفاده میکند. در این کتاب از فرمولي كه كانوري براي ارز يابي مخاطره ارائه داده است ، در ارز يابي مخاطرات پست الكترونيكي استفاده كردهايم. پارامترهاي مناسب و همچنين وزن دار بودن پارامترها، در اين انتخاب نقش مهمي داشته است.

- <sup>1</sup> Annualized rate of occurrence
- <sup>2</sup> Madan

l

- <sup>3</sup> Damage Potential
- 4 Reproducibility
- <sup>5</sup> Exploitability
- 6 Affected User
- <sup>7</sup> Discoverability
- 8 Cisco
- <sup>9</sup> Sevirity
- <sup>10</sup> Fidelity
- <sup>11</sup> Target Value-Rating
- <sup>12</sup> flooding
- <sup>13</sup> manipulate
- $14$  spoof
- <sup>15</sup> Detection difficulty
- $^{16}$  Ease of Use
- <sup>17</sup> Frequency
- <sup>18</sup> Impact

### -1-1 3 احتمال كلي و تأث ري

همانطور كه ذكر شد، بسياري از افراد همانند استون برنر و مك گراو، از دو پارامتر احتمال كلي و تأثير براي ارزيابي مخاطره استفاده ميكنند[13]. نرخ مخاطره بدست آمده اين گونه محاسبه مي شود:

نرخ مخاطره = احتمال كلي \* ريتأث

نقطه قوت اين گونه ارزيابي اين است كه يک روش كلي ارزيابي ميباشـد و بسـياري از افـراد از آن استفاده میكنند.

نقاط ضعف اين گونه ارزيابي مخاطره، در سيستمهاي يست الكترونيكي عبارتند از:

 - پارامترها يي در ارز يابي مخاطره ، در نظر گرفته نشدهانـد كـه بـراي ارز يابيـ مخـاطرات در سيستمهاى پست الكترونيكي حايز اهميت هستند.

- ميزان اثر پارامترها و ضريب پارامترها در ارزيابي، يكسان در نظر گرفته شده است كه اين مسئله براي ارزيابي مخاطرات پست الكترونيكي مناسب نميباشد.

### -1-2 3 روشها يدي گر

در ارزيابي ديگران از مخاطرات، همانگونه كه ذكر شد افراد مختلف فرمول هاي خاصي ارائه دادهاند. برای مثال در حملاتSQL injection، مادان ٰ و همکارانش فرمولی برای ارزیابی مخاطره ارائه دادهاند كه از ٥ پارامتر پتانسىل خرابى'، قابليت تكثير<sup>"</sup>، قابليت استفاده<sup>؛</sup>، كاربران مورد تأثير ْ و قابليت شناسايي<sup>י</sup> استفاده مىكند[15]. شركت سيسكو<sup>٧</sup> براى ارزياب*ى* ارزيابي مخاطرات در IPSهاي سري ٤٢٠٠، از ٣ پارامتر شدت^، وفاداري` و نمره ارزش  $\left[16\right]$ هدف $^{\backprime}$  استفاده می $\mathop{\hbox{Zi}}\nolimits$ 

<sup>1</sup> Madan

l

- <sup>2</sup> Damage Potential
- $3$  Reproducibility
- 4 Exploitability
- 5 Affected User
- <sup>6</sup> Discoverability
- 7 Cisco
- <sup>8</sup> Sevirity

نقطه قوت اين روش هاى ارزيابي براى پست الكترونيكي در آن است كه از پارامترهاى بيشتري بهره بردهاند. نقطه ضعف در آن است كه ميزان اثر پارامترها و ضريب پارامترها، در ارزيابي، يكسان در نظر گرفته شده است و اين مسئله براي ارزيابي مخاطرات پست الكترونيكي، مناسب نمي باشد. البته قابل ذكر است كه اين روش ها در جاي خود، كارايي دارند ولی برای سیستمهای پست الکترونیکی، کارایی ندارند.

### -1-3 3 روش كانوري

با توجه به موارد ذكر شده، نياز به فرمولي است كه سه ويژگي زير را دارا باشد:

- دو پارامتر اصلي احتمال كلي و تأثير را دارا باشد، مطابق با توصيه نامه NIST باشد و از روش كلي تبعيت كند.
- پارامترهای اضافه تری كه در ارزیابی مخاطرات سیستمهای پست الكترونیكی حائز اهميت هستند را، دارا باشد.
- پارامترها، داراي وزن و ضريب باشـند چـون ميــزان تــأثير پارامترهــا در ارزيــابي مخاطرات پست الكترونيكي، يكسان نيستند.

كانوري فرمولي براي محاسبه مخاطرات حملات معروف شبكه اي، مانند سيل ريزي"، دستکاری ُ، جعل ْ و دیگر حملات رایج، ارائه داده است[17]. این فرمول از ٤ پارامتر سختی شناسایی'، آسانی استفاده'، فراوانی ُو تأثیر ْ استفاده میکند. در این تحقیق از فرمولی که كانوري براي ارزيابي مخاطره به كاربرده است، در ارزيابي مخاطرات پست الكترونيكي استفاده كردهايم.

پارامترهای مناسب، نزدیک بودن مخاطرات پست الكترونیكی به مخاطرات بررسی شده توسط كانوري، تبعيت از روش ارائه شده كلي توسط NIST و همچنين وزن دار بودن

- <sup>2</sup> Target Value-Rating
- <sup>3</sup> flooding
- 4 manipulate
- 5 spoof
- <sup>6</sup> Detection difficulty
- 7 Ease of Use
- 8 Frequency
- 9 Impact

<sup>&</sup>lt;sup>1</sup> Fidelity

پارامترها در اين انتخاب، نقش مهمي داشته است. فرمول ارائه شده براي ارزيابي، به صورت زير مىباشد.

جمع امتياز = سختي شناسايي + (آساني استفاده\*٢) + (فراواني\*٣) + (تأثير\*٣)

محدوده اعداد سختي شناسايي، آساني استفاده، فراواني و تأثير بين ١ الي ٥ مـيباشـد. جمـع امتياز بدست آمده، بين ١ تا ٥٠ ميباشد. اما اينكه اين ٤ پارامتر نشـان دهنـده چـه مسـئله اي مى باشند:

- سختي شناسايي: به طور تقر يبي نشان دهنده دشواري كشف حمله ، توسط كاركنان شبكه است. فرض شده است مهاجم توانا يي متوسطي دارد .
	- آساني استفاده: نشان دهنده سادگي اجراي حمله است .
	- فراواني: نشان دهنده آن است كه حمله ، هر چند وقت ي ك بار انجام م يشود .
	- تأثير: معباري از آسيبي كه اجراي موفقت آميز حمله، به شبكه وارد مي كند[17].

### -1-4 3 عناصر جدول ارائه شده

جدولي براي هر مخاطره تشكيل شده و فرمول در آن بكار رفته است، تا روند ارزيابي را تسهيل بخشد. اين جدول در ارائه نتيجه گيري، بسيار حائز اهميت ميباشد. اعداد موجود در جداول، در واقع مطالعه موردي ميباشد و بر اساس تجربيات ميباشد. بدست آوردن دقيق اين اعداد براي هر مخاطره پست الكترونيكي، مي تواند موضوع تحقيقات بعدي باشد و افراد بر آن مطالعه كنند. تست انجام شده بر روي سرور پست الكترونيكي Qmail ، انجام شده است. در فصلهاي بعدي از اين جدول و فرمول استفاده خواهد شد. نمونه اي از جدول را براي مخاطره spam مشاهده مي كنيد.

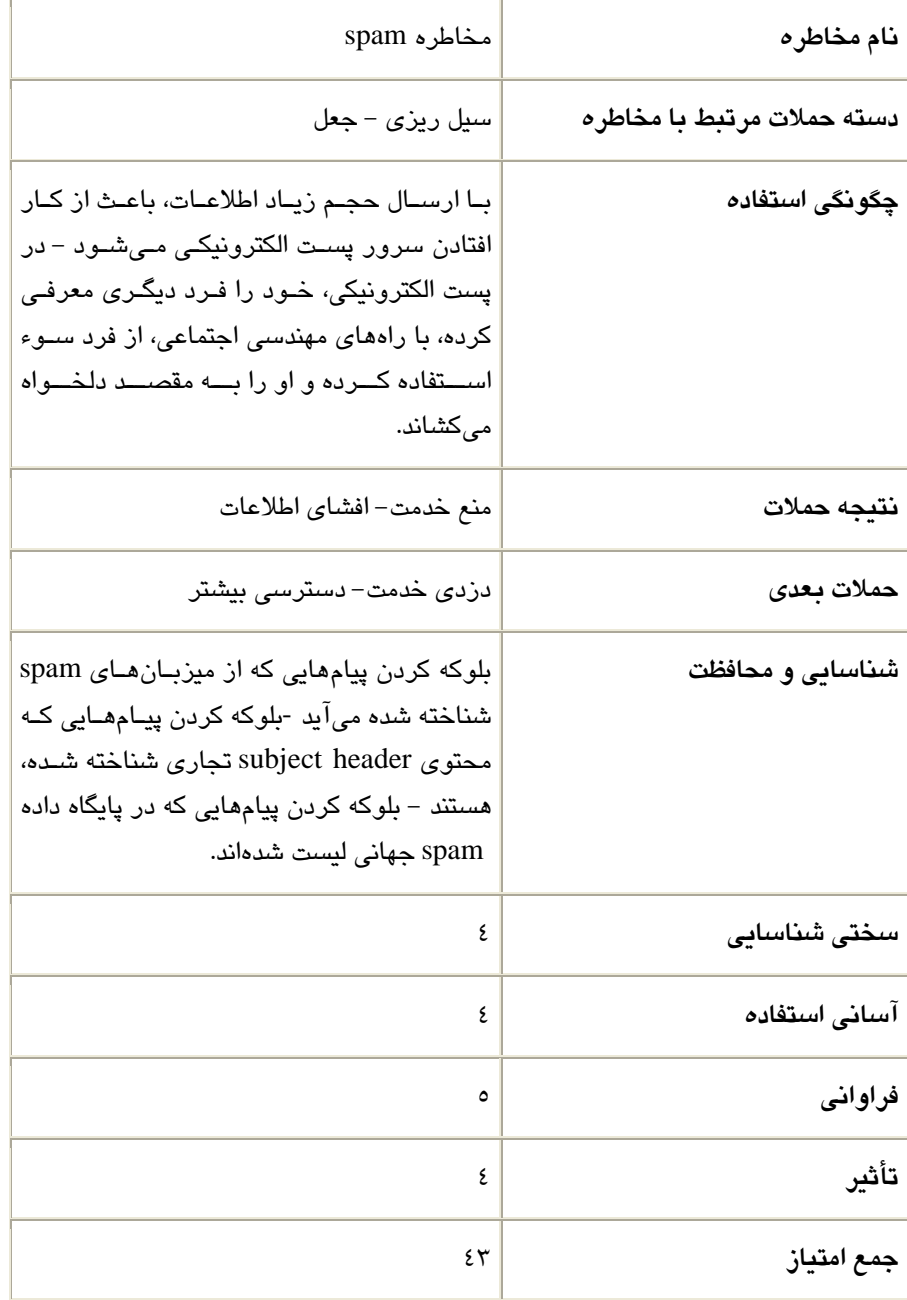

 $span$  : جدول مخاطره  $($ ۰۳-)

جمع امتياز = سختي شناسايي + (آساني استفاده\*۲) + (فراواني\*۳) + (تأثير\*۲)

محدوده اعداد سختي شناسايي، آساني استفاده، فراواني و تأثير بين ١ الي ٥ ميباشد. جمع امتياز بدست آمده بين ١ تا ٥٠ مىباشد. اما اينكه اين ٤ پارامتر، نشان دهنده چه مسئله اي مي باشند [17]:

- سختي شناسايي: به طور تقر ،يبي نشان دهنده دشواري كشف حمله ، توسط كاركنان شبكه است. فرض شده است مهاجم توانايي متوسطي دارد.
	- آساني استفاده: نشان دهنده سادگي اجراي حمله است .
	- فراواني: نشان دهنده آن است كه حمله هر چند وقت يكبار، انجام ميشود.
	- تأثير: معياري از آسيبي كه اجراي موفقيت آميز حمله، به شبكه وارد ميكند.

# -2 3 مخاطرات سرور پست الكترون كي ي

اگر سرور پست الکترونیکی امن نباشد، نفوذ گر با نصب دربهای پشتی` روی سیستم، باعث باعث به خطر افتادن سيستم و از كار افتادن سرويس پست الكترونيكي ميشود[12]. در اين قسمت به مخاطرات سرور پست الكترونيكي مي يردازيم.

# $^7$ -۲–۱ مخاطرات سرورهای خانواده يونيکس $\,$

با توجـه بـه اينكـه اكثـر سـرورهاي محبـوب ماننـد yahoomail ،gmail و … از سـرورهاي لينوكسي استفاده ميكنند[12]، مخاطرات سرورهاي خانواده يونيكس را بررسي ميكنيم.

### حملات شبكه اى $^{\mathsf{r}}$

برنامه inetd یک برنامه شبکه ای مستقل میباشد که به تمام درخواستهای شبکه ای که از كلاينتهاى راه دور رسيده است، گوش مى،دهد. اگر يک اتصال شناسايى شود، inetd برنامه مورد نظر را راه اندازی كرده و اتصال را، تحویل آن برنامه میدهد.

- 1 backdoor
- $2$  unix

<sup>&</sup>lt;sup>3</sup> Network attacks

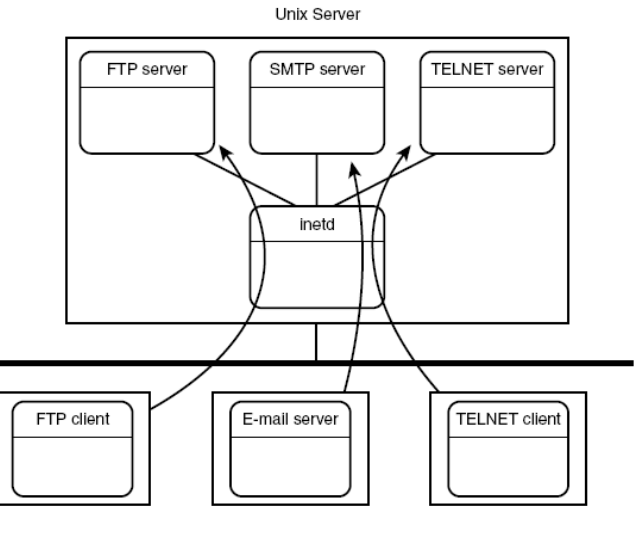

Network Workstations

inetd شكل (٣-١) : برنامه لينوكسي

برنامه inetd منبع حملات شبكه اى بسيار فراوان مى باشد، بنابراين امن كردن اين برنامه از كارهايي است كه بايستي صورت گيرد[32].

دسترسي شبكه اي

اگر به سرور به هر نحوي دسترسي پيدا شود و درب پشتي بر روي سيستم نصب شود، میتواند بسیار خطرناک باشد. به همین دلیل بایستی مکانیزمهایی ارائه دهیم تا اگر به سرور، دسترسي ايجاد شد، با اقدامات آن مقابله كنيم.

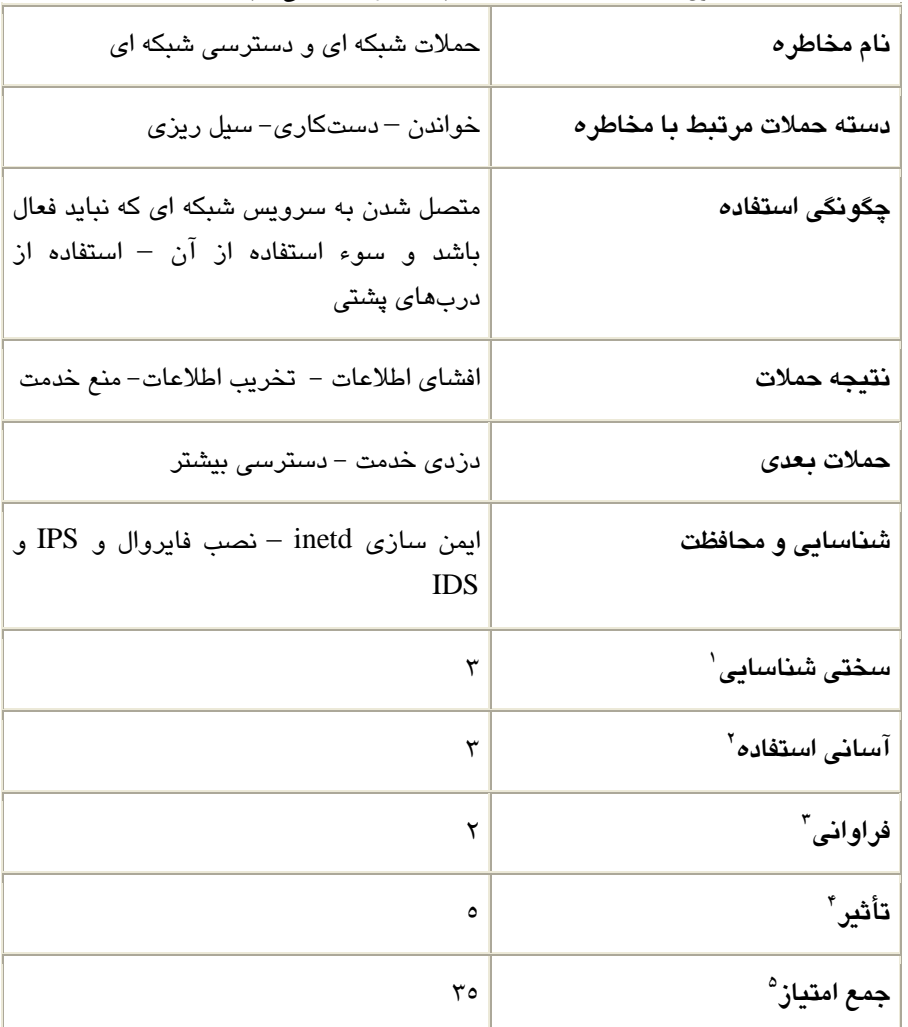

 ( ) : مخاطره حملات شبكه اي و دسترسي شبكه اي

- 
- 

<sup>&</sup>lt;sup>1</sup> Detection Difficulty<br>
<sup>2</sup> Ease of use<br>
<sup>3</sup> Frequency<br>
<sup>4</sup> Impact<br>
<sup>5</sup> Overall rating

# -2-2 3 مخاطرات بسته يها پست الكترون كي ي **Sendmail**، **Postfix** و **Qmail**

يها پس از بررسي اجمالي بسته پست الكترون كي ي Sendmail ، Qmail و Postfix و نحوه كاركرد آنها، به بررسی مخاطرات موجود در این بستههای پست الكترونیكی خواهیم پرداخت.

### بسته پست الكترون كي ي **Sendmail**

بسته پست الكترونيكي sendmail، در ساليان پيش، شامل حفرههای امنيتي بود ولي درسالهای اخیر بازنویسی شد و ویژگیهای بسیاری از جمله ویژگیهای امنیتی، به آن اضافه شد. در نسخههای جدید، ثابت شده است كه این بسته، بسیار امن میباشد[33]. در شكل ٣-٢ قسمت هاي مختلف بسته sendmail، نشان داده شده است.

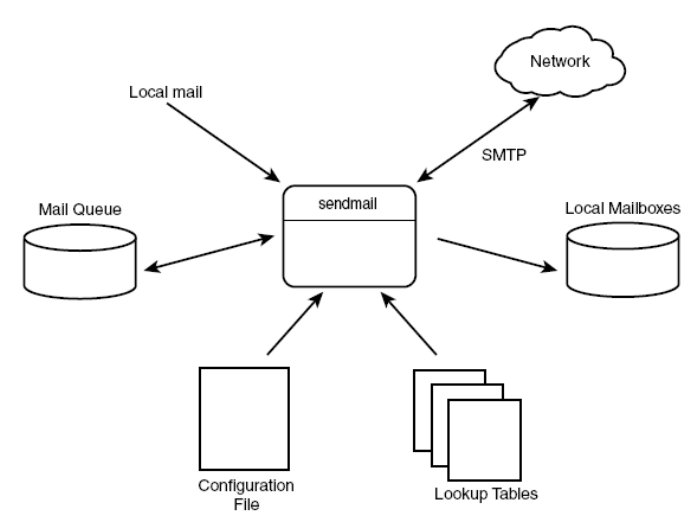

شك 3-2(ل ) : بلاك دياگرام sendmail

#### بسته پست الكترون كي ي **Qmail**

Qmail چيزي بيش از يک جايگزين ساده براي Sendmail ميباشد. Qmail تفاوتهاي زيادي با Sendmail دارد. Qmail از برنامههاي اجرايي متعددي كه با هم براي ارسال پيام در تعاملند، تشكيل شده است. همچنين Qmail فايل هاي متني بسيار فراواني براي پيكربندي فايلهاي اجرايي خود دارد[34]. شكل ٣-٣ بلوک دياگرام بسته پست الكترونيكي Qmail را نشان مے دھد.

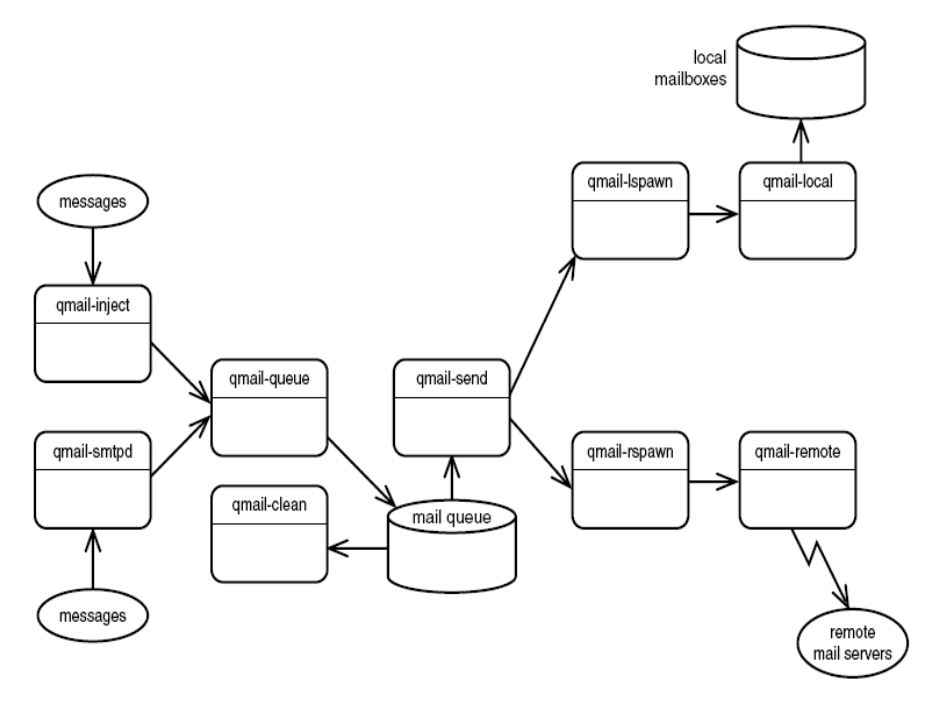

شکل (۳-۳) : بلاک دیاگرام Qmail

 9 برنامه اصلي در qmail وجود دارد[34]. queue Qmail يپ ها ام را در صف پست الكترونيكي، ذخيره ميكند. دو برنامه بعدي، پيامها را وارد qmail queue ميكنند. Qmail inject به صورت محلي و qmail smtpd براي ارسال پيامها، از پست الكترونيكي سرورهای راه دور، عمل میكند. پس از اینكه پیامها به خوبی در qmail queue نخیره شدند، برنامه qmail send صدا زده میشود كه وظیفه تحویل پیامها به مقصد مناسب را داراست. پيامهايي كه به عنوان پيامهاى محلي براى پست الكترونيكي سرور شناخته میشوند، به qmail-lspawn تحویل داده میشوند و پیامهایی كه به عنوان پیامهای راه دور براي پست الكترونيكي سرور، شناخته مي شوند، به qmail-rspawn تحويل داده مي شوند. برنامه qmail-clean هر پیغامی كه درون qmail-queue باقی مانده است را پاك میكند. چون آن پیامها به عنوان پیامهایی شناخته شدهاند كه وضعیت مشخصی ندارند و به عنوان يپ ها ام يي كه به چيه وجه قابل تحو ين لي ستند ، علامت خوردهاند. هر دو برنامه -qmail lspawn و qmail-rspawn، برنامه هاي كمكي به صورت مجزا دارند. هر كدام از اين برنامهها، به تحويل پيام به مقصد مناسب، كمك ميكند.

همانطور كه گفته شد، qmail فایلهای پیکر بندی متعددی دارد[35]. لیست این فایلها در جدول 3-2 نشان داده شده است :

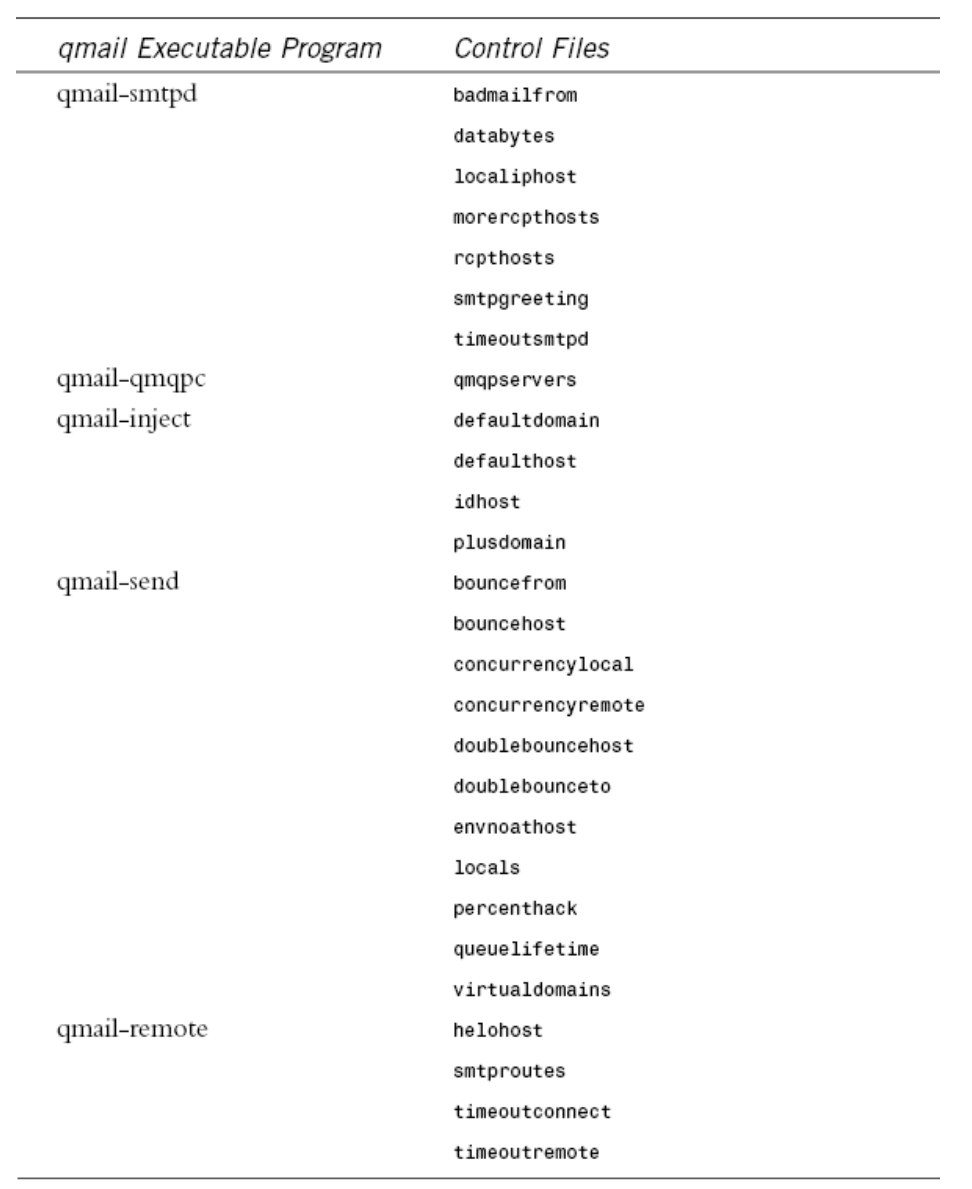

جدول (۲-۲) : فايلهای پيكربندی Qmail [35]

### بسته پست الكترون كي ي **Postfix**

سيستم Postfix از پوشههای متعدد صف پست الكترونيكي` و برنامههای اجرايي تشكيل شده است كه همگي با هم در تعامل هستند تا سرويس پست الكترونيكي را فراهم كنند[36]. شكل ٣-٤ بلوك دياگرام هسته اي اجزاي postfix را نشان ميدهد.

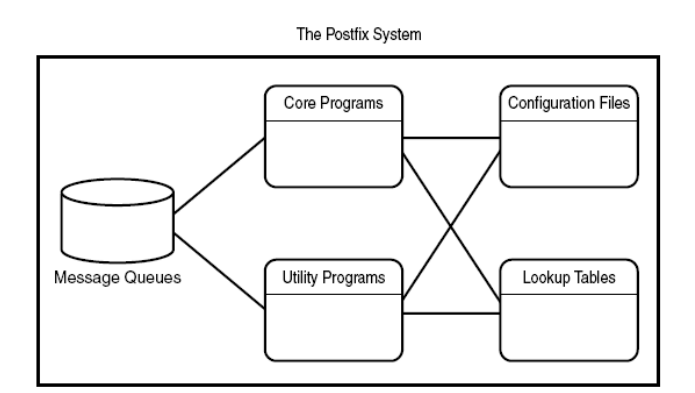

 $\text{postfix}$  : بلوك دياگرام  $(\epsilon - \tau)$ 

#### ها برنامه ي اصلي **postfix**

Postfix از يك برنامه اصلي استفاده ميكند كه به صورت پروسه پشت زمينه، در تمام زمانها در حال اجرا مىباشد. برنامه اصلى، postfix را قادر مىسازد تا برنامههايي راهاندازی شوند تا صفهای پست الكترونيكي را برای پيامهای جديد پويش كنند و آنها را به مقصد مناسب ارسال كنند. جدول ٣-٣ برنامههاي هسته اي را نشان مي دهد[37].

 $\mathrm{postfix}$  : برنامههای هسته ای postfix

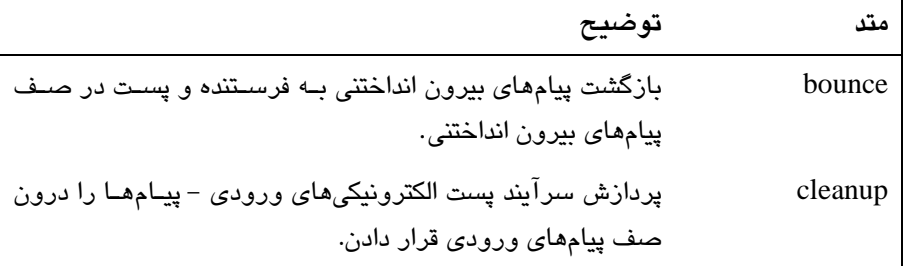

<sup>1</sup> Mail queue

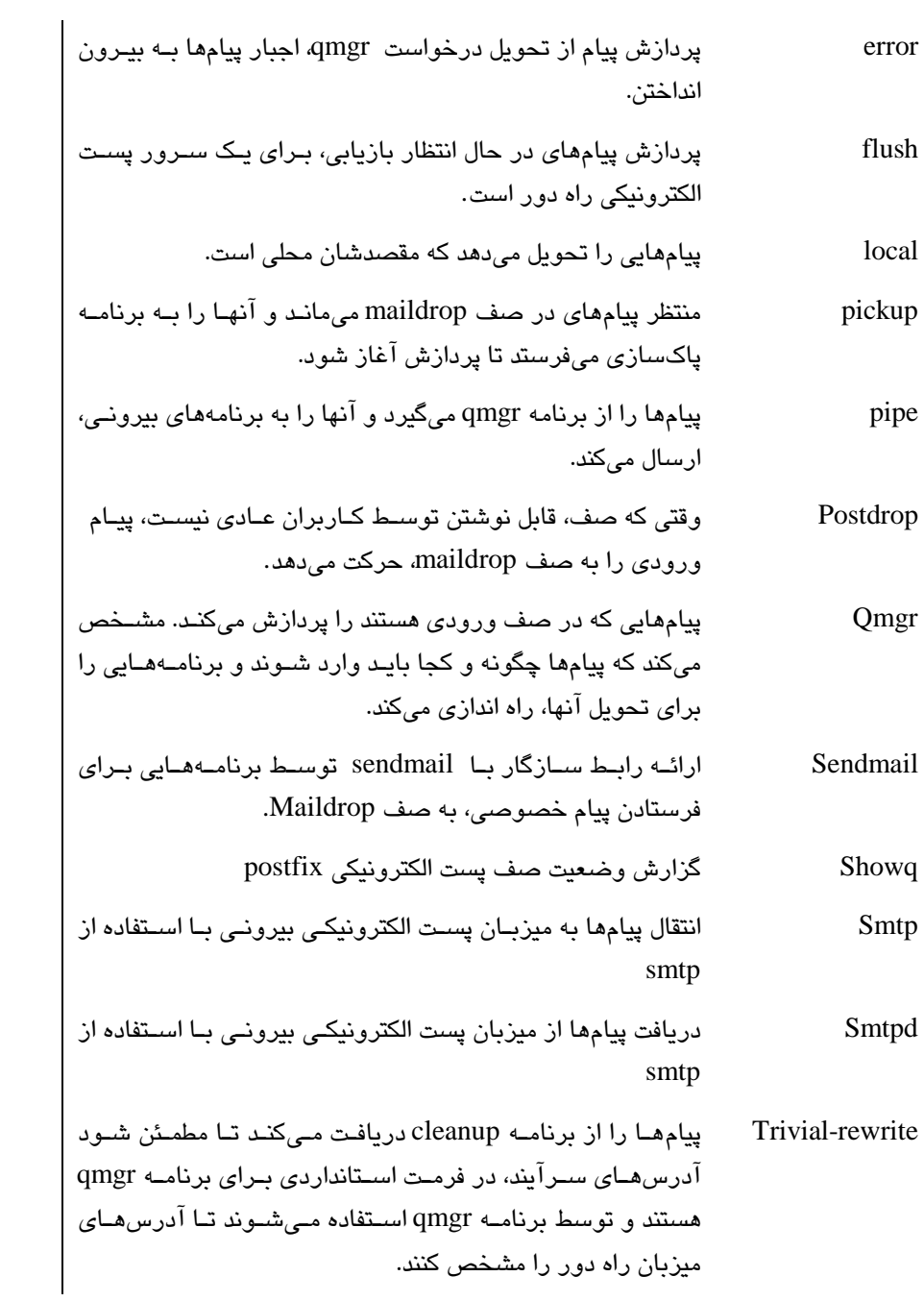

#### يپ يها صف ام **postfix**

برخلاف ديگر بستههاى Postfix ،MTA از صفهاى متعددى براى پردازش پيامها استفاده ميكند. هر كدام از صف\$ا، مخصوص وضعيت خاصي است كه براي پيام وجود دارد[37]. جدول ٣–٤ اين مسئله را نشان ميدهد.

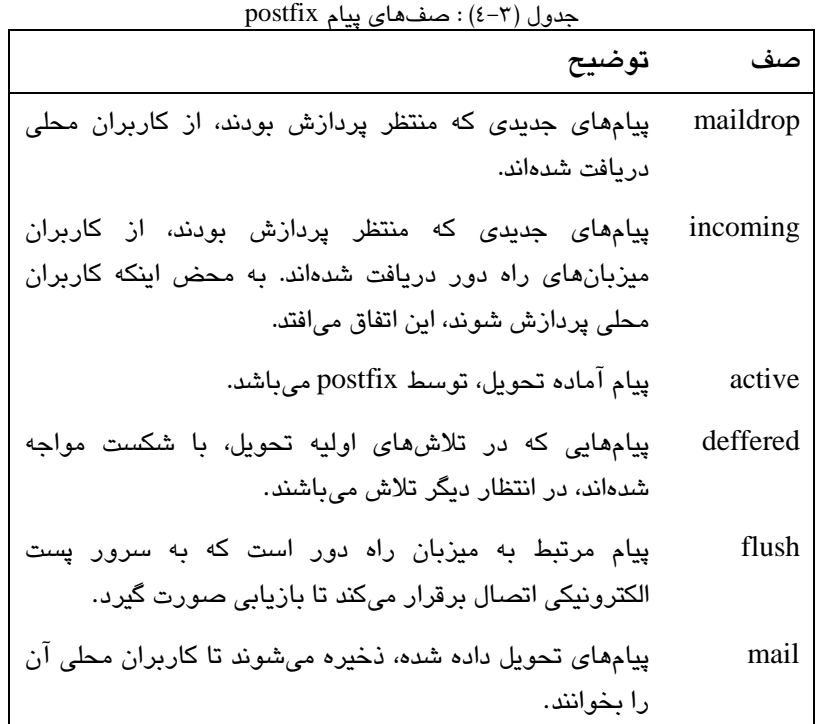

#### ها برنامه ي كاربردي **postfix**

در كنار برنامههاي اصلي و هسته اي، postfix برنامههاي كاربردي ديگري دارد كه به مراحل پروسه پست الكترونيكي، كمک ميكند[37]. ليست اين برنامهها در جدول ٣-٥ وجود دارد.

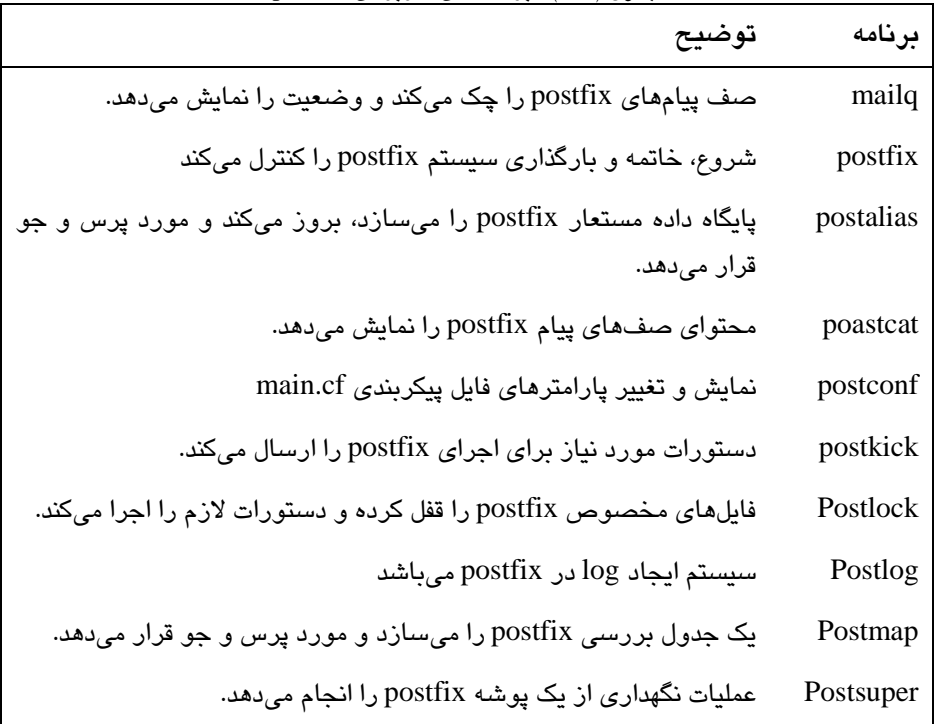

جدول (٣-٥) : برنامههاي كاربردي postfix

#### ها برنامه يپي كربند ي **postfix**

بلوک بعدی در بلوک دیاگرام، فایلهای پیکربندی میباشند. این فایلها دربردارنده اطلاعاتی هستند كه برنامههای postfix، هنگام پردازش پیامها استفاده میكنند[37]. برخلاف بسیاری از برنامههای MTA میتوان فایلهای پیکربندی را، حتی هنگامی که postfix در حال اجراست، تغيير داد و اثر آن را دريافت كرد.

#### جداول **lookup** در **postfix**

مدير پست الكترونيكي، مي تواند فايلهاي جدول lookup متعددي بسازد تا postfix بتواند از آنها استفاده كند. هر جدول lookup پارامترهايي را معرفي ميكند كه تحويل پيام را كنترل می كند[37].

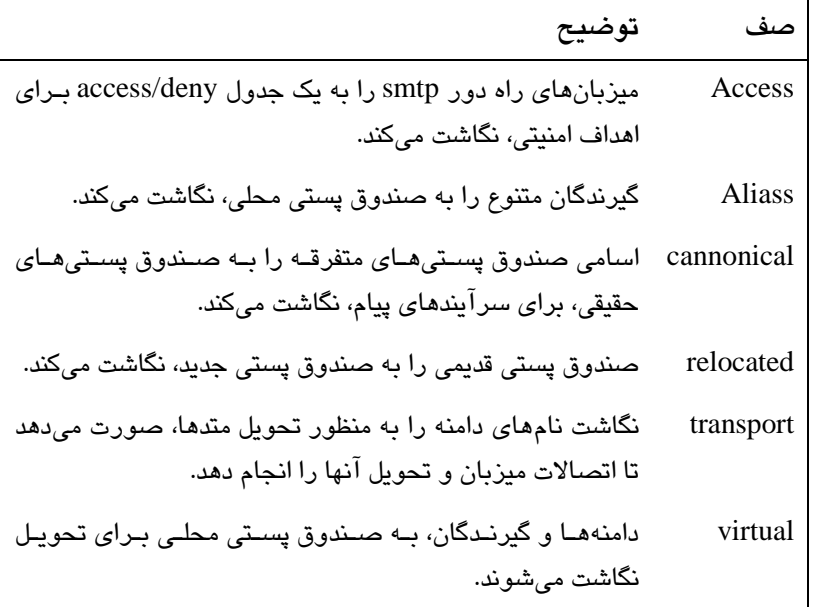

#### postfix lookup tables  $:(\neg\neg)$

### مخاطرات موجود در بستههاي پست الكترون كي ي **sendmail** ، **qmail** و **postfix**

پس از بررسی بستههای پستی qmail ،sendmail و postfix، اکنون نوبت به بررسی مخاطرات اين سه بسته پست الكترونيكي مي رسد.

#### نداشتن مجوز مناسب فايل

داشتن مجوزهای مناسب، بخش مهمی از سیستم بستههای پست الکترونیکی میباشد. نداشتن مجوز مناسب برای فایل و پوشهها، نفوذ گران را قادر خواهد ساخت كه به سيستمتان دسترسى داشته باشند[12].

#### كاربري با سطح دسترسي بالا

داشتن كاربري با سطح دسترسي بالا، مانند root در اين بستهها، براي سيستم خطرناک میباشد. چون كاربر علاوه بر اینكه میتواند فایلهای پیكربندی را به دلخواه خود تغییر دهد، میتواند به سایر قسمتهای سیستم دسترسی پیدا کند. در برخی بستهها مانند sendmail پیش فرض کاربر، root میباشـد و تهدیـد بزرگـی بـرای سيستم بشمار مىرود[12].

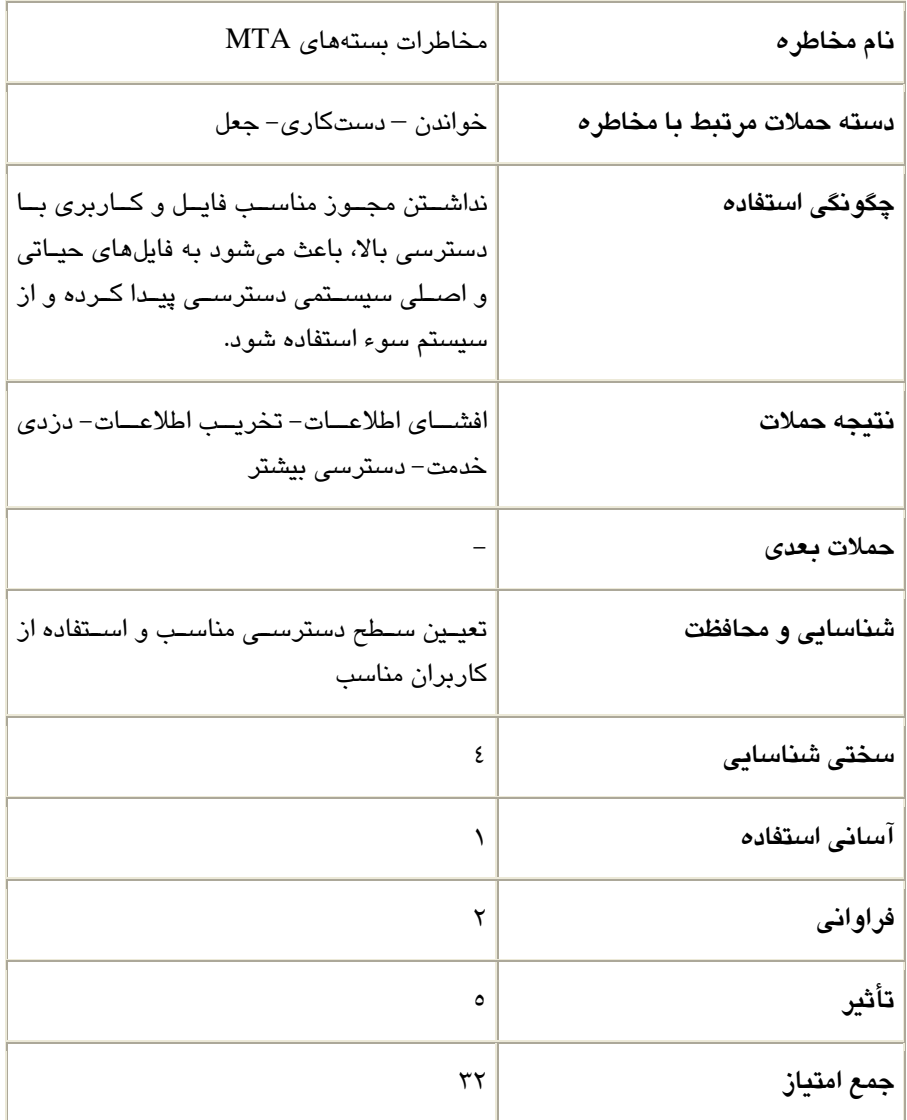

 $MTA$  جدول (٣-٧) : مخاطرات بستههای

#### **open relays**  $\tau$ **-** $\tau$ **-** $\tau$

هنگامی كه يک سرور پست الكترونيكي، به صورت خودكار يک پيام پست الكترونيكي را از يک کلاينت راه دور، به سرور پست الکترونيکي مقصد مناسب مى رساند، به اين مسئله رله كردن گفته میشود. هنگامی كه يک سرور پست الكترونيكی، هر پيام را از هر كلاينت راه دور، به هر ميزبان راه دور، رله ميكند به آن سرور پست الكترونيكي Open Relay گفته مي شود[3].

رله كردن پيامها، يكي از وظايف معمول smtp ميباشد. Smtp وسيلهاي را براي كلاينتها به وجود میآورد تا پیامهایی كه مقصدشان كاربران اینترنتی است، به پست الكترونیكی سرورها بفرستند. آنها به نوبه خود ميتوانند پيامها را از طريق smtp رله كنند تا به مقصد مناسب برسد. به اين پروسه open relay گفته مي شود.

رله كردن پيامها توسط يك Open Relay، باعث مي شود كه هويت فرستنده از ديد گيرنده پيام، پنهان شود. استفاده از اين ويژگي باعث مي شود بسياري از بازاريابان، پيامهاي تبليغاتي فراواني كه براي گيرنده پيام، ناخواسته است، ارسال كنند. هنگامي كه قرباني آدرس يپامها را نگاه میکند، نمی تواند مبدأ را رهگیری کند و این همان مورد ناخواسته ای است که open relay ايجاد كرده است.

بازاریابان انبوه<sup>۱</sup> دنبال راهی هستند که پیامهای تبلیغاتی خود را به mailboxهای افراد بفرستند. كليد موفقيت بازاريابي انبوه اين است كه توليد كننده پست الكترونيكي و مبدأ آن، ناشناخته بماند. اينجاست كه open relay به اين افراد كمك مي كند پيامهاى با سرآيندهاى نادرست خود را ، از قيطر relay open به مقصد بفرستند[3].

با افزايش پيامهاي ناخواسته تجاري، open relay بودن تبديل به يک موضوع ناهنجار شده است. ارسال پیامها از یک سرور به یک سرور دیگر، بدون هیچ درجه از گزینش، امروزه هوشمندانه نمي باشد. بجاي آن، مقداري هوشمندي لازم است تا براي ارسال به صورت گزینشی عمل کنیم. این پروسه رله گزینشی<sup>٬</sup> نامیده میشود[2]. رله گزینشی را در فصل چهارم بررسی میکنیم.

<sup>1</sup> Mass marketer

<sup>&</sup>lt;sup>2</sup> Selective relaying

| نام مخاطره                 | Open Relay مخاطره                                                                                        |
|----------------------------|----------------------------------------------------------------------------------------------------|
| دسته حملات مرتبط با مخاطره | سیل ریزی – جعل                                                                                           |
| چگونگی استفاده             | بـا ارسـال حجـم زيـاد اطلاعـات، باعـث از كـار<br>افتادن سرور پست الکترونیکی میشود.                       |
| نتيجه حملات                | منع خدمت                                                                                                 |
| حملات بعدى                 |                                                                                                    |
| شناسايي و محافظت           | استفاده از رله گزینشی- بلوکه کردن پیـامهــایی<br>کـه در پایگـاه داده open relay جهـانی، لیسـت<br>شدەاند. |
| سختى شناسايى               | ٣                                                                                                    |
| آسانى استفاده              | ۲                                                                                                    |
| فراوانى                    | ٣                                                                                                    |
| تأثير                      | ٤                                                                                                    |
| جمع امتياز                 | ٣٢                                                                                                    |

 $open$  relay  $\star$ جدول $(\wedge \neg \Upsilon)$  : مخاطره

### $Span$   $\nvdash$ - $\nvdash$

صد هزار دلار برنده شدهايد، در ماه بيشترين حقوق را به صورت اينترنتي كسب كنيد، من مردي فقير هستم كه خانواده خود را در جنگ از دست دادهام به من كمک كنيد، عشق را تجربه كنيد و … اينها عناوين پست الكترونيكيهايي هستند كه به صورت روزانه در صندوق پستی` خود، مشاهده میکنید.

Spam ، در واقع همان پيامهاي ناخواستهاي است كه به صورت انبوه به صندوق پستي می رسد[38]. با افزایش spam و حجم انبوه آنها كه روزانه به سرور پست الكترونيكي وارد می شوند، امكان از كار افتادن سرور پست الكترونيكی، وجود خواهد داشت[39]. اگر پستهای spam مورد پردازش قرار نگیرند و حذف نشوند، سرور پست الكترونيكي با كمبود فضاي روي ديسک، روبرو خواهد شد و اين همان مخاطره ايست كه وجود دارد. علاوه بر آن، برخي از پستهاي spam، حاوي اطلاعاتي هستند كه به نفوذ گر كمک خواهد كرد با انجام عملیات مهندسی اجتماعی'، اطلاعات ارزشمندی همچون نام کاربری، گذر واژه<sup>٬</sup>، حساب بانكي و ديگر اطلاعات فرد را بدست آورد يا اينكه فرد را به صفحات دلخواه خود هدايت كنند و در آنجا از كاربر سوء استفاده كنند.

ها روش يي مانند phishing و page fake ، يها بر اساس پست spam و مهندسي اجتماعي كار مىكنند كه روش هايي مخرب و داراي خطر براي كاربر مىباشند[40]. از اين منظر، مديريت و بررسي پستهاي spam، حائز اهميت فراواني مي باشد. درجه اهميت اين حوزه تا حدی است كه برخی در تحقیقات خود، برای موفقیت آمیز بودن جلوگیری از Spam، دولتها را موظف به مديريت و دخالت در اين مسئله دانستهاند[21].

در فصل چهارم روش های جلوگیری و مقابله با پست الکترونیکی های spam را بررسی مىكنيم.

<sup>1</sup> Mailbox

- $2$  Social engeering
- 3 password

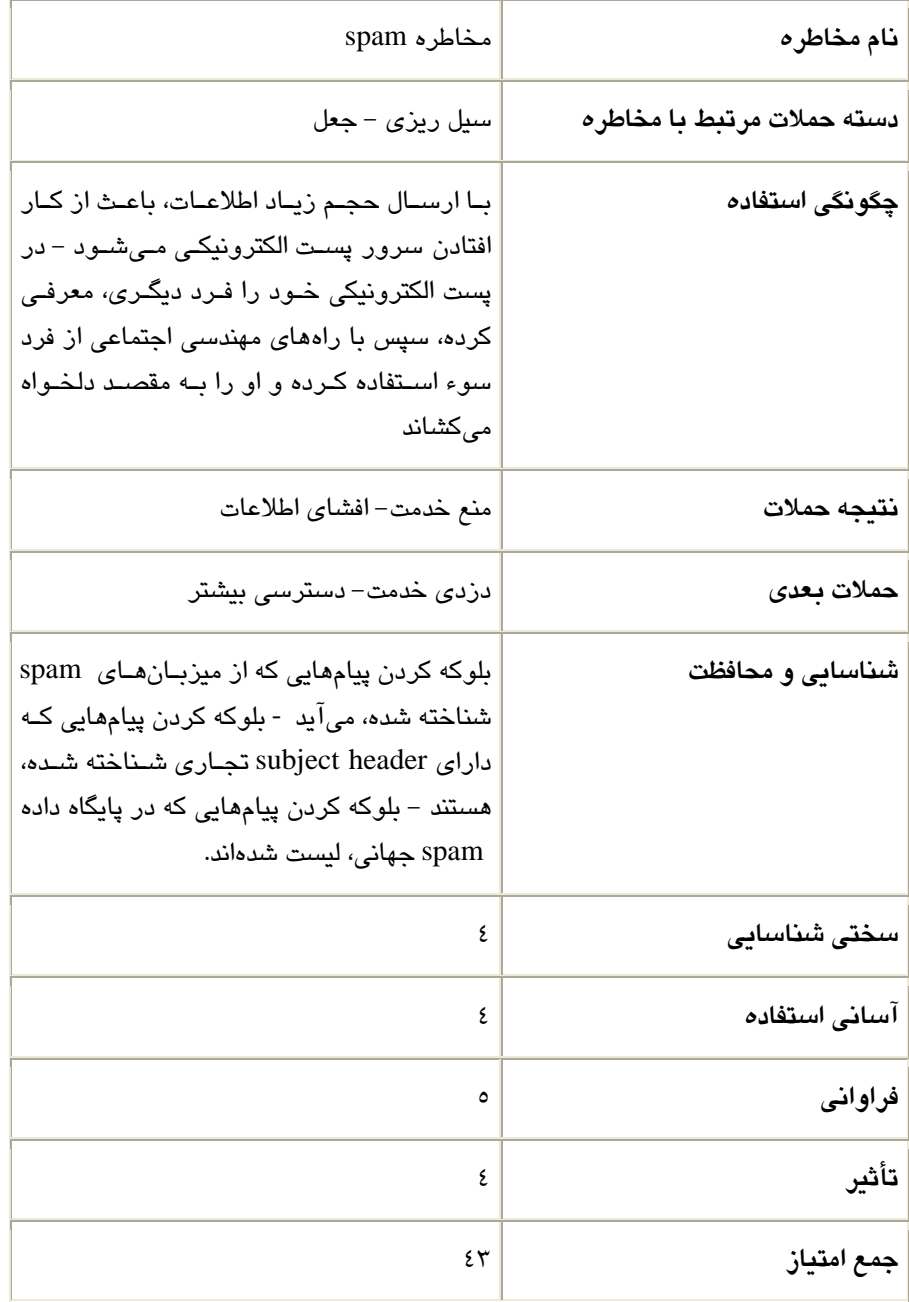

 $span \cdot (-1)^{n}$  : مخاطره

### يو -2-5 3 روسها

پست های spam در دنياي اينترنت، بسيار اذيت كننده مي باشند، ولي ويروس ها خطرناك تر هستند. اثر تخريبيشان بسياري از مديران شبكه را مجبور كرده است تا دنبال راهي براي متوقف كردن آنها باشند .

یک ویروس یا تروجان<sup>\</sup> ممکن است آنچنان بلایی به سیستم وارد کند که خسارت آن جبران ناپذير باشد[6]. خراب كردن سيستم عامل، دسترسي به سرور پست الكترونيكي، خواندن و تغيير پيامهاي سرور پست الكترونيكي، حذف كردن پستها، از بين بردن اطلاعات مهم بر روی سرور، سوزاندن و از بین بردن دیسک سخت، ثبت کلیدهای زده شده<sup>۲</sup> توسط مدیر سيستم، انتشار ويروس به ديگر سيستمهاي شبكه $[20]$  و ... از جمله كارهايي ميباشد كه يک ويروس ميتواند انجام داده و سرور پست الكترونيكي را به مخاطره بيندازد.

مقابله با ويروسها، مهمترين كاري است كه مدير سرور پست الكترونيكي بايستي انجام دهد. خطر ويروس، بسيار بيشتر از spam و open relay مي باشد. در فصل چهارم مكانيزمهايي برای مقابله با ویروس ارائه میشود.

 $1$  trojan

 $\overline{a}$ 

<sup>2</sup> keylogger

| جدول(۳–۱۰) : مخاطره ویروس  |                                                                                                    |
|----------------------------|----------------------------------------------------------------------------------------------------|
| نام مخاطره                 | مخاطره ويروس                                                                                        |
| دسته حملات مرتبط با مخاطره | ترکیبی                                                                                              |
| چگونگی استفاده             | با ارسال یک فایل آلوده به ویروس، تروجان یا<br>key logger، سرور پست الکترونیکی را به<br>نابودى بكشيم |
| نتيجه حملات                | منع خدمت - افشاى اطلاعات - تخريب اطلاعات<br>– منع خدمت – دزدی خدمت – دسترسی بیشتر                   |
| حملات بعدي                 |                                                                                                    |
| شناسايي و محافظت           | استفاده و نصب یک ضد ویروس قوی                                                                       |
| سختی شناسایی               | ٤                                                                                                   |
| آسانى استفاده              | ٤                                                                                                   |
| فراوانى                    | ٥                                                                                                   |
| تأثير                      | ٥                                                                                                   |
| جمع امتياز                 | ٤V                                                                                                  |

جدول 3-( 10) : مخاطره يو روس

# ٣-٣ مخاطرات سرويس پست الكترونيكي

در بخش ۳-۲ عواملی كه سرور پست الكترونيكي را به مخاطره میاندازد، معرفی كرديم. در اين قسمت به مخاطراتي كه براي سرويس پست الكترونيكي وجود دارد، ميپردازيم و در فصل چهارم راهكارهاي ايمن سازي اين مخاطرات را ارائه مي دهيم.

### -3-1 3 سوء استفاده از برخي دستورات و كاوش گري

نفوذكنندگان و spammer، تكنيكهاي مختلفي استفاده ميكنند تا اطلاعاتي در مورد سيستم پست الكترونيكي و كاربران آن بدست آورند. برخي از دستورات، اطلاعاتي به نفوذگر میدهند كه میتواند بسیار خطرناك باشد. نمونه ای از دستورات پرمخاطره در زیر لست شدهاند[28].

دستور HELO: هدف دستور اين است كه كلاينت خودش را به سرور smtp معرفي كند. اين دستور، ميتواند مورد سوء استفاده نفوذ گران، قرار بگيرد. بدين صورت كـه خـود را بجـاي فرد ديگر معرفي كنند.

دستورSEND: اين دستور به منظور ارسال پيام پست الكترونيكي مستقيم، به كاربري اسـت كه از طريق ترمينال login شده است. اين دستور، نقص بسيار بزرگي دارد كه باعث مي شود كاربر خارجي در هر لحظه متوجه شود چه كسي به سيستم login كرده است. نفوذ گر ها از اين ويژگي استفاده ميكنند و با گشت و گذار در اينترنت، به دنبال شناسه كـاربري قربانيـاني میگردند كه به سیستم login كردهاند.

دستور SQML: اين دستور همانند دستور send عمل ميكند. اگر كاربر log in شده باشد، همانند send عمل میكند ولی اگر كاربر login نشده باشد، پیام را به mailbox گیرنده ارسال ميكند. مخاطره اي كه براي send وجود داشت، براي اين دستور نيز وجود دارد.

دستورSAML نيا: دستور همانند دو دستور SEND و MAIL عمل م نيا. دكن ي دستور هم به كاربر login شده، پيام مىفرستد، هم پيام را درون mailbox كاربر، جاى مىدهد. مخاطره اي كه براي send وجود داشت، براي اين دستور زين وجود دارد .

دستور VRFY: اين دستور به اين منظور استفاده مي شود كه پست الكترونيكـي سـرورهاي راه دور را، بــراي وجــود يــک آدرس پســت الکترونيکــي، مــورد پرســش قــرار دهــد. پســت الكترونيكي سرور، در جواب ممكن است يكي از ۳ كد زير را برگرداند:

٢٥٠: آدرس موجود است و سرور پيامهاي مربوط به آن را دريافت ميكند ٢٥٢: آدرس ممكن است وجود داشته باشد و سرور پيامهاي مربوط به آن را دريافت ميكند. ٥٥٠: آدرس موجود نيست و سرور پيامهاي مربوط به آن را رد ميكند.

با ارسال مقادير زيادي از اين دستور به آدرس هاي مختلف، نفوذ گر مي تواند آدرس هاي پست الكترونيكي را توسط كدهاي برگشتي حدس بزند. علاوه بر استفاده شخصي spammer از اين آدرس ها، برخي از نفوذ گران، اين آدرس ها را به spammerهاي ديگر میفروشند. يا اينكه با بدست آوردن آدرس پست الكترونيكي، نفوذ گر شروع به شكستن پسورد، برای بدست گرفتن سرور پست الكترونيكي ميكند. در زير نمونه اي از اين كار را مشاهده مے كنيد.

#### \$ **telnet localhost 25**

220 shadrach.ispnet1.net ESMTP sendmail 8.11.3/8.11.3; Tue, 3 Jul 2001

 $\rightarrow 06:59:12 - 00$ 

#### **EHLO shadrach.ispnet1.net**

250-shadrach.ispnet1.net Hello IDENT:rich@localhost [127.0.0.1], pleased

 $\rightarrow$  to meet you

#### **VRFY rich**

250 2.1.5 Rich Blum <rich@shadrach.ispnet1.net>

#### **VRFY mike@shadrach.ispnet1.net**

250 2.1.5 Mike Pierce <mike@shadrach.ispnet1.net>

#### **VRFY evonne@meshach.ispnet2.net**

252 2.1.5 <evonne@meshach.ispnet2.net>

#### **VRFY alex**

550 5.1.1 alex... User unknown

#### **QUIT**

221 2.0.0 shadrach.ispnet1.net closing connection
Connection closed by foreign host.

البته استثنايي هم براي اين مسئله وجود دارد و آن اين است كه نفوذ گر هنگامي كه اين دستور ريغ ، فعال شده باشد ، از TO RCPT استفاده خواهد كرد .

\$ telnet localhost 25

Connected to localhost.

220 shadrach.ispnet1.net ESMTP sendmail 8.11.3/8.11.3; Tue, 3 Jul 2001

 $→07:09:14-00$ 

EHLO shadrach.ispnet1.net

250-shadrach.ispnet1.net Hello IDENT:rich@localhost [127.0.0.1],

MAIL FROM: <br/>badguy@otherplace.com>

250 2.1.0 <br/>badguy@otherplace.com>... Sender ok

RCPT TO: rich

250 2.1.5 rich... Recipient ok

RCPT TO: mike@shadrach.ispnet1.net

250 2.1.5 mike... Recipient ok

RCPT TO: evonne@meshach.ispnet2.net

250 2.1.5 evonne@meshach.ispnet2.net... Recipient ok

RCPT TO: alex

550 5.1.1 alex... User unknown

**QUIT** 

221 2.0.0 shadrach.ispnet1.net closing connection

Connection closed by foreign host.

دستور TURN: هدف اين دستور، برقراري ارتباط دوطرفه بين دو كامپيوتر در انتقال پيام، توسط يك اتصال tcp مى باشد. مشكل ايده اين است كه سرور smtp، به كلاينتي كه خود را بجاي فرد ديگري معرفي ميكند، اعتماد ميكند. حال اگر يك نفوذ گر به سرور smtp متصل شود و خود را بجاي كامپيوتر ديگري در يک دامنه معرفي كند، تمامي پيامها به سمت آن دامنه، به نفوذ گر هدايت خواهد شد.

دستور EXPN: دستور دیگری كـه مـورد سـوء اسـتفاده قـرار مـیگیـرد، دسـتور EXPN میباشد. هدف این دستور این است كه به میزبان راه دور اجازه دهد تا درخواست لیسـتی از آدرس های نام مستعار یا پست الكترونیكی را داشته باشد. این لیست، میزبان راه دور را قادر مي سازد تا ليستي از پست الكترونيكي هاي واقعي داشته باشد. در ليست زير اين مسئله نشان داده شده است:

#### \$ **telnet localhost 25**

Trying 127.0.0.1...

Connected to localhost.

Escape character is '^]'.

220 shadrach.ispnet1.net ESMTP sendmail 8.11.3/8.11.3; Tue, 3 Jul 2001

 $\rightarrow$  07:19:13 -00

#### **EHLO shadrach.ispnet1.net**

250-shadrach.ispnet1.net Hello IDENT:rich@localhost [127.0.0.1],

➥ pleased to meet you

250-ENHANCEDSTATUSCODES

250-EXPN

250-VERB

250-8BITMIME

250-SIZE

250-DSN

250-ONEX

250-ETRN

250-XUSR

250 HELP

#### **EXPN blumfamily**

250-2.1.5 Rich Blum <rich@shadrach.ispnet1.net>

250-2.1.5 Barbara Blum <br/> <br/>barbara@shadrach.ispnet1.net

250-2.1.5 Katie Jane Blum <katie@shadrach.ispnet1.net>

250 2.1.5 Jessica Blum <jessica@meshach.ispnet2.net>

#### **EXPN postmaster**

250 2.1.5 Rich Blum <rich@shadrach.ispnet1.net>

#### **QUIT**

221 2.0.0 shadrach.ispnet1.net closing connection

Connection closed by foreign host.

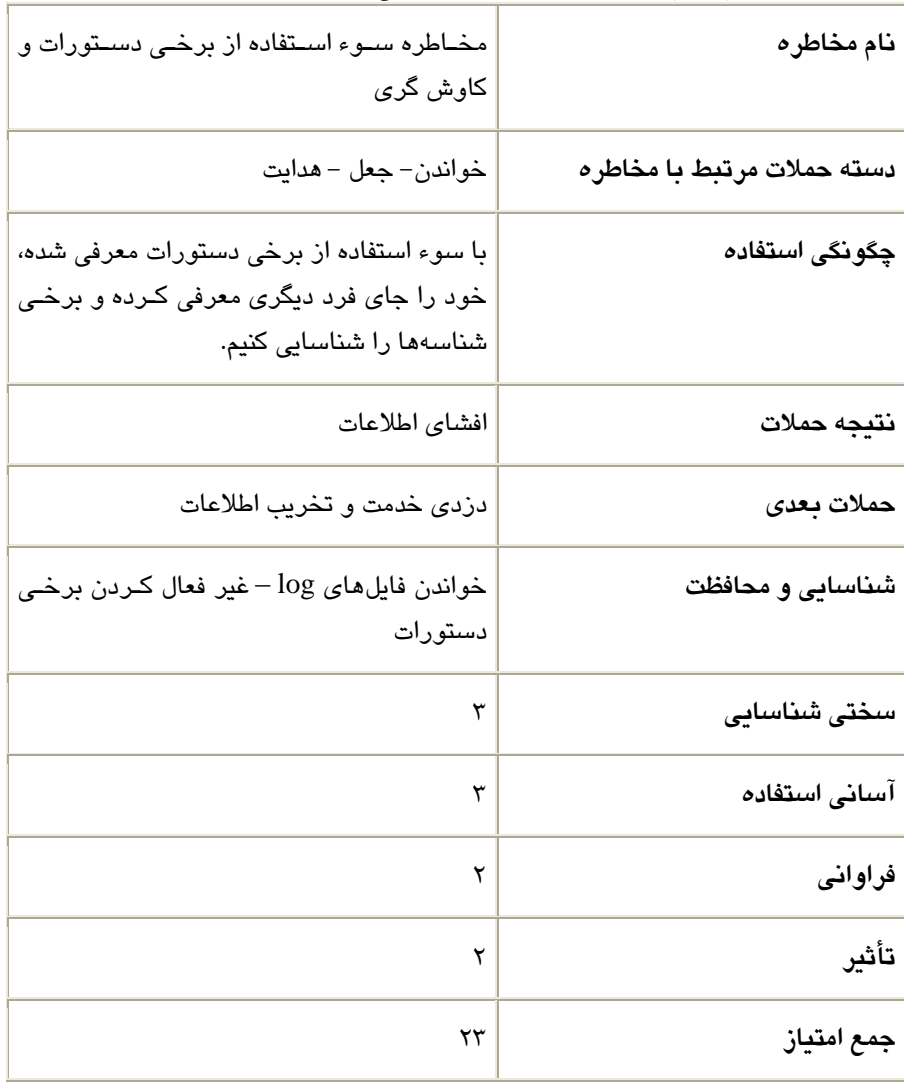

جدول (۳-۱۱) : مخاطره سوء استفاده از برخي دستورات و كاوش گري

## ۳–۳–۲ سوء استفاده از سرآيند ٰهاى پست الكترونيكي

برخی بارها پست الکترونیکی با تأخیر بدست کاربران میرسد و برخی بارها پیامهایی می رسد كه فرستنده آن مشخص نيست (spam).

بسته های spam تجاری بسیار زیادی، وجود دارد كه به بازاریابها كمک میكند تا هزاران يست الكترونيكي جعلي، به كاربران ارسال كند.

### فىلد سرآ**يند TO**

هر دو بخش TO و FROM، قابليت جعل دارند[41]. فيك From به سادگي، جعل مي شود ولی به نظر می رسد، اگر قسمت To جعل شود، به مقصد دلخواه نمی رسد، ولی این گونه نيست.

يكي از راههاي جعل فيلد To، استفاده از فيلد RCPT يا Bcc در smtp ميباشد[41]. به صورتي كه وقتي درRCPT گيرنده خود را مشخص ميكنيد، ديگر فيلد To را ناديده میگیرد. همچنین هنگامی كه گیرندهای كه در RCPT مشخص شده باشد، پیغام را باز كرده و قسمت To را مشاهده مي كند نه RCPT . را در كد smtp ،ريز جعل لديف To نشان داده شده است .

[rich@test rich]\$ **telnet localhost 25** 

Connected to localhost.

220 test.ispnet.net ESMTP Postfix

#### **EHLO dude**

250-test.ispnet.net

250-PIPELINING

250-SIZE 10240000

250-ETRN

250 8BITMIME

 $<sup>1</sup>$  header</sup>

 $\overline{a}$ 

#### **MAIL FROM: <badguy@nowhere.net>**

250 Ok

**RCPT TO: <rich@ispnet.net>** 

250 Ok

**DATA** 

**From: badguy@nowhere.net**

**To: phonyuser@yourplace.com** 

**Subject: This is a forged message** 

**This is a test of a forged To: header message.** 

**This is the end of the message test.** 

250 Ok: queued as 03792C36A

**QUIT** 

**.** 

221 Bye

Connection closed by foreign host.

[rich@test rich]\$ **mail** 

Mail version 8.1 6/6/93. Type ? for help.

"/var/spool/mail/rich": 1 message 1 new

>N 1 badguy@nowhere.net Tue May 1 11:19 16/599 "This is a forged mess"

 $\&$ 

Message 1:

From badguy@nowhere.net Tue May 1 11:19:29 2001

Delivered-To: rich@test.ispnet.net

From: badguy@nowhere.net

To: phonyuser@yourplace.com

Subject: This is a forged message

Date: Tue, 1 May 2001 19:18:46 -0500 (EST)

This is a test of a forged To: header message.

This is the end of the message test.

#### $\&$

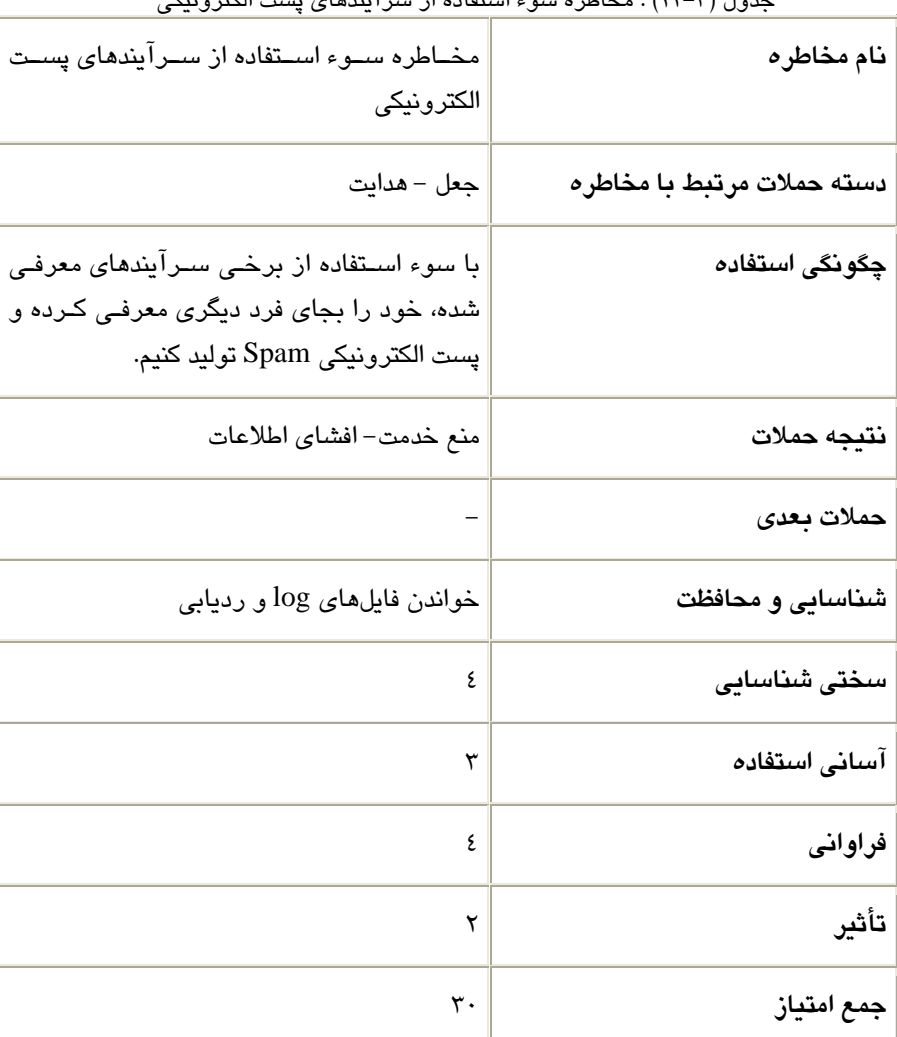

جدو 3-(ل 12) : مخاطره سوء استفاده از سرآيندها ي پست الكترونيكي

## -3-3 3 مخاطره نا امن بودن محتواي يپ ام ها

ساس اول معرفي شد. كد گذاري كه در MIME براي انتقال فايلهاي باينري AIME ايجاد شده بود، برای پيامها امنيتی ايجاد نمیکرد، چون با يک کدگشا<sup>\</sup> قابل باز شدن بود[30]. با توجه به اهميت يک پيام، ممکن است بخواهيد براي پيام، رمزنگاري استفاده کنيد، اما MIME اين ويژگي را نمي دهد. ويژگي هاي زيادي به MIME در خلال سال ها، افزوده شد. از جمله اين ويژگىها، امنيت مىباشد كه به MIME اضافه شد[43][42]. در فصل چهارم راهكارهای امن كردن MIME را بررسی میكنیم.

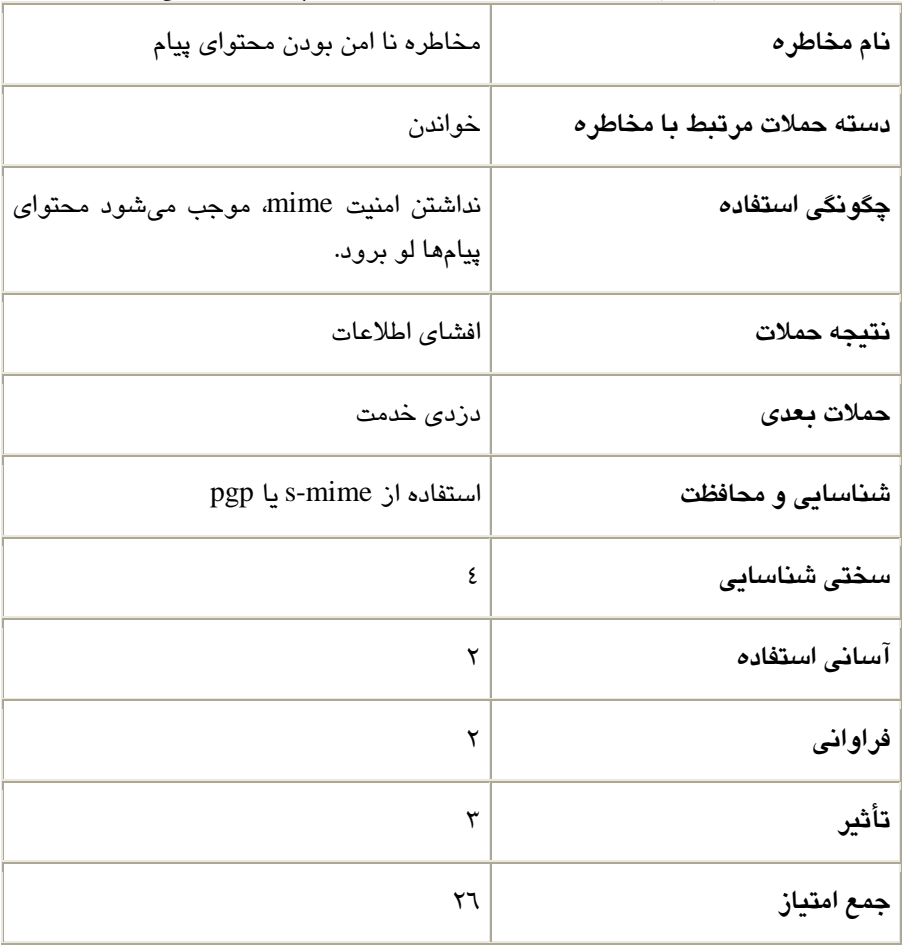

جدول (٣-١٣) : مخاطره سوء استفاده از سرآيندهاي پست الكترونيكي

 $1$  decoder

 $\overline{a}$ 

## -3-4 3 نا امن بودن سرورهاي **3POP** و **IMAP**

بسياري از بستههاي MTA براي دريافت پيامها، از پروتكلهاي POP3 و IMAP بهره ميبرند. مشكل اين پروتكلها اين است كه آنها اطلاعات را به صورت متن اسكي، بدون هيچ رمزنگاري ارسال ميكنند. اگر نفوذ گري بتواند استراق سمع كند، ميتواند اطلاعات را به راحتی مشاهده كند. برای كمک كردن به اینگونه مسائل، پروتكل های SSL و TLS به وجود آمدند كه به ميزبان هاى شبكه اجازه مى دهد تا دادهها را قبل از ارسالشان در طول شبكه، رمز كنند[44]. اين پروتكل و مسائل پيراموني آن را در فصل چهارم بررسي ميكنيم.

| نام مخاطره                 | مخاطره ناامن بودن سرورهای imap و pop3                                                             |
|----------------------------|---------------------------------------------------------------------------------------------------|
| دسته حملات مرتبط با مخاطره | خواندن                                                                                            |
| چگونگی استفاده             | فقـدان رمزنگــاری بــرای پروتکــلهــای imap و<br>pop3، باعث میشود تا اسـتراق سـمع صـورت<br>پذيرد. |
| نتيجه حملات                | افشاى اطلاعات                                                                                     |
| حملات بعدى                 | دزدى خدمت- تخريب اطلاعات                                                                          |
| شناسايي و محافظت           | استفاده از پروتکلهای SSL و TLS                                                                    |
| سختی شناسایی               | ٤                                                                                                 |
| آسانى استفاده              | ۲                                                                                                 |
| فراوانى                    | ٣                                                                                                 |
| تأثير                      | ٤                                                                                                 |
| جمع امتياز                 | ۲۹                                                                                                |

جدول (٣-١٤): مخاطره نا امن بودن سرورهاي 2pop و imap

## -3-5 3 نا امن بودن **Webmail**

بسياري از شركتها، نرم افزار كلاينتي پست الكترونيكي تحت وب، منتشر كردهاند كه كاربر را قادر میسازد از طریق وب، پست الكترونیكی خود را بخواند. پیاده سازیهای بسیار زیاد و محبوبي مانند Yahoo! ،Hotmail و Gmail وجود دارد كه كاربران ميتوانند از طريق web browser، به سرور پست الكترونيكي متصل شوند[2]. شكل ٣-٥ اين مسئله را نشان مى دهد.

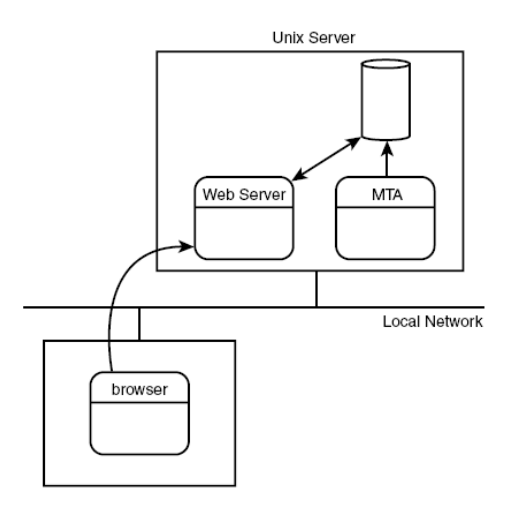

شكل (٣-٥) : استفاده از نرم افزار كلاينتي پست الكترونيكي تحت وب

Sq ،TWIG  $S$ quirrelmail فراوانی وجود دارد كه از جمله میتوان به Sq ،TWIG  $S$ quirrelmail . كرد اشاره roundcube و horde ، IMHO ،Webmail

به صورت پيش فرض، قابليتهاى امنيتي بر روى webmail وجود ندارد و بايستي قابليتهاى امنيتى را پيكربندى كنيد[45]. فقدان قابليتهاى امنيتى براى webmail، بسيار خطرناك است. حملاتي كه براي بدست آوردن گذرواژهwebmail، اتفاق م يافتد ، حملات fake page و ديگر حملات به علت نبود امنيت در webmail به وجود ميآيد. خسارت هاي ناشي از آن ميتواند دسترسي به پيامهاي كاربري و تغييرات در آن باشد كه هزينه بسيار هنگفتي ، براي كاربر دارد. امن كردن webmail، در فصل چهارم شرح داده خواهند شد .

| نام مخاطره                 | مخاطره نا امن بودن webmail                                                     |
|----------------------------|--------------------------------------------------------------------------------|
| دسته حملات مرتبط با مخاطره | خواندن- دستکاری - جعل                                                          |
| چگونگی استفاده             | فقدان رمزنگاری برای پروتکلهـای http، باعـث<br>میشود تا حملات خطرناکی صورت گیرد |
| نتيجه حملات                | افشاى اطلاعات                                                                  |
| حملات بعدي                 | دزدى خدمت- تخريب اطلاعات                                                       |
| شناسایی و محافظت           | استفاده از پروتکلهـای ssl و tls – امـن کـردن<br>mysql و apache                 |
| سختى شناسايى               | ٤                                                                              |
| آسانى استفاده              | ٣                                                                              |
| فراوانى                    | ٤                                                                              |
| تأثير                      | ٥                                                                              |
| جمع امتياز                 | ٤٢                                                                             |

جدول (٣-١٥) : مخاطره نا امن بودن webmail

## -4 3 جدول و نمودار كلي

پس از ارائه جدول جزئي براي هر مخاطره ، جدول كلي بر حسب درصد ، براي مخاطرات ارائه میدهیم. در نهایت، نمودار جمع امتیاز را به صورت گرافیكی ترسیم میكنیم.

| درصد                            | جمع امتياز | نام مخاطره                              |
|---------------------------------|------------|-----------------------------------------|
| $\mathcal{N} \cdot \mathcal{N}$ | ه ۳        | حملات شبکه ای و دسترسی شبکه ای          |
| 9.5                             | ٣٢         | مخاطرات بستههای MTA                     |
| ٩.٤                             | ۳۲         | Open Relay مخاطره                       |
| ٢.٦                             | ٤٣         | مخاطره spam                             |
| ۰۳.۸                            | ٤V         | مخاطره ويروس                            |
| 7.5                             | ۲۳         | سوء استفاده از برخی دستورات و کاوش گری  |
| $\Lambda$ . $\Lambda$           | ٣٠         | سوء استفاده از سرآیندهای پست الکترونیکی |
| ٧.٦                             | ۲٦         | مخاطره نا امن بودن محتوای پیام          |
| ٥.٨                             | ۲۹         | مخاطره نا امن بودن سرورهای imap و pop3  |
| ۰۲.۳                            | ٤٢         | مخاطره نا امن بودن webmail              |
| $\cdots$                        | ۳۳۹        | جمع                                     |

جدول 3-( 16) : جدول كلي مخاطرات

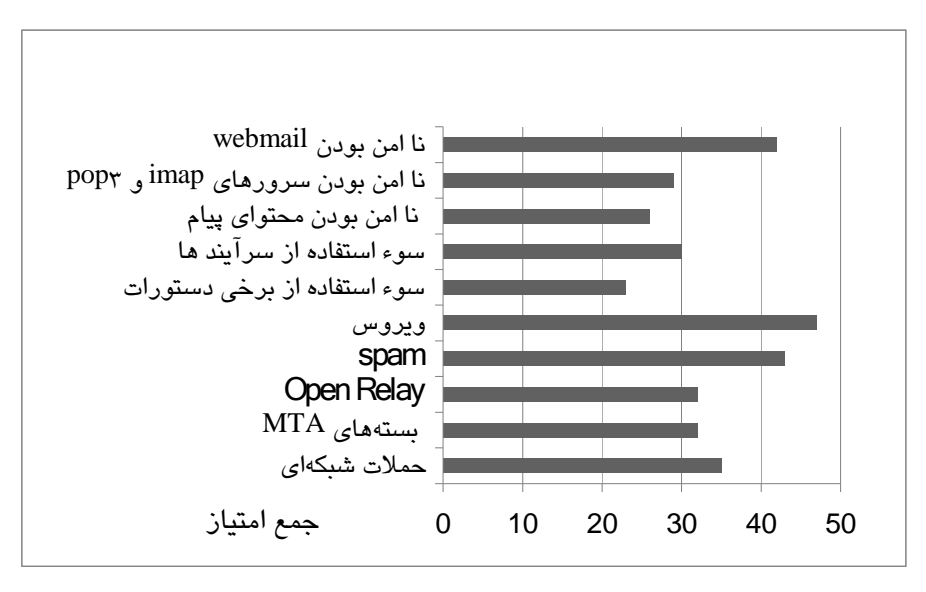

شكل 3-6( ) : نمودار كلي مخاطرات

# فصل چهارم

## راهكارهاي ايمن سازي

اين فصل، راهكارهاي پيشنهادي براي رفع مخاطرات سرور و سرويس پست الكترونيكي را ارائه می دهد. به مباحثی همچون امن كردن سرور پست الكترونيكي، امن كردن بستههای پست الكترونيكي من جمله sendmail ،postfix و qmail ممانعت از open relay، بلوكه كردن spam، فيلتر كردن ويروس، رله كردن گزينشي، SASL، رمزنگاري دادهها توسط ها پروتكل يي همانند SSL ، TLS و PGP ، استفاده از يد وارهاي آتش پست الكترون كي ،ي امن كردن سرورهاي 2pop3 و imap و امن كردن webmail ميپردازيم.

براي هر راهكار و مكانيزم ارائه شده، آزمايشهايي صورت دادهايم تا متوجه شويم راهكار موجود، چقدر ميزان مخاطره را كاهش مى دهد. در واقع اين آزمايشها، مطالعه موردى می باشند و بدست آوردن مقدار دقيق اين اعداد، می تواند موضوع تحقيقات بعدی باشد. آزمايشها بر روي سرور پست الكترونيكي Qmail انجام شده است. مشخصات سيستمي كه اين آزمايشها بر روي آن انجام شده است، به صورت زير مىباشد:

- 86 Family 16 Model 2 Stepping 3 AuthenticAMD ~2200 Mhz :CPU •
- Qmail بر روي يل نوكس Elsmp 2.6.9-42.0.10 4 CentOS نصب شده است.
- براي يس ستم ينتيكلا حملـه كننـده از Vmware يسو سـتم عامـل Xp Windows 3SP استفاده شد.
	- در هر قسمت ابزارها و پروتكلهاى مورد نياز نصب شدهاند.

## يا -1 4 من سازي سرور پست الكترون كي ي

در فصل سوم، مخاطراتی كه برای سرور پست الكترونيكی وجود دارد، بررسی شدند. در این قسمت راهكارها و مكانيزمهاي ايمن سازي اين مخاطرات را بررسي ميكنيم.

## ۴–۱–۱ ايمن سازی سرورهای خانواده يونيکس ٰ

### مانيتورينگ فايلهاي Log

لينوكس به صورت پيش فرض، قابيلت رديابي فعاليتها را فراهم ميكند[32]. با پيكربندي سرويسهايي مانند syslogd اين امكان فراهم ميشود[46]. در مثال زير، نمونه اي از حمله را مشاهده ميكنيد كه توسط سيستم log گيري وقايع، ثبت شده است و توسط مدير شبكه قابل رديابي ميباشد.

May 2 16:24:49 shadrach ipop3d[5373]: port 110 service init

 $\rightarrow$  from 192.168.1.15

May 2 16:24:49 shadrach ipop3d[5373]: Login failure user=rich

 $\rightarrow$  host=[192.168.1.15]

May 2 16:24:52 shadrach ipop3d[5373]: AUTHENTICATE LOGIN failure [ic:ccc host=[192.168.1.15]

May 2 16:24:52 shadrach ipop3d[5373]: Command stream end of file while

 $\rightarrow$  readingline user=??? host=[192.168.1.15]

May 2 16:24:55 shadrach ipop3d[5374]: port 110 service init from

 $\rightarrow$  192.168.1.15

May 2 16:24:55 shadrach ipop3d[5374]: Login failure user=rich

 $\rightarrow$  host=[192.168.1.15]

May 2 16:24:58 shadrach ipop3d[5374]: AUTHENTICATE LOGIN failure

 $\blacktriangleright$  host=[192.168.1.15]

 $\frac{1}{1}$  unix

 $\overline{a}$ 

جلوگيري از حملات شبكه اي

قدم اول در جلوگيري از حملات شبكه اي، غير فعال كردن هر سرويس شبكه اي است كه از آن استفاده نم يشود. همانطور كه در فصل مخاطرات گفته شد يا ، من سازي برنامه inetd ، مهم ترين كار براي جلوگيري از حملات شبكه اي ميباشد[46]. فايل etc/inetd.conf/ فايل پيكربندى inetd مىباشد كه سرويسها در آن فعال شدهاند. تمامى سرويسهايى كه استفاده نمي شود، با علامت # مانند زير غيرفعال كنيد.

#ftp stream tcp nowait root /usr/libexec/ftpd ftpd -l #telnet stream tcp nowait root /usr/libexec/telnetd telnetd #shell stream tcp nowait root /usr/libexec/rshd rshd #login stream tcp nowait root /usr/libexec/rlogind rlogind #finger stream tcp nowait/3/10 nobody /usr/libexec/fingerd fingerd -s #exec stream tcp nowait root /usr/libexec/rexecd rexecd #uucpd stream tcp nowait root /usr/libexec/uucpd uucpd #nntp stream tcp nowait usenet /usr/libexec/nntpd nntpd #comsat dgram udp wait tty:tty /usr/libexec/comsat comsat #ntalk dgram udp wait tty:tty /usr/libexec/ntalkd ntalkd #tftp dgram udp wait nobody /usr/libexec/tftpd tftpd /tftpboot #bootps dgram udp wait root /usr/libexec/bootpd bootpd pop3 stream tcp nowait root /usr/local/libexec/popper popper -s imap4 stream tcp nowait root /usr/local/libexec/imapd imapd

#### بلوكه كردن دسترسي شبكه اي به سرور

با راه اندازی دیوار آتش، بر روی سرور، این امکان به وجود میآید که ترافیکها دسته بندی شوند و آنها را در صورت لزوم بلوكه كنيد. با راه اندازي iptables و ipchanis در لينوكس، اين قابليت را پيدا خواهيد كرد[47].

Ipchains بروسه هایی دارد كه در جدول ٤-١ و شكل ٤-١ مشخص شده اند.

| صف            | توضيح                                                                |
|---------------|----------------------------------------------------------------------|
| checksum      | بستههای خراب شده را بررسی میکند                                      |
| Sanity1       | بستههای تغییر یافته را بررس <i>ی می</i> کند                          |
| Input chain   | بررسی زنجیره ورودی فایروال                                           |
| demasquerade  | اگر بسته ای نقاب زده شده باشد، آن را به بســته اصــلی تبـدیل<br>کند. |
| routing       | اگر بسته نیاز باشد که به جلو هدایت شود، مقصد بررسی شود.              |
| Sanity2       | بستههای تغییر یافته را بررس <i>ی</i> میکند                           |
| Forward chain | بررسی زنجیره هدایت فایروال                                           |
| Sanity2       | بستههای تغییر یافته را بررسی میکند                                   |
| output chain  | بررسی زنجیرہ خروجی فایروال                                           |

جدول (١-٤) : پروسههای ipchain در فيلتر كردن بستهها

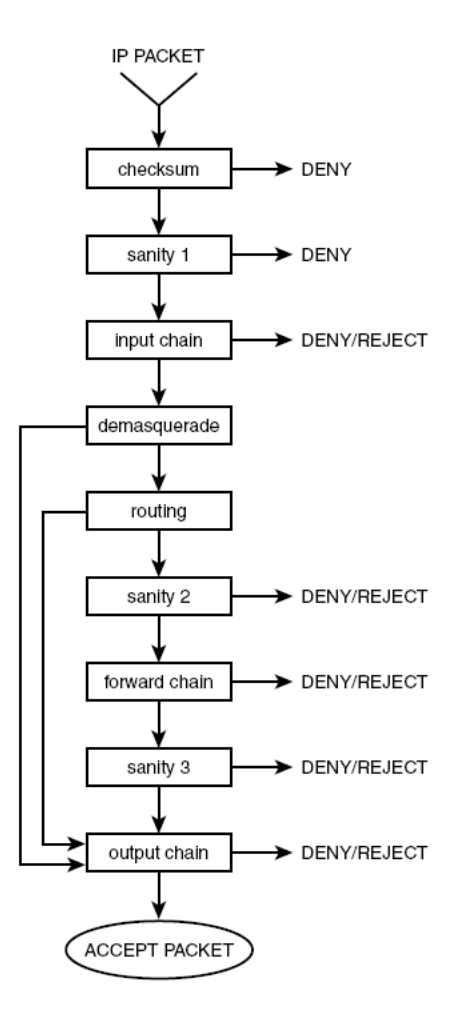

شكل (١-٤) : پروسه هاي ipchain در فيلتر كردن بسته ها

### استفاده کردن از سیستمهای I**DS' یا IPS'**

اگرچه با راه اندازی فايروال، روی سرور میتوانيد سدی مقابل حملات شبكه به وجود آوريد، اما اين كافي نيست. اگر به سرور، به هر نحوي دسترسي پيدا شود و درب پشتي بر روي سيستم نصب شود، ميتواند بسيار خطرناك باشد. در اينجا توصيه مي شود كه ipsهايي مانند tripwire ، بر رو ي سرور نصب شوند[48].

<sup>1</sup> Intrusion Detection System

 $\overline{a}$ 

<sup>2</sup> Intrusion Prevention System

#### محاسبه ميزان كاهش مخاطره

براي تست كاهش مخاطره چند كار صورت گرفت :

- سروي يها س اضافي inetd ريغ ، فعال شدند.
- در iptables قواعد مناسبي نوشته شد و جلوي دسترسيها ي اضـافي گرفتـه شـد . اين قواعد در زير ليست شدهاند.

ipchains -P forward DENY/sbin/ipchains -A forward -i ppp0 -j MASQ

ipchains -A input -I ppp0 --destination-port smtp -y -j ACCEPT ipchains -A input -i ppp0 -l -y -j DENY

- ها جلوي تمام دسترسي بجز smtp گرفته شد .
- ليــفا هــا ي log در هــر حملــه بررســي شــدند و بــه ازا ي حمــلات در iptables و ipchains ي ، ك قاعده اضافه شد.
	- حملات با ip يها مختلفي انجام شد.
	- حملات براي 1000 نمونه اجرا شد.

برای تست، سعی شده است به سرويسهای مختلف، اتصال ايجاد شود، اما چون هم در inetd سرويسها غير فعال بودند، هم در iptables و ipchains جلوي آنها گرفته مي شد، deny رخ میداد و حمله صورت نمیگرفت.

Unable to connect to remote host: Connection refused

نتيجه آزمايش بدين صورت بود كه با اعمال موارد فوق، از ١٠٠٠ حمله، هيچ حملهاي موفقيت آميز نبود. يعني جمع امتياز مخاطره پس از اين كار، به صفر رسيد.

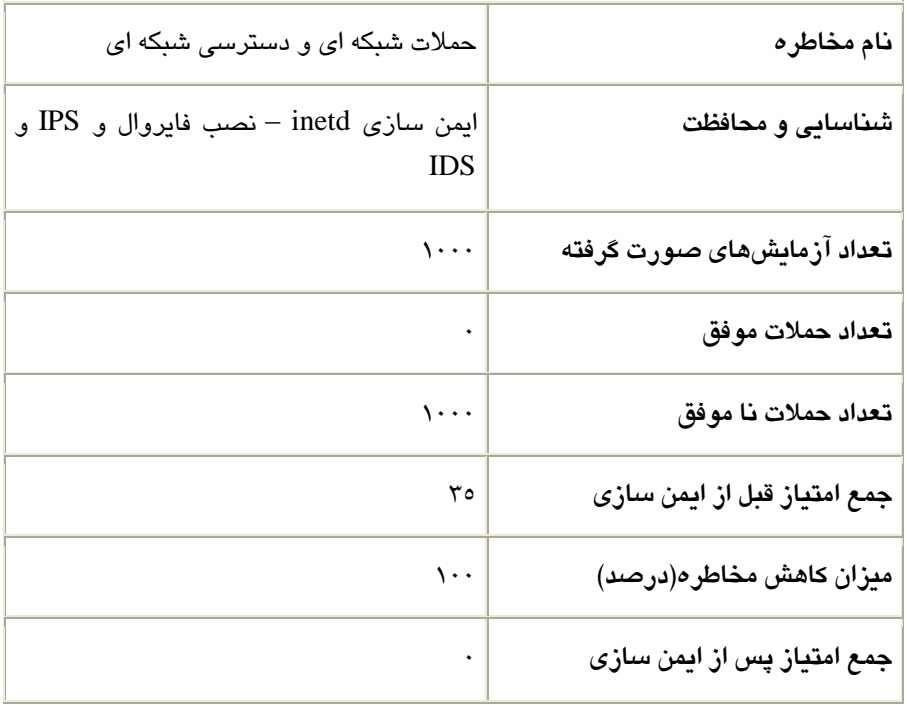

جدول (٤-٢) :ميزان كاهش مخاطره حملات شبكه اي و دسترسي شبكه اي

### يا -1-2 4 من سازي بسته پست الكترون كي ي **Sendmail**

در سال های پیش، مدیران سرور پست الكترونیكی، ویژگیهایی را فعال میكردند تا sendmail امن گردد، ولی امروزه اين ويژگىها به صورت پيش فرض در sendmail فعال هستند و لازم نيست چيزي تغيير داده شود[33]. در اينجا اين ويژگيها را معرفي كرده و بررسي مي كنيم كه چگونه اين ويژگي ها، sendmail را امن مي سازد.

#### مجوزهاى فايل

Sendmail مجوزها و سياست هاى مالكيتى سفت و سختى بر روى سيستم سرور پست الكترونيكي، در نظر گرفته است. اگر سياستهاي امنيتي نقض شوند، sendmail ييامهاي هشدار ارسال میكند. اكنون بسیاری از محدودیتها بر روی فایلها و دایركتوریها، توسط sendmail اعمال شده است[49]. اكثر آنها به دو دسته كلي تقسيم مي شوند:

- Sendmail ها ليفا يي كه مجـ وز نوشـتن دارنـ د را نمـ يخوانـد ، نمـ ينو ي سـد و اجـرا نمىكند.
- Sendmail ليفا هـا ي درون پوشـه هـا يي كـه مجـو ز نوشـتن دارنـ ا رد نمـ يخوانـد ، نمی نویسد و اجرا نمی كند.

به عنوان مثال، فايل sendmail.cf يا پوشه etc/mail/ كه داراي مجوزهاي نوشتن هستند را نمي خواند و يک پيام هشدار، صادر مي كند.

/etc/mail/sendmail.cf: WARNING: dangerous write permissions

#### كاربران **sendmail**

Sendmail سه دسته كاربر ريز را تعريف كرده است[49] :

TrustedUser

DefaultUser

RunAsUser

همانگونه كه در فصل سوم ذكر شد، به صورت پیش فرض، sendmail كاربر root را به عنوان كسي در نظر ميگيرد كه ميتواند sendmail را اجرا كند و فايلهاي پيكربندي آن را دستخوش تغيير قرار دهد. اين پيش فرض بايستي تغيير كند.

گزينه TrustedUser: با اين گزينه مي توانيد كاربر يا كاربراني را تعريف كنيد كه sendmail به آنها اجازه می دهد مالک فایلهایی شوند که توسط sendmail مورد دسترسی قرار میگیرد. با این گزینه میتوانید مدیران پست الكترونیكی تعریف كنید كه مسئول نگهداری جداول sendmail باشند، بدون اينكه مجوزهاي root را به فرد بدهيد.

گزينه DefaultUser: نا اين گزينه مي توانيد به sendmail اجازه دهيد كـه برنامـههـاي نامـه رسان مجزايي، مانند procmail تحت قالـب ايـن گزينـه، بجـاي كـاربر root، يرنامـه را اجـرا كند[50]. به صورت پیش فرض، sendmail برنامههای نامه رسان را به وسـيله كـاربری بـه نام mailnul اجرا میكند. تنها در صـورتی كـه ايـن كـاربر را پيـدا نكنـد، سـراغ كـاربر root مىرود.

گزينه RunAsUser: با اين گزينه مي توانيد كاربر يا كاربراني تعريف كنيد كـه sendmail، بـا مجوز آنها بعد از شروع، عمل مے كند. با محدود كردن مناطقے كه كاربر مے تواند فعاليت كنـد، جلـوي دسترسـي بـه فايـلهـاي مهـم را توسـط نفـوذ گـر مـيگيريـد. در زيـر مجوزهـاي RunAsUser م شخص شده است :

- Write access to the /var/spool/mqueue directory
- Write access to the /var/log/maillog file
- Read access to the sendmail.cf file and any other sendmail tables used

### -1-3 4 **Qmail** و امنيت

پيكربندي پيش فرض qmail ويژگىهاى امنيتي و قابليت اطمينان بسيار زيادى را پشتيباني م يكند[35][34] :

- براي اجراي برنامه هاي qmail، از شناسه هاي كاربري متعـدد و متفـاوتي اسـتفاده مي شود.
	- Qmail استفاده از كاربر root را يبس ار محدود م ي .كند
- پيامها فوراً درون صفهاي پيام دو بخشي ذخيره ميشوند تا از شلوغي پوشهها و یپامهای گم شده، به خاطر نقص سیستم جلوگیری شود.
	- Qmail يس م ست يبس قيدق ار و همراه با جزئي ات Logging دارد.

تمامي اين ويژگيها به صورت پيش فرض در qmail وجود دارد و نيـاز بـه انجـام تنظيمـات اضافي وجود ندارد.

#### محاسبه ميزان كاهش مخاطره

همانطور كه ذكر شد، Qmail به صورت پیش فرض، ویژگیهای امنیتی بسیاری را فعال كرده است و باعث شده است كه بسياري از افراد، Qmail را يك MTA امنيتي قوي بشناسند. يادر نجا يابا نكه Qmail، استفاده از كاربر root را محدود كرده است ولي هنوز از آن استفاده می كند و این یک مخاطره محسوب می شود. البته نفوذ به سیستم، بسیار دشوار است و از هزار نفر ، ممكن است فقط تعداد انگشت شماري بتوانند از كاربر root سوء استفاده كنند. در آزمايش، امكان دسترسي از طريق qmail به كاربر root به وجود نيامد ولي احتمال دسترسی توسط نفوذ گران حرفه ای كه در دنیا كم شمار هستند، وجود دارد. در آزمايش هاي صورت گرفته، فايل ها و برنامه هاي qmail بررسي شدند تا رخنه اي پيدا شود ولي نتيجه اي حاصل نشد.

| نام مخاطره                  | مخاطرات بستههای MTA (Qmail)                                                        |
|-----------------------------|------------------------------------------------------------------------------------|
| شناسايي و محافظت            | ویژگیهــای امنیتــی بســیاری بــه صــورت پــیش<br>فرض، فعال هستند:                 |
|                             | - برای اجرای برنامههای qmail از شناسههـای<br>کاربری متعدد و متفاوتی استفاده میشود. |
|                             | – Qmail اســـتفاده از کـــاربر root را بســــیار<br>محدود میکند.                   |
| كيفيت آزمايشهاى صورت گرفته  | فایلها و برنامــهمــای qmail بررســی شــدند تــا<br>رخنه ای یافت شود.              |
| تعداد حملات موفق            |                                                                                    |
| حملات نا موفق               | هیچ فایل و برنامــه ای، حــاوی رخنــه تشــخیص<br>داده نشد.                         |
| جمع امتياز قبل از ايمن سازى | ٣٢                                                                                 |
| میزان کاهش مخاطره(درصد)     | ۱۰۰                                                                                |
| جمع امتیاز پس از ایمن سازی  |                                                                                    |

جدول (٤-٣) : ميزان كاهش مخاطرات بستههاي Qmail) MTA)

به صورت پیش فرض، postfix ویژگیهای امنیتی بسیار زیادی دارد. علاوه بر قابلیتهای امنيتي postfix qmail دو قابليت امنيتي اضافه دارد كه هنگام نصب postfix به صورت يپش فرض مي توانيد آنها را فعال كنيد[37][36].

- مشخص كردن امنيت maildrop در postfix: به عنوان مدير پست الكترونيكي مي توانيد ميزان امنيت را مشخص كنيد. به صورت پيش فرض، پوشه صف پيامهاي maildrop، توسط تمام كاربران محلي قابل نوشتن است. اين مسئله كاربران محلي را قادر ميسازد تا خودشان به صورت دستی بتوانند در این صف، ورودی ایجاد كنند. اگر با این مسئله مشكل داشته باشید میتوان كاری كرد كه فقط افراد و گروههای خاصی، دسترسی داشته باشند.

- نصب كردن postfix در محيط chroot: يك مسئله امنيتي بسيار مهم اين است كه postfix، تنها از يک منطقه محدود شده درون سرور پست الکترونيکي، قابـل اجـرا باشـد. ايـن ويژگـي باعث مي شود كه اگر نفوذي به سيستم پست الكترونيكي به وجود آيد، تنها بـه همـان منطقـه، محدود شده باشد و نفوذ گر به دیگر فایلهای سیستمی و سیستم، دسترسـی نداشـته باشـد. نيا كار توسط برنامه chroot قابل انجام است.

## -1-5 4 اجتناب از **relay open**

Open relay هنگامي اتفاق مي افتد كه يك سرور پست الكترونيكي، تلاش ميكند يك پست الكترونيكي كه مرتبط به پست الكترونيكي سرور ديگر است، به پست الكترونيكي سرورتان بفرستد، سرورتان پیام را میپذیرد و آن را به پست الکترونیکی سرور دیگر میفرستد. اما سوء استفاده از اين مسئله موجب شده است كه تمهيداتي در نظر گرفته شود تا جلوي open realy گرفته شود[3] .

اگر رله را روی پست الكترونيكي سرور غير فعال كنيد، هيچ يک از مشتريان قادر نخواهد بود پیامش را به كاربران دیگر سرورهای پست الكترونیكی و كاربران اینترنتی بفرستد. گزینه بهتر، همان رله گزينشي ميباشد[12]. شكل ٤–٢ اين مسئله را نشان ميدهد.

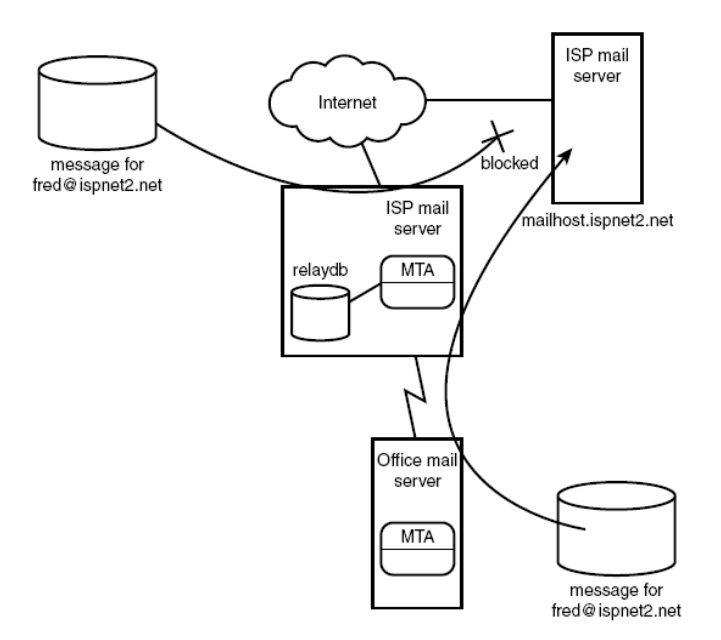

selective relying :  $(Y-\epsilon)$  شكل

## پيكربندى رله گزينشى ٰ

بسياري از بستههاي MTA امروزي، به صورت پيش فرض از open relay بودن ممانعت مي كنند. بهر حال اگر خواستار رله گزينشي باشيد، بايستي به صورت مشخص و اختصاصي آن را پيكر بندي كنيد.

#### يپ كربند ي رله يگز نش ي در **Sendmail**

نسخههای اولیه sendmail، از open relay بودن ممانعت به عمل نمیآوردند، اما در نسخههاي جديد و امروزي، از open relay ممانعت به عمل مي آيد. براي پيكربندي رله گزينشي، بايستي جداول دسترسي تعريف كنيد[2]. فرمت جدول دسترسي به صورت دو ستونه می باشد كه در ستون اول، میزبان و در ستون دوم، عملی كه باید صورت گیرد را مشخص میکند(host action). ٥ حالت برای action داریم که در زیر لیست شدهاند.

OK: میزبان راه دور میتواند پیام را به سمت سرور پست الكترونیكی بفرستد.

<sup>1</sup> Selective relaying

 $\overline{a}$ 

RELAY: ميزبان راه دور مـىتوانـد پيـام را از طريـق پسـت الكترونيكـي سـرور، بـه پسـت الكترونيكي سرورهاي راه دور ديگر، رله كند.

REJECT: میزبان راه دور، اجازه ندارد پیام را به سـمت پسـت الكترونيكـي سـرور و يـا از طريق پست الكترونيكي سرور بفرستد.

DISCARD: يپامهاي رسيده از طريق ميزبان راه دور، دور انداخته مي شود و هـيچ پيغـامي به ميزبان، نمايش داده نمي شود.

Nnn text: پيامهاي رسيده از طريــق ميزبــان راه دور، دور انداختــه مـيشــود و پيغــامي بــه ميزبان، نمايش داده مي شود.

در زير، نمونه اي از جدول دسترسي را مشاهده ميكنيد

192.168. RELAY

ispnet1.net OK

spammer.net REJECT

mail1.anotherspammer.com REJECT

badguy.net 550 Sorry, we don't allow spammers here

nuisance.trouble.com DISCARD

توسط دستورات زير، اين جدول را به فايل پيكر بنديsendmail تخصيص مي دهيد:

Kaccess hash /etc/mail/access

makemap /etc/mail/access < /etc/mail/access.txt

#### يپ كربند ي رله يگز نش ي در **Qmail**

به صورت پیش فرض، qmail تنها در صورتی به عنوان open relay كار مىكند كه فايل پيكربندي rcpthosts، موجود نباشد. در يك نصب معمولي، قرار دادن محتويات فايل يپ كربندي me بجاي rcpthosts ، موجب م يشود كه از relay open بودن ممانعت به عمل آيد. فايل cpthosts، آدرس هايي كه qmail-smtpd مي تواند بپذيرد را كنترل ميكند. اگر agmail- ميزبان راه دور، پيامي را به آدرسي كه در فايل rcpthosts موجود نباشد، بفرستد smtpd آن را نم يپذ ي رد و رد م يكند[2] . يك استثنا براي اين مسئله وجود دارد و آن اينست كه اگر متغيرRELAYCLIENT، مقدار داشته باشد، فایل rcpthosts نادیده گرفته خواهد شد و تمام پیامها به سمت آدرسهای راه دور مشخص شده در RELAYCLIENT، هدايت مي شوند. در زير، دو روش براي مقدار دهی متغیر محیطی RELAYCLIENT و پیاده سازی رله گزینشی شرح داده شده است.

#### استفاده از برنامه **tcpwrapper**

برنامه tcpwrapper یک برنامه یونیکسی رایج است که به عنوان مرد میانی<sup>٬</sup> همراه با برنامه inetd مورد استفاده قرار مي گيرد[51]. اين برنامه ويژگي هاي ديگري براي inetd ايجاد میکند که در زیر لیست شدهاند.

- $\psi$  پایگاه داده ای از آدرس $a$ مای  $i$ با برای اجازه دادن و اجازه ندادن ایجاد میکند.
	- سيستم logging، افزوده اي براي اتصالات، ايجاد ميكند.
		- اسم كامپيوتر و ip آن را از طريق dns بررسي ميكند.  $\sin$
- اگـر از inetd بـرا ي يمان تورينـگ شـبكه بـرا ي اتصـالات smtp اسـتفاده ، ديـكن يمـ م توانيد از tcpwrapper استفاده كنيد تا به smtp قابليت رله گزينشي بدهيد.

#### يپ كربند ي **tcpwrapper**

برای يباده سازی رله گزینشی توسط tcpwrapper، پایستی پایگاه داده کنترل دسترسی را براي tcpwrapper ايجاد كنيد[12]. فرمت كلي به صورت زير است:

daemon\_list : client\_list [ : shell\_command ]

daemon\_list برنامه اي را مشخص مي كند كه قانون دسترسي بايستي با آن منطبق شود. Client\_list آدرسی را مشخص می كند كه قانون دسترسی بایستی با آن منطبق شود. را RELAYCLIENT دستور پوسته<sup>۲</sup> را مشخص مىكند كه متغيرRELAYCLIENT را مقدار دهی می كند تا تابع رله qmail-smtpd راه اندازی شود.

پايگاه كنترل دسترسي، درون فايلي بنام host.allow قرار دارد. نمونه اي از محتويات اين فايل را در رير مشاهده میکنيد.

tcp-env: 192.168.: setenv = RELAYCLIENT

<sup>1</sup> Man in the middle

 $<sup>2</sup>$  shell</sup>

 $\overline{a}$ 

tcp-env: localhost: setenv = RELAYCLIENT

خط اول، كل آدرس ١٩٢.١٦٨.٠٠ را و خط دوم، خود ميزبان را نشان مى دهد.

خط زير را هم بايد در inetd.conf اضافه كنيد تا از tcpwrapper استفاده شود.

/var/qmail/bin/tcp-env /var/qmail/bin/qmail-smtpd

استفاده از برنامه tcpserver

مي توانيد بجاي inetd از tcpserver نيز بهره بگيريد. Tcpserver ويژگي هاي بيشتري مانند ويژگى هاى زير، نسبت به inetd دارد[32].

- ميتواند تمامي ورودي و خروجيها را درون يک فايل، ثبت كند.
- يمـ توانـد يو ژگـ يهـا ي كنتـرل دسترسـ ي بـرا ي اجـازه اتصـال ايـ عـدم آن را ، از كلاينتهاى گزينش شده، ايجاد كند.
	- دارنده محدودت هاي همزماني، براي جلوگيري از سر بارگذاري سيستم مي باشد.

#### يپ كربند ي **tcpserver**

برنامه tcpserver همانند برنامه tcpwrapper دارای پایگاه داده كنترل دسترسی است[12]. فرمت اين پايگاه داده به صورت زير است:

address:action

نمونه ابن پيكربن*دي* در زير آمده است :

192.168.:allow,RELAYCLIENT=""

192.168.1.10:deny

در خط اول، relaying براي آدرس 192.168.0.0 فعال شده است و براي ١٩٢.١٦٨.١.١٠ غيرفعال شده است. ( وقتي RELAYCLIENT خالي باشد، relay فعال مي شود).

#### اجتناب كردن از **relay open** ها

نه تنها، نبودن سرور open relay مهم است، بلكه نيذبرفتن يبامها از سرورهاي open relay مشهور نيز، حائز اهميت است[52]. Open Relay Blacklist System (ORBS)

MAPS Realtime Blackhole List (RBL)

مي توانيد اين سايتها را در MTA يېگرېندي كنيد.

#### محاسبه يم زان كاهش مخاطره

براي تست كاهش مخاطره چند كار صورت گرفت:

• مهم ترين كار در اين آزمايش ايـن اسـت كـه پيـامهـا را از سـرورهاي open relay مشهور نيذيرين.

vi /var/qmail/control/blacklists

-r zen.spamhaus.org -r list.dsbl.org -r combined.njabl.org

vi /etc/tcprules.d/tcp.smtp

• در وهله دوم يبا ، سـت ي خـودش Relay Open نباشـد . بـا توجـه بـه رلـه يگز نشـ ،ي مشخص میکنیم که پیامها را به کدام سرورها رله کند.

192.168.:allow,RELAYCLIENT="",DKSIGN="/var/qmail/control/domaink eys/%/private",RBLSMTPD="",NOP0FCHECK="1", DKVERIFY="DEGIJKfh",DKQUEUE="/var/qmail/bin/qmailqueue.orig",GREY=""

گلوگاه<sup>۲</sup> در open relay، همان مسئله اول میباشد. یعنی پیامها را از سوی سرورهای open relay مشهور نيذيرد[12]. ممكن است سروري open relay باشد ولي در اين ليست نيامده باشد. با توجه به اينكه open relay شدن و ثبت شدن در اين ليستهاى جهاني، كار آساني نيست، احتمال موفقيت آميز بودن مخاطره open relay با مكانيزمهاي بكار گرفته، وجود دارد ولي بسيار كم است. در آزمايشي كه صورت گرفت، از دو سرور پست الكترونيكي qmail بر روي vmware استفاده شد و در يل ست داده شده براي تست ، 80 دامنه يل ست شده

1 Blacklist

 $\overline{a}$ 

2 Bottleneck

در RBLها و ۲۰ دامنه خارج از آنها داده شد. نتيجه اين بود كه ۸۰ دامنه ليست شده در RBL، بلوكه شدند ولي ٢٠ دامنه بلوك نشده و حمله به آنها، موفقيت آميز بود. البته اين اعداد، قابل تغییر میباشند چون ممكن است گفته شود تعداد دامنههایی كه در لیستهای RBL نيستند، نسبت به آنهايي كه وجود دارند، بسيار كمتر است. در زير نمونه اي از خروجي حمله مشاهده مي شود.

# DNS based IP address spam list blackholes.mail-abuse.org

R\$\* \$: \$&{client\_addr}

R::ffff:\$-.\$-.\$-.\$- \$: <?> \$(host \$4.\$3.\$2.\$1.blackholes.mail-abuse.org. \$:

 $\rightarrow$  OK \$)

R\$-.\$-.\$-.\$- \$: <?> \$(host \$4.\$3.\$2.\$1.blackholes.mail-abuse.org. \$:

 $\rightarrow$  OK \$)

R<?>OK \$: OKSOFAR

R<?>\$+ \$#error \$@ 5.7.1 \$: "550 Mail from " \$&{client\_addr} " refused

➥ by blackhole site blackholes.mail-abuse.org"

| نام مخاطره                  | Open Relay مخاطره                                                                                                    |
|-----------------------------|----------------------------------------------------------------------------------------------------|
| شناسایی و محافظت            | پیامهـا را از ســرورهای open relay مشــهور<br>نپذیرید- با توجــه بــه رلــه گزینشــی، مشــخص<br>میکنیم که پیامها را به کدام سرورها، رله کند. |
| تعداد آزمایشهای صورت گرفته  | $\cdots$                                                                                                    |
| تعداد حملات موفق            | ۲۰                                                                                                    |
| حملات نا موفق               | $\Lambda$                                                                                                    |
| جمع امتیاز قبل از ایمن سازی | ۳۲                                                                                                    |
| میزان کاهش مخاطره(درصد)     | $\Lambda$                                                                                                    |
| جمع امتیاز پس از ایمن سازی  | ٦.٤                                                                                                    |

 $open$  relay : میزان كاهش مخاطره  $(2-5)$ 

## -1-6 4 بلوكه كردن **Spam** ها

از ابتداى به وجود آمدن اينترنت، متدهاى زيادى براى جلوگيرى از spam معرفى شده است[53]. ٣ متد كلي براي بلوك كردن spamها، تا به حال معرفي شده است[2].

- ممانعت كردن از قبول يپ ،ها ام از يم يها زبان spam مشهور.
- اعتبارسنجی اطلاعات جلسه smtp كه با میزبان راه دور، تهیه شده است
- فيلتر كردن پيامهاي ورودي، به منظور جستجو براي علائم وجود spam

### ممانعت كردن از قبول يپ ام ها از يم زبان يها **spam** مشهور

همانند open relay، میتوانید با داشتن لیستی از میزبانهای spam مشهور، از قبول يبامهاي آنها خودداري كنيد[2]. شكل ٤–٣ اين مسئله را نشان مي دهد.

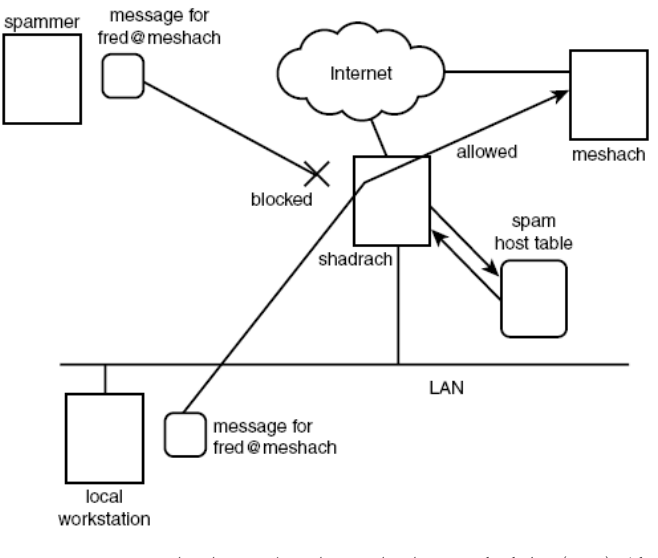

شكل 4-3( ) : بلوك كردن پيامهاي دريافتي از ميزبانهاي spam مشهور

برای پیاده سازی دو متد داریم :

– ليست خودتان را از ميزبان هاي spam بسازيد تا سرور پست الكترونيكي، آن را چك كند. - به سرورهای اینترنتی كه لیست میزبانهای spam مشهور را ارائه می دهند، متصل شوید.

#### ايجاد ليست خودتان از ميزبانهاي spam

در اين متد، بايد اطلاعات را درون يك lookup table وارد كنيد[2]. چون بسياري ازspammerها، اطلاعات تقلبی به عنوان آدرس بازگشت وارد میکنند، بایستی مراقب باشید. براي جلوگيري از اين مسئله مي توانيد بجاي آدرس پست الكترونيكي يا نام كاربري، آدرس ميزبان را در ليست وارد كنيد. اين متد موثر است اما بايد مراقب باشيد كه اين كار ميتواند كاربران زيادي از يك ميزبان را بلوكه كند. نقطه ضعف اين روش اين است كه نمى توانيد ميزبان هاي spam را شناسايي كنيد، مگر اينكه از طرف آنها به كاربرتان، پستي ارسال شود. شناسايي spammerهای جدید، كار دشواری است. البته می توانید به سایتهایی مانند www.spamcop.net كه اين ليست را ارائه مى دهند، مراجعه كنيد و تك تك آدرس ها را استخراج و آنها را در لست محلی خودتان، ثبت كنيد. استفاده از ارائه دهنده ليست ميزبان هاى spam

همانند آنچه برای open relay ذكر شد، برخی سایتها و سرورها، لیستی از میزبانهای spam مشهور را ارائه م يدهند[2] م. يتوان دي با اتصال به آنها از ، spam ممانعت به عمل آوريد. شكل ٤-٤ اين مسئله را نشان ميدهد.

MAPS همانگونه كه ليستى از open relayها را داشت، ليستى از spamها را نيز دارد و در اين امر میتواند كمک كند.

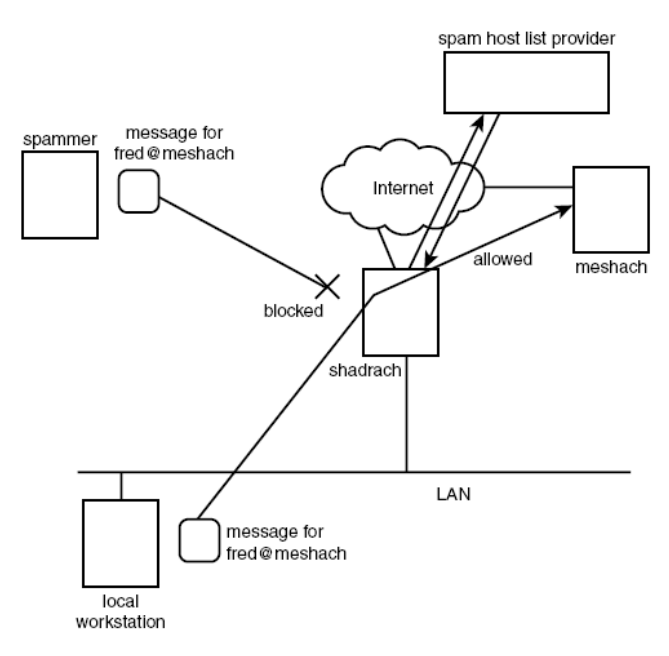

شكل (٤-٤) : استفاده از يك سرور اينترنتي براي شناسايي ميزبانهاي spam مشهور

#### اعتبار سنج ي اطلاعات جلسه **smtp**

همانطور كه قبلاً بحث شد، spammerها ميتوانند اطلاعات جعلي از هويت، مانند آدرس فرستنده، برای گیرنده پیام بفرستند. بسیاری از MTAها قابلیت چک کردن اطلاعات را میدهند[2]. دو متدی كه برای این كار استفاده میشود: HELO و MAIL FROM.

دستور HELO كه بايستي در مقابل آن، اسم ميزبان ذكر شود، اكثراً توسط spammerها مورد سوء استفاده قرار میگیرد و اطلاعات جعلی در آن وارد می شود. توسط برخی از بسته های MTA، می توان برای جلوگیری از تقلب، اقدام به سؤال جستجوی DNS برای تطابق اسم و ip كرد و بدين صورت، فرستنده پيام را مجبور كنيم تا اطلاعات دقيق و درست وارد كند .

قسمت MAIL FROM كه آدرس فرستنده را مشخص ميكند، نيز همانند HELO مىتوان برای جلوگیری از تقلب، اقدام به سؤال جستجوی DNS، برای تطابق اسم و ip كرد و بدین صورت، فرستنده پيام را مجبور كنيم تا اطلاعات دقيق و درست وارد كند.

### فيلتر كردن يست الكترونيكي هاي spam

آخرین متد بلوکه کردن spam، استفاده از قابلیتهای فیلترینگ بر روی بسته MTA میباشد كه براي جستجوي عبارت موجود درون پستهاي spam، استفاده مي شود[2]. اگر عبارت خاصی که معمولاً در پستهای spam وجود دارد، در پیام وجود داشته باشد، آن پیام پذیرفته نخواهد شد. جستجوی پیام میتواند شامل دو قسمت باشد: سرآیند<sup>\</sup> پیام و بدنه<sup>۲</sup> يپام.

#### يپ اده ساز ي بلوكه كردن **spam** رو ي **Qmail**

Qmail به صورت پیش فرض جلوی spamما را میگیرد. همچنین برنامههای افزودنی qmail نيز وجود دارند كه اين كار را ميكنند.

#### ايجاد ليست خودتان از ميزبان *هاي spam*

فايل كنترلي badmailfrom به منظور ايجاد ليستي از آدرس *ه*اي پست الكترونيكي كه سرور qmail از گرفتن پست الكترونيكي از آنها معذور است، استفاده مي شود[34]. مانند زير:

nuisance@advert.corp1.com

@mail.hq.corp.com

@evildomain.net

#### \$ **telnet localhost 25**

Connected to localhost.ispnet1.net.

220 shadrach.ispnet1.net ESMTP

 $1$  header

 $\overline{a}$ 

 $2$  body

#### **HELO evildomain.net**

250 shadrach.ispnet1.net

#### **MAIL FROM: <badguy@evildomain.net>**

250 ok

#### **RCPT TO: <rich@ispnet1.net>**

553 sorry, your envelope sender is in my badmailfrom list (#5.7.1)

#### **QUIT**

Connection closed by foreign host.

#### استفاده از سرور **RSS MAPS**

برنامه qmail م يتواند اتصالات ورودي را با سرور RSS MAPS، توسط برنامه rblsmtpd ، چك كند[35] نيا. حالت قاًيدق ، مشابه حالت ي است كه در مورد relay open بكار رفت. دستور اين كار به صورت زير است:

/usr/local/bin/tcpserver -v -R -H -l 0 -x /etc/tcp.smtp.cdb -c "\$MAXSMTPD"

- ➥ -u \$QMAILDUID -g \$NOFILESGID 0 smtp /var/qmail/bin/rblsmtpd
- ➥ -r "blackholes.mail-abuse.org: Your
- $\rightarrow$  site has been listed in the MAPS RSS database"
- $\rightarrow$  /var/qmail/bin/qmail-smtpd

#### استفاده از فىلتر كردن يبامها

Qmail اوليه، اين قابليت را پشتيباني نميكرد ولي پس از گذشت زمان، برنامهها و بستههاي افزودني بسيار زيادي براي qmail نوشته شد. يكي از محبوب ترين اين بسته ها -qmail qfilter میباشد[35][34]. این برنامه به زبان perl میباشد و پیام را قبل از وارد شدن به صف، فيلتر ميكند. نمونه اي از اين فيلتر، بر اساس موضوع و فرستنده، در زير آورده شده است :

while $(\ll)$  { print; exit 31 if /^Subject: Make more money/; exit 31 if /^Subject: An important offer from/; exit 31 if /^Subject: From your friends at/; exit 31 if /^Subject: How to be a millionaire/; exit 31 if /^From: 1234\@spamco.com/; }

#### #!/bin/sh

exec /var/qmail/bin/qmail-qfilter /var/qmail/bin/deny-spam

#### \$ **telnet localhost 25**

Connected to localhost.

#### **EHLO spamco.com**

250-shadrach.ispnet1.net

250-PIPELINING

250 8BITMIME

#### **MAIL FROM: 1234@spamco.com**

250 ok

#### **RCPT TO: rich@shadrach.ispnet1.net**

250 ok

#### **DATA**

354 go ahead

#### **From: 1234@spamco.com**

**To: rich@shadrach.ispnet1.net** 

**Subject: Sample spam session** 

**This session should be blocked by our spam script!** 

**.** 

554 mail server permanently rejected message (#5.3.0)

#### **QUIT**

221 shadrach.ispnet1.net

Connection closed by foreign host.

#### محاسبه ميزان كاهش مخاطره

براي تست كاهش مخاطره چند كار صورت گرفت:

• همانند open relay، مهـم-تـرين كـار در ايـن آزمـايش ايـن اسـت كـه پيـامهـا را از سرورهای spam مشهور نیذیرید.

smtpd\_client\_restrictions = reject\_maps\_rbl

maps\_rbl\_domains = blackholes.mail-abuse.org

/usr/local/bin/tcpserver -v -R -H -l 0 -x /etc/tcp.smtp.cdb -c "\$MAXSMTPD"

-u \$QMAILDUID -g \$NOFILESGID 0 smtp /var/qmail/bin/rblsmtpd

-r "blackholes.mail-abuse.org: Your

site has been listed in the MAPS RSS database"

/var/qmail/bin/qmail-smtpd
- با توجه به يپ كربند ي مورد بالا ، از badmailfrom استفاده نشد ، چون حاوي يل ست عظيمي از دامنههاي spammer ميباشد.
- از ضد spamي بنام spamAssasin استفاده شد كه هـم حـاوي ليسـت بزرگـي از لغات spam است هم در كار خود، برترين مىباشد[54].
- با توجه به يپ كر بندي مورد بالا يد ، يـ ن گـر از ي بـه تعريـ ف لغـات نبـود چـون خـود spamAssasin حاوي ليست عظيمي از لغات مي باشد.
- حدود ۱۰۰ پست الكترونيكي spam ايجاد شد كه از اين ۱۰۰ پست الكترونيكي، ۱۳ مورد آن spam شناخته نشد.

گلوگاه<sup>۱</sup> در spam، دو مسئله است: اول اینکه پیامها را از سوی دامنههای spam مشهور نپذيرد[12]. ممكن است دامنه اي spammer باشد ولي در اين ليست نيامده باشد. بايد به اين مسئله توجه داشت كه spammer شدن و ثبت شدن در اين ليستهاى جهاني، كار آساني نيست. در ثاني ممكن است لغتي spam باشد ولي جزء ليست واژگان نباشد، يا اينكه spam نباشد ولي spam شمرده شود. احتمال موفقيت آميز بودن مخاطره spam، با مكانيز مهاي بكار گرفته شده، وجود دارد. در آزمايشي كه صورت گرفت، ١٠٠ پست الكترونيكي spam ايجاد شد كه ١٣ مورد آن، حمله موفقيت آميز بود.

1 Bottleneck

| نام مخاطره                  | مخاطره Spam                                                                                                    |
|-----------------------------|----------------------------------------------------------------------------------------------------|
| شناسایی و محافظت            | بلوکه کردن پیامهایی که از میزبانهـای spam<br>شناخته شده میآید - بلوکه کردن پیامهایی کـه<br>دربردارنده subject header تجارى شناخته<br>شده، هستند – بلوکـه کـردن پیـامهـایی کـه در<br>پایگاه داده spam جهانی، لیست شدهاند. |
| تعداد آزمايشهاى صورت گرفته  | $\mathcal{L}$ .                                                                                                    |
| تعداد حملات موفق            | ۱۳                                                                                                    |
| حملات نا موفق               | $\Lambda V$                                                                                                    |
| جمع امتیاز قبل از ایمن سازی | ٤٣                                                                                                    |
| میزان کاهش مخاطره(درصد)     | ٨V                                                                                                    |
| جمع امتیاز پس از ایمن سازی  | 0.09                                                                                                    |

 $Span$  جدول (2-٥) : ميزان كاهش مخاطره

# يف -1-7 4 لتر كردن يو روس ها

مخاطره ويروس را در فصل سوم بررسي كرديم و در اهميت پرداختن و مديريت ويروس، مطالبی بیان کردیم. در این قسمت، راهکارهای مقابله ارائه میشود.

دو متد كلي براي انجام اين كار وجود دارد[2]:

- يف لتر كردن بر اساس عبارات شناخته شده
	- پویش` کردن فایلهای پیوست

 $\frac{1}{1}$  scan

### يف لتر كردن يو روس بر اساس عبارات شناخته شده

اساس اين روش، بر اين استوار است كه بسياري از ويروسها، از عبارات خاصي درون سرآيند يا بدنهشان استفاده مىكنند. اين روش نقايصى دارد. مثلاً ويروس LOVE YOU I ویروسی میباشد كه در قسمت subject پیام، این عبارت را بكار میگیرد. حال اگر بخواهیم فيلترينگ، بر اين اساس صورت گيرد، تمام پيامهايي كه اين عبارت را دارند، فيلتر ميشوند و اين مسئله، مناسب نيست. در ضمن، برخي از توليد كنندگان ويروس، عبارتهاي تصادفي ايجاد ميكنند كه شناخت آنها، سخت ميباشد. ضرر ديگر اين است كه كاربر، دقيقاً پست الكترونيكي واقعي و سالم، دريافت كند كه همان عبارت ويروس را داشته باشد. در نهايت اينكه برخي از مديران پست الكترونيكي، ويروس هايي را فيلتر ميكنند كه فايل پيوست خاصي داشته باشند. اين كار بر اساس MIME صورت ميگيرد. اگرچه اين روش، روش خوبي براي جلوگيري از ويروس ميباشد، لكن كاربران را از ارسال فايل پيوست واقعي، محروم ميكند و اين نقطه ضعف بزرگي ميباشد.

نقطه ضعف اين روش، اين است كه بايستي از ويروس هاي جديد كه هر روزه ايجاد مي شوند، آگاهی يافت و عبارت خاصی را كه درون اين ويروس ها وجود دارد، به ليست فيلتر خود، اضافه كنيد[2].

## يويش كردن ويروسها

استفاده از ضد ویروس'های تجاری، روش دوم متوقف کردن ویروسها، بر روی سرور يست الكترونيكي مي باشد.

يويش كردن پيامهاي پست الكترونيكي كه حاوي ويروس هستند يا خير، پروسه پيچيده تري از فيلتر كردن پيامها مىباشد[2]. اين پروسه شامل مراحل زير است:

- ١. مشخص كردن اينكه آيا پيام پست الكترونيكى حاوي پيوست MIME يا uuencode هست با خبر.
	- ٢. استخراج فايل باينري از MIME يا uuencode.

1 antivirus

- ۳. مشخص كردن اينكه آيا فايل فشرده شده است يا خير. در صورت فشرده بودن، آن را به حالت اوليه برگردانيم.
	- ٤. تمامی فایلهای غیر فشرده را پویش كنیم.
- ه. اگر فايل ويروسي نبود، اجازه دهيم كه فايل به صورت نرمال، به گيرنده برسد و در غير اين صورت، گيرنده، مدير محلي و فرستنده را مطلع كنيم.

همانطور كه مشاهده میشود، قسمت اعظم این پروسه، بر روی پردازش فایل پیوست، تمركز دارد. به همین دلیل برای سرورهایی كه پیامهای بسیار زیاد دریافت میكنند، این كار توصيه نمي شود.

مزيت عمده پويش ويروس اين است كه بسيارى از ويروسها، امضاى' خاصى دارند كه بروز میشود. با بررسی اين امضاها، به وجود ويروس پی میبريم.

### يپاده سازي فيلترينگ ويروس

همانطور كه ذكر شد سختترين قسمت فيلترينگ ويروس، پيدا كردن عبارت مناسبي است كه ويروس از آن استفاده مي كند. در جدول ٤-٦ برخي عبارات معروف برخي از ويروسها را ليست كردهايم[2]:

| Phrase                                   | Virus                |
|------------------------------------------|----------------------|
| Subject: Homepage                        | VBS.VBSWG2.X@mm      |
| Subject: Where are you?                  | VBS.Loveletter.CN@mm |
| Subject: Snow White and the Seven Dwarfs | W95.Hybris.gen       |
| Subject: What is the seven sins?         | $VBS$ . $Copy@mm$    |
| Subject: WindowsXP Betatest              | VBS.Merlin.A@mm      |
| Subject: Fw: Great & New Stuff 4 You!    | VBS.Catfish@mm       |
| Subject: Miss World                      | W32.MsWorld@mm       |

جدول (٤-٦) : برخي از عبارتهاي معروف ويروس ها[2]

مي توانيد اين عبارت ها را، از سايتهاى زيادى من جمله سايت شركت Symantec، بدست آوريد. همچنين مي توانيد برخي از فايلهاي پيوست با پسوند مشخص را فيلتر كنيد. با فيلتر كردن پسوند فايلهاي اجرايي، از اجرا شدن برنامه اي روي سيستم سرور پست الكترونيكي، جلوگیری میکنید. در جدول ٤–۷ این مسئله را مشاهده میکنید[2].

 $<sup>1</sup>$  signature</sup>

| File Type | Description                          |
|-----------|--------------------------------------|
| .com      | Microsoft executable files           |
| .exe      | Microsoft executable files           |
| .vbs      | Visual Basic script                  |
| .hlp      | Microsoft help files                 |
| .pif      | Microsoft Program Information File   |
| .reg      | Microsoft Registry file              |
| .scr      | Microsoft screen capture binary file |
| .shs      | Shell automation code                |
| .wsf      | Microsoft Windows Scripting File     |
| .sit      | Apple Macintosh StuffIt format       |
| .sea      | Apple Macintosh self-extracting file |

جدول 4-7( ) :نوع فايلهاي اجرايي ممكن است ويروس باشند[2]

### پياده سازى پويش كردن ويروس

پياده سازي پويش ويروس در بستههاي MTA متن باز، امري پيچيده ميباشد. در كنار نرم افزار MTA، دو نرم افزار اضافی مورد نیاز است:

- نـرم افـزار شناسـايي و اسـتخراج فايـلهـاي پيوسـت بـاينري از پيـامهـاي پسـت الكترونيكي.
	- نرم افزار يويش فايلهاي باينري، براي شناخت ويروس هاي مشهور.

تعداد كمی از بستههای متن باز مختلف وجود دارند كه میتوانند پیوستهای فایلهای باینری را شناسایی کرده و استخراج کنند. بسته AMAVIS' که بسیار مشهور است میتواند فايلهاى پيوست را، از پيامها استخراج كند، آنها را از حالت فشرده بيرون آورد و به نرم افزار ضد يو روس تحو لي دهد تا آنها را يپو ش كند[55] .

قسمت ديگر نرم افزاري كه مورد نياز است، نرم افزار ضد ويروس ميباشد. نرم افزارهاي ضد ويروس بسيار زيادي وجود دارد كه برخي از آنها در جدول ٤–٨، ليست شده اند.

<sup>1</sup> A Mail Virus Scanner

| Package                              | Notes                                                                                                    |
|--------------------------------------|----------------------------------------------------------------------------------------------------|
| Network Associates Virus Scan        | Version 3.x is available for free use, but is not<br>supported. No new virus signature files are being<br>created for this release (http://www.nai.com). |
| DrSolomon                            | This product has been discontinued; it is now part<br>of the Network Associates product that has merged<br>with McAfee (http://www.nai.com).             |
| H+BEDV AntiVir/X                     | Free for noncommercial use, but requires registration<br>(http://www.hbedv.com).                                                                         |
| Sophos Sweep                         | 30-day trial versions available (http://sophos.com).                                                                                                    |
| Kaspersky Lab AVP                    | Supports only Linux systems (http://avp.ru).                                                                                                    |
| Cybersoft Vfind                      | Standard Edition available for Unix systems<br>(http://cyber.com).                                                                                       |
| Trend Micro FileScanner              | Interscan Viruswall available for purchase for Unix<br>systems (http://antivirus.com).                                                                   |
| Computer Associates (CA) InoculateIT | 30-day trial versions available (http://www.cai.com).                                                                                                    |

جدول (٤-٨) :بستههاي نرم افزاري ضد ويروس يونيكس[2]

# محاسبه ميزان كاهش مخاطره

براي تست كاهش مخاطره ، ضد يو روس ClamAV بر روي Qmail نصب شد[56]. نكته مهم در يک ضد ويروس، بروز بودن آن مىباشد. بديهى است كه اگر اين مسئله رعايت شده باشد، میتوان گفت این مخاطره تقریباً به صفر تقلیل پیدا میكند. مگر آنكه ویروسی پیدا شود كه ضد ويروس آن را نشناسد ولي اين مورد نسبت به مواردي كه ضد ويروس آن را میشناسد، بسیار ناچیز است و در نظر گرفته نمیشود[6].

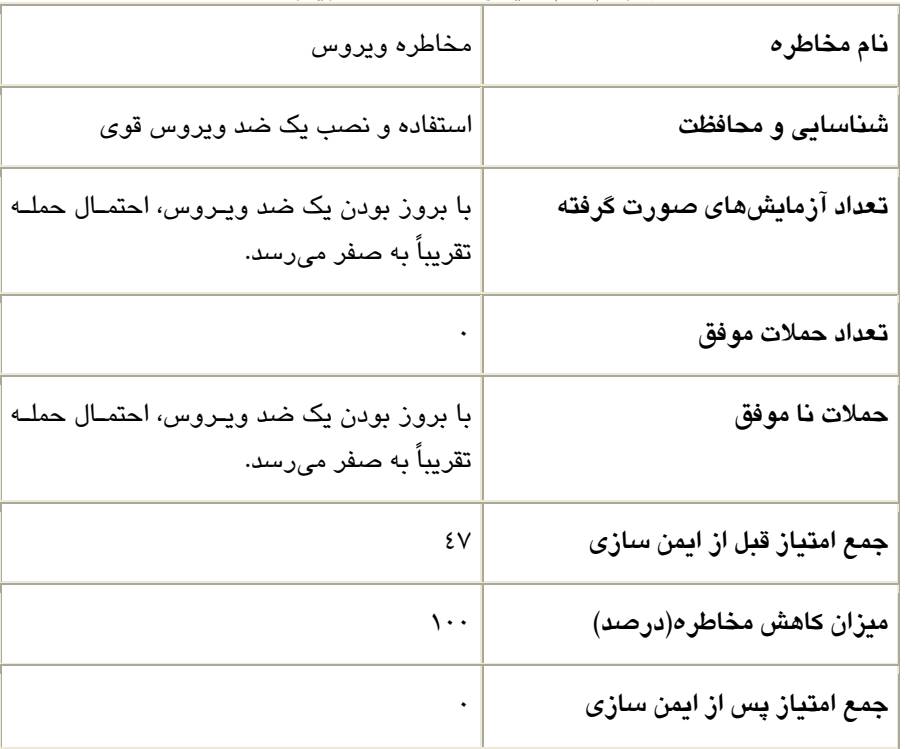

جدول (٤–٩) : ميزان كاهش مخاطره ويروس

# يا -2 4 من سازي سرويس پست الكترون كي ي

در فصل سوم، مخاطراتی كه برای سرویس پست الكترونیكی وجود دارند، بررسی شدند. در اين قسمت راهكارها و مكانيز مهاي ايمن سازي اين مخاطرات را بررسي ميكنيم.

# -2-1 4 استفاده از يفا روال يها پست الكترون كي ي

نفوذكنندگان وspammer، تكنيكهاى مختلفى استفاده مىكنند تا اطلاعاتى در مورد سيستم پست الكترونيكي و كاربران آن بدست آورند. ولي تكنيكهايي وجود دارد كه كمك ميكند تا با اين مشكل مبارزه كنيد. با غير فعال كردن برخي دستورات و همچنين نصب ديوار آتش پست الكترونيكي، مي توانيد جلوي حملات و كاوشگرىها را بگيريد.

# ريغ فعال كردن برخي دستورات**[2]**

دستورHELO: به علت مسائل امنيتي، بسياري از بستههاي MTA بـه گونــه اي پيكـر بنـدي شده اند كه از برقرار ي ارتباط بـا يم زبـان هـا يي كـه آدرس ip آنهـا ، بـا اسـم يم زبـان DNS ي مناسب نگاشت نشود یا اسم میزبان DNS معکوسشان، با اسم میزبان ذکر شـده در دسـتور HELLO سازگار نباشد، ممانعت به عمل مي آيد.

دستورSEND: به علت تهديد امنيتي كه در اين دستور وجود دارد، اكثر بستههاي نرم افزاري smtp، اين دستور را فعال نمي كنند.

دستور $\rm SQML$ : به علت تهديد امنيتي كـه در ايـن دسـتور وجـود دارد، اكثـر بسـتههـاي نـرم افزاریsmtp، اين دستور را فعال نمي كنند.

دستور SAML : به علت تهديد امنيتي كه در ايـن دسـتور وجـود دارد، اكثـر بسـتههـاي نـرم افزاری smtp این دستور را فعال نمی كنند.

دستور VRFY: به علت تهديد امنيتي كـه در ايـن دسـتور وجـود دارد، اكثـر بسـتههـاي نـرم افزاریsmtp، اين دستور را فعال نميكنند.

دستورTURN: این دستور به علت مسائل امنیتی در سرورهای امروزی، استفاده نمیشود.

دستور EXPN: به علت تهديد امنيتي كه در ايـن دسـتور وجـود دارد، اكثـر بسـتههـاي نـرم افزاریsmtp، اين دستور را فعال نميكنند.

# رديابى سرآيندها`

يكي از بزرگ ترين مشكلات در مورد رديابي پيامهاي پست الكترونيكي، تعامل با سرآيند پست الكترونيكي هاي جعلي ميباشد.

اين بخش به برخي تكنيكهايي كه مديران پست الكترونيكي مي توانند سرآيندهاي پست الكتروندكي را بخوانند يا فرستنده پست الكترونيكي را رديابي كنند، مي يردازد[28].

1 headers

## فيلد سرآيند **Received**

Spammer ها بندرت يپ ها ام را مستق ماًي به قربانيانشان م يفرستند. آنها معمولاً از يك سرور پست الكترونيكي واسط، بهره ميگيرند تا رديابي آنها را سختتر كند. در شكل ٤-٥ اين مسئله را مشاهده میکنید.

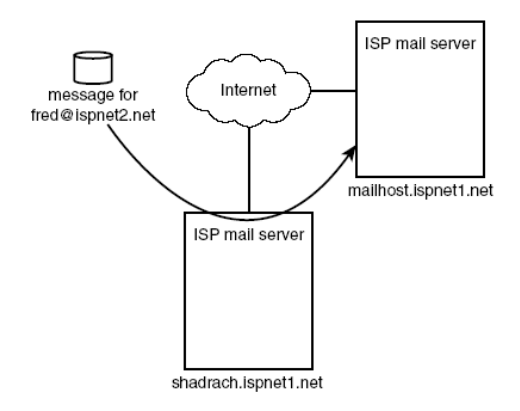

شكل (٤-٥) : ارسال پيامهاي جعلي از يک سرور مياني

هنگامیکه یک سرور پست الکترونیکی، یک پیام را میگیرد، قبل از اینکه آن را تحویل پست الكترونيكي سرور بعدي يا كلاينت بدهد، به آن فيلد received اضافه ميكند. اين فيلد كمك می كند تا فرستنده را ردگیری كنید[28]. در جدول ٤-١٠ پارامترهای فیلد received را ذكر كردهايم.

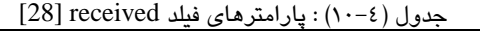

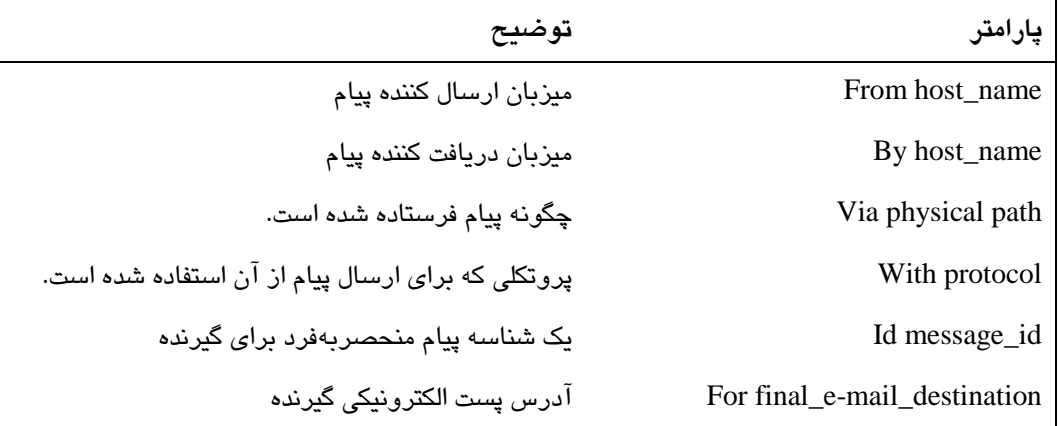

به عنوان مثال در كد زير، netposta.net پست الكترونيكي سرور مجرم ميباشد و moon1.kimo.com، پست الكترونيكي سرور relay ميباشد.

Return-Path: <alfki@miesto.sk>

Received: from moon1.kimo.com.tw (sourcenat1.bigmailbox.com

 $\blacktriangleright$  [209.132.220.250])

by mailrecv22.bigmailbox.com (8.10.0/8.10.0) with ESMTP id f3L9Eex32005;

Sat, 21 Apr 2001 02:14:41 -0700

Received: from netposta.net ([208.187.10.89]) by

moon1.kimo.com.tw (Netscape Messaging Server 4.15) with SMTP id

GC3CG500.F3W; Fri, 20 Apr 2001 20:38:29 +0800

Message-ID: <00000ad359dd\$00003352\$000076da@netposta.net>

To: <173@artic.net>

From: alfki@miesto.sk

Subject: FW:

Date: Thu, 19 Apr 2001 18:52:52 -0800

MIME-Version: 1.0

Content-Type: text/html;

charset="iso-8859-1"

Content-Transfer-Encoding: quoted-printable

X-Priority: 3

X-MSMail-Priority: Normal

Attachments: msg1.html

### فيلد سرآيند Message-Id

برخي بارها شايد نياز نباشد كه فيلد received را دنبال كنيد، فيلد message id اطلاعات نام دامنه و برخی بارها، كاربر ارسال كننده را نشان میدهد[28]. در كد زیر، نام دامنه مشخص است.

Message-ID: <00000ad359dd\$00003352\$000076da@netposta.net>

در ادامه، با دانستن نام دامنه میتوانید اطلاعات مشروحتری درباره مجرم یا ISP' آن بدست آوريد. با ابزارهايي چون nslookup ،whois و dig ميتوان اين كار را انجام داد. در نهايت میتوانيد با روش های ممانعت از spam، جلوی اينگونه پست الكترونيكي ها را بگيريد.

### فايروال هاي يست الكترونيكي

همانطور كه گفته شد، اگر دستور VRFY ريغ فعال شده باشد از TO RCPT استفاده می شود. در اينجا برای جلوگيری از RCPT TO از ديوار آتش پست الكترونيكي، استفاده  $[12]$ .

يک فايروال پست الکترونيکي، يک سرور پست الکترونيکي ميباشد که هدف آن اين است که پيامهاى ورودى و خروجى از و به سرور داخلى را، بپذيرد يا رد كند. فايروال پست الكترونيكي به گونه اي پيكربندي شده است كه پيامهاي دامنه را بپذيرد و آنها را به سمت پست الكترونيكي سرور دامنه حقيقي بفرستد. براي محل فايروال، سه گزينه پيش رو داريد كه به شرح آنها پرداختهایم.

### درون فايروال شبكه

آسانترين راه پياده سازی اين است كه فايروال پست الكترونيكي را درون همان سرور قرار دهيم[2]. در شكل ٤-٦ اين مسئله را مشاهده مى كنيد. مزيت اين روش، استفاده از تعداد كمترى سرور، نسبت به ديگر متدها مىباشد و علت آن استفاده از فقط يک سرور، هم براى فايروال شبكه هم براي فايروال پست الكترونيكي مي باشد.

<sup>1</sup> Internet Service Provider

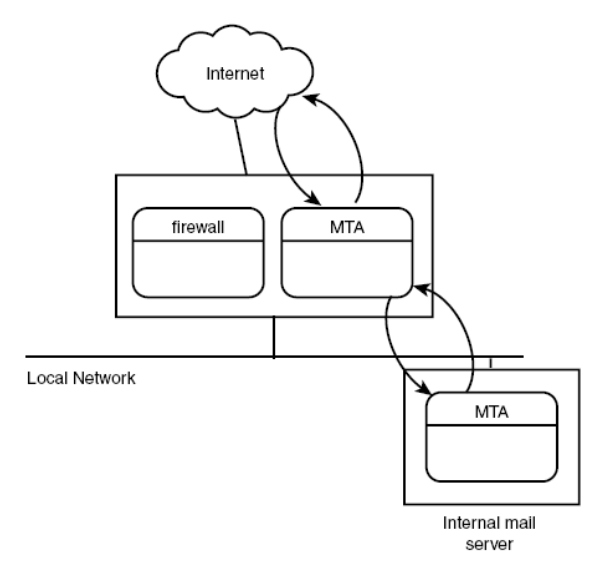

شكل (٤-٦) :قرار دادن فايروال پست الكترونيكي بر روي سرور فايروال شبكه

وقتی این متد را انتخاب می كنید، پایستی مطمئن باشید كه فایروال شبكه، توانایی پردازش هر دو كار را دارد يا خير. بسياري از مديران پست الكترونيكي و شبكه، اين كار را به صورت سعی و خطا انجام میدهند كه این كار برای كاربران اذیت كننده میباشد.

# 1 درون **DMZ**

راه حل پیچیده تر نسبت به راه حل بالا، قرار دادن فایروال پست الکترونیکی درون DMZ می باشد. DMZ یک شبکه مخصوص است که درون فایروال پیکربندی می شود و از هر دو شبكه بيروني و دروني مجزا شده است[2]. فايروال مسئول اجازه دادن به ترافيكهاي مخصوص شبكه اي، به درون و بيرون از DMZ ميباشد. به صورت معمول، فايروال به گونه ای پیکربندی می شود که دسترسی خارجی به میزبانهای درون DMZ را می دهد، در حالي كه دسترسي به شبكه داخلي را محدود ميكند. سرورهايي مانند سرور پست الكترونيكي، سرور وب و سرور FTP، كه به صورت مداوم توسط كاربران خارجي، مورد دسترسی قرار میگیرند معمولاً درون DMZ قرار میگیرند. شکل ٤–۷ این مسئله را نشان میدهد. اگر چه اين متد، امنيت سفت و سختی بر روی پست الكترونيكي سرور ايجاد میكند، اما پيكربندي پيچيده اي براي فايروال، نياز دارد. DMZ بايستي به صورت بسيار دقيقي

<sup>1</sup> Demilitarized Zone

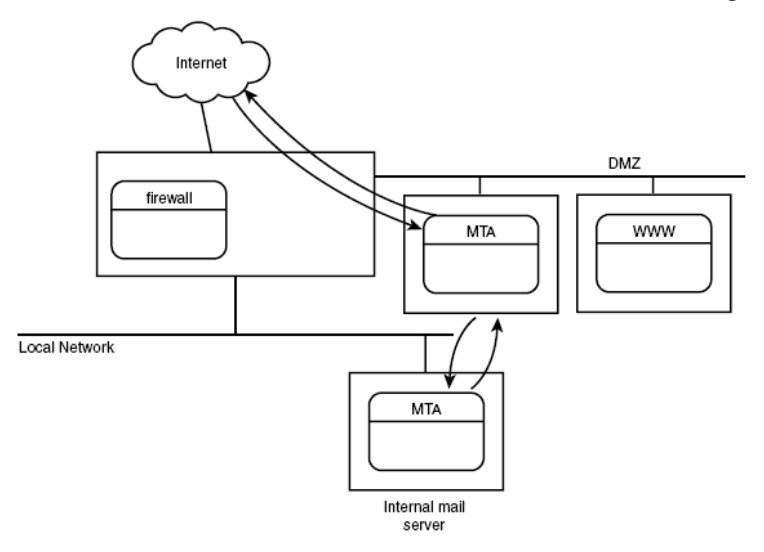

مانيتور شود تا مطمئن شويم ترافيكي كه از اينترنت وارد مي شود، به شبكه دروني آسيب نمىرساند.

شكل 4-7( ) : قرار دادن سرور فايروال پست الكترونيكي درون DMZ

### به عنوان يک سرور پست الكترونيكي داخلي

متد ديگر، قرار دادن فايروال پست الكترونيكي اختصاصي بر روي سرورهاي مجزا، درون شبكه محلي نرمال در طول سرور پست الكترونيكي دروني ميباشد[2]. فايروال شبكه بايستی به گونه ای پيکربندی شود تا اجازه دهد ترافيکهای شبکه مناسب، به شبکه محلی راه يابد تا با فايروال پست الكترونيكي متصل شود در حالي كه دسترسي به سرور پست الكترونيكي دروني را مسدود كردهايم. شكل ٤-٨ اين مسئله را نشان مي دهد. در اين متد سرور فايروال، بايستي بدقت پيكربندي شود تا ترافيكهاي IMAP ،POP و SMTP را از اينترنت، فقط به فايروال پست الكترونيكي مجاز كند، نه هر ميزبان ديگري كه بر روي شبكه داخل ي قرار گرفته است .

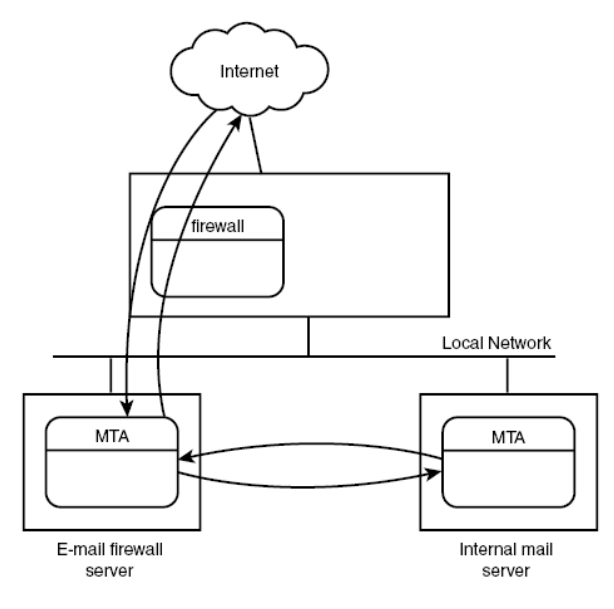

شكل (٤–٨) :استفاده از يک سرور پست الكترونيكي دروني

# محاسبه يم زان كاهش مخاطره

برای تست كاهش مخاطره دو مطلب حائز اهمیت است:

Qmail به صورت پیش فرض، دستورات دارای مخاطره را غیر فعال كرده است.

• در iptables قواعد مناسبي نوشته شد و جلوي دسترسيها ي اضـافي ، بجـز smtp گرفته شد.

ipchains -P forward DENY/sbin/ipchains -A forward -i ppp0 -j MASQ

ipchains -A input -I ppp0 --destination-port smtp -y -j ACCEPT

ipchains -A input -i ppp0 -l -y -j DENY

- ليــفا هــا ي log ، در هــر حملــه بررســي شــدند و بــه ازا ي حمــلات در iptables و ipchains يك قاعده، اضافه شد.
	- حملات با ip يها مختلفي انجام شد .
	- حملات براي 1000 نمونه اجرا شد .

• براي تست ، سعي شد به سروي يها س مختلـف ، اتصـال يا جـاد شـود ، امـا چـون در iptables و ipchains جلوی آنها گرفته میشد، deny رخ میداد و حمله صـورت نمي گرفت.

Unable to connect to remote host: Connection refused

نتيجه آزمايش بدين صورت بود كه با اعمال موارد فوق، از ١٠٠٠ حمله، هيچ حمله اي موفقيت آميز نبود. يعني جمع امتياز مخاطره، پس از اين كار به صفر رسيد.

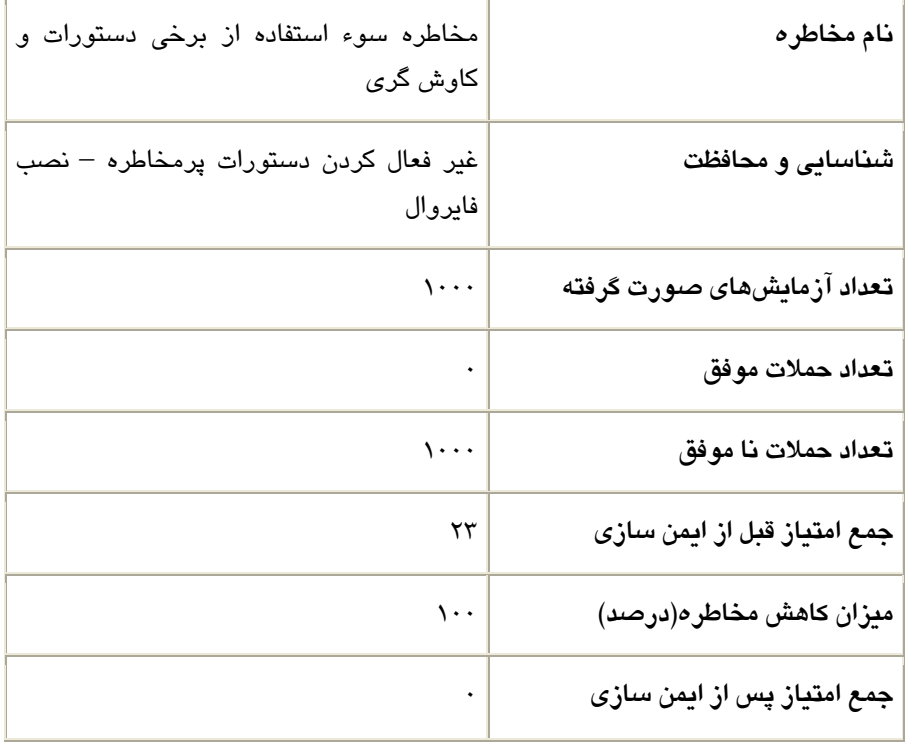

جدول (٤-١١) :ميزان كاهش مخاطره سوء استفاده از برخي دستورات و كاوش گري

# -2-3 4 استفاده از **SASL** 1

در فصل مخاطرات، درباره open relay بحث شد و گفته شد كه هدف، ايجاد رله گزينشي میباشد. متدهایی که ذکر شد بر اساس آدرس ip یا نام میزبان بود. اما متأسفانه اینگونه

<sup>&</sup>lt;sup>1</sup>Simple Authentication and Security Layer

نيست كه در عمل، تمامي كاربران از آدرس ip مخصوص و معيني استفاده كنند تا بتوان آنها را درون جدول relay تعريف كرد. متد رايج ديگر، اجازه دادن به ميزبانهاي راه دور كه بتوانند پيامها را از طريق پست الكترونيكي سرور، رله كنند، استفاده از يك متد تاييد هويت مي باشد. متد تاييد هويت به صورت منحصربهفرد مي تواند پست الكترونيكي سرور راه دور را مشخص كند، به نحوي كه سرور پست الكترونيكي بتواند مشخص كند اجازه دارد پيامها را رله كند يا خبر [7].

يكي از مشهورترين متدهاي تاييد هويت اتصالات شبكه، SASL مي باشد[8]. اين پروتكل يک مجموعه از مكانيسمهاى تاييد هويت را مشخص مى كند كه هر برنامه كاربردى شبكه می تواند از آن استفاده كند تا هویت كاربران راه دور را تایید كند. بسیاری از بستههای MTA متن باز<sup>י</sup>، از SASL استفاده میكنند تا دستور AUTH را پیاده سازی كنند. این دستور، به ميزبانهاي smtp اجازه مي دهد تا از تاييد هويت كلاينت درون يك جلسه smtp استفاده كنند[57] .

### **SASL** يچ ست ؟

SASL براي مهيا كردن مكانيسم تاييد هويت، براي كاربردهاي شبكه اي كه از دستورات كلا نت /سرور استفاده م كنند، مانند 3MTP ، IMAP ، POP3 به كار مي رود[8][7].

## **SASL** چگونه عمل م يكند ؟

SASL درون كاربرد شبكه<sup>٬</sup> عمل مىكند و يك API ً را مهيا كرده است كه مىتواند براى ارزيابي، هنگام تلاش هاي تاييد هويت كلاينت راه دور، مورد استفاده قرار گيرد[8]. شكل ٤–٩ اين مسئله را نشان مي دهد.

<sup>&</sup>lt;sup>1</sup> Open source

<sup>&</sup>lt;sup>2</sup> Network application

<sup>&</sup>lt;sup>3</sup> Application Programming Interface

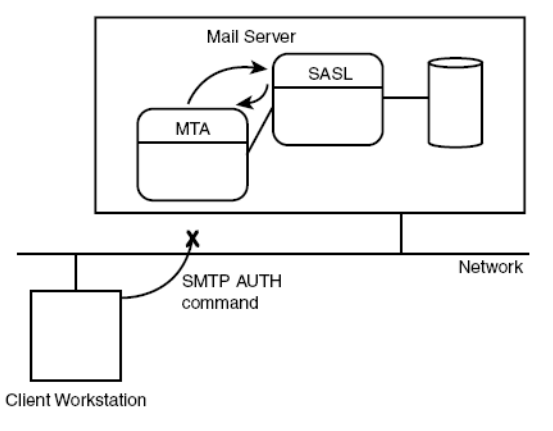

شكل 4-9( ) :استفاده از sasl درون يك كاربرد شبكه

كاربرد شبكه، بايستي متدي براي يذيرفتن يك نشانه تاييد هويت، از كلاينت شبكه راه دور فراهم كند. اين مسئله معمولاً با دستور متني، همانند Smtp AUTH انجام مي شود. نشانه تاييد هويت، سپس به لايه sasl براي ارزيابي، تحويل داده مي شود. اگر نتيجه ارزيابي درست بود، آنگاه sasl يک پاسخ مثبت، به كاربرد بر ميگرداند و كلاينت شبكه راه دور، اجازه دارد از كاربرد شبكه استفاده كند. در غير اين صورت، پاسخ منفي برگشت داده ميشود و كلاينت راه دور شبكه ، اجازه استفاده از كاربرد شبكه را نم دايپ يكند. البته قابل ذكر است كه sasl از متد رمزنگاری، استفاده نمیكند و فقط برای تاييد هويت بكار میرود. برای رمزنگاری بايستی از ssl′ استفاده کرد.

### مكاني زم دييتا يها يهو ت **SASL**

مكانيز مهاي فراواني براي تاييد هويت كاربر، درون ساختار sasl موجود است[8]. سه مكانيزم مشهور در زير آورده شده است.

KERBEROS: كلاينت، از بليط Kerberos براي تاييد هويت، استفاده مي كند.

GSSAPI: كلاينت، نام كاربري و گذر واژه كدگذاري شده بر اساس GSSAPI ميفرستد.

SKEY: يكلا ،نت نام كاربر ي كدگذار ي شده يتيب 64 و گذروا يژه ك بار مصرف م يفرستد.

<sup>1</sup> Secured socket layer

مكانيزمهاى ديگرى همچون PLAIN TEXT ،DIGEST\_MD5 ،CRAM\_MD5 و LOGIN هم وجود دارد .

# استفاده از **SASL** درون **SMTP**

دستور AUTH، به صورت يك دستور مجزا يا همراه با دستور MAIL FROM مىتواند استفاده شود[8]. فرمت دستور AUTH به صورت ريز است :

AUTH Mechanism

نكته مهم اين است كه در استفاده از smtp بايستي از ESMTP و دستور EHLO استفاده كنيد تا دستور AUTH را پشتيباني كند. ليست زير، نمونه اي از استفاده از اين دستور را نشان می،دهد.

#### \$ **telnet localhost 25**

Connected to localhost.

220 shadrach.ispnet1.net ESMTP sendmail 8.11.3/8.11.3; Thu, 5 Apr 2001 09:12:36 -00

### **EHLO shadrach.ispnet1.net**

250-shadrach.ispnet1.net Hello IDENT:rich@localhost [127.0.0.1], pleased to meet you

250-ENHANCEDSTATUSCODES

250-EXPN

250-VERB

250-8BITMIME

250-SIZE

250-DSN

250-ONEX

250-ETRN

### 250-XUSR

250-AUTH LOGIN DIGEST-MD5

250 HELP

### **AUTH LOGIN**

334 VXNlcm5hbWU6

**cmljaA==** 

334 UGFzc3dvcmQ6

**cHJsbmpn** 

235 2.0.0 OK Authenticated

### **MAIL FROM: rich@shadrach.ispnet1.net**

250 2.1.0 rich@[158.18.1.153]... Sender ok

### **RCPT TO: richard.blum@meshach.ispnet2.net**

250 2.1.5 richard.blum@meshach.ispnet2.net... Recipient ok

**DATA** 

354 Enter mail, end with "." on a line by itself

**Subject: test** 

**From: rich@shadrach.ispnet1.net** 

**To: richard.blum@meshach.ispnet2.net** 

**This is a test message.** 

250 2.0.0 f35EDFB04406 Message accepted for delivery

### **QUIT**

**.** 

Connection closed by foreign host.

## محاسبه ميزان كاهش مخاطره

با توجه به اینكه استفاده كردن از SASL در مخاطره Open Relay كاربرد دارد و مهمترين كار در آزمايش اين است كه پيامها را از سرورهاي open relay مشهور نپذيريه، پيكربندي SASL، تأثير چنداني در محاسبه كاهش مخاطره SASL ندارد و ميتوان همان جدول كاهش مخاطره را ارائه داد.

| نام مخاطره                  | Open Relay مخاطره                                                                                                    |
|-----------------------------|----------------------------------------------------------------------------------------------------|
| شناسایی و محافظت            | پیامها را از سرورهای open relay مشهور<br>نپذیرید- با توجه به رله گزینشی، مشخص<br>میکنیم که پیامها را به کدام سرورها رله کند |
| تعداد آزمایشهای صورت گرفته  | $\cdots$                                                                                                    |
| تعداد حملات موفق            | ۲۰                                                                                                    |
| حملات نا موفق               | ٨٠                                                                                                    |
| جمع امتیاز قبل از ایمن سازی | ۳۲                                                                                                    |
| میزان کاهش مخاطره(درصد)     | ٨٠                                                                                                    |
| جمع امتیاز پس از ایمن سازی  | ٦.٤                                                                                                    |

 $open$  relay : میزان كاهش مخاطره  $(17-2)$ 

# $S-MIMEY-Y$

S-MIME به اين منظور ايجاد شد كه راهي ايجاد كند تا پيامها را به صورت امن در اينترنت ارسال شوند. كد گذارى كه در MIME براى انتقال فايلهاى باينرى ايجاد شده بود، براى پيامها، امنيتي ايجاد نميكرد، چون با يك كدگشا قابل باز شدن بود. S-MIME علاوه بر كدگذاری، از رمزنگاری برای ايجاد امنيت در پيامها استفاده میكند[42].

### **S-MIME Multipart SubType**

زير نوع امضا شده پيام، شامل دو بخش است: پيام استاندارد و امضاى ديجيتالي. اين متد ييام اصلي را رمزنگاري نميكند بنابراين خوانندگان پست الكترونيكي، فاقد قابليت -S MIME، قادر به خواندن پيام هستند[42]. كد گذاري كه براي فايل باينري ايجاد مي شود معمولاً متد base64 ميباشد.

Content-Type: multipart/signed;

protocol="application/pkcs7-signature";

micalg=sha1; boundary=boundary42

--boundary42

Content-Type: text/plain

This is a clear-signed message.

--boundary42

Content-Type: application/pkcs7-signature; name=smime.p7s

Content-Transfer-Encoding: base64

Content-Disposition: attachment; filename=smime.p7s

ghyHhHUujhJhjH77n8HHGTrfvbnj756tbB9HG4VQpfyF467GhIGfHfYT6 4VQpfyF467GhIGfHfYT6jH77n8HHGghyHhHUujhJh756tbB9HGTrfvbnj n8HHGTrfvhJhjH776tbB9HG4VQbnj7567GhIGfHfYT6ghyHhHUujpfyF4 7GhIGfHfYT64VQbnj756

--boundary42--

پارامترهاي protocol و micalg پروتكل مورد استفاده براي ديتول امضاي يجيد تال را مشخص مى كند.

برای حفاظت از پست الكترونيكي از ديدگاه امنيتي، بايستي از يک تابع فرعي ديگر S-MIME، . [42]برد بهره S-MIME Application SubType بنام

#### **S-MIME Application SubType**

زير نوع Pkcs-mime application ويژگى هاى امنيتي بسيار متفاوتي براي ايجاد امنيت در پيام، ايجاد ميكند. اين ويژگي@ا در s-mime type مشخص ميشوند[42]. فرمت كار به صورت زير مىباشد.

Content-Type: application/pkcs7-mime; smime-type=*feature*;name=*filename*  Filename اسم فايلي مي باشد كه دادهما بايد در آنجا ذخيره شوند. جدول ٤-١٣ ويژگيهاي امنيتي كه توسط pkcs-mime مي توانيد بكار ببريد مشخص مي كند.

| ويژگى                 | توضيح                                                      |
|-----------------------|------------------------------------------------------------|
| data                  | متن پیام رمزگذاری نشده                                     |
| Encrypted-data        | متن پیام رمزگذار <i>ی</i> شده                              |
| Signed-data           | متن پیام رمزگذاری نشده بعلاوه یک امضای دیجیتال             |
| Enveloped-data        | متن پیام رمزگذاری شده                                      |
| Signed-and-enveloped- | متن پیام رمزگذاری شده بعلاوه یک امضای دیجیتال              |
| data                  |                                                            |
| Digest-data           | متن پیام hash شده که بـرای تعیـین هویـت پیـام اصـلی، بکـار |
|                       | مىرود.                                                     |

جدو 4-(ل 13) : ويژگيهاي mime-pkcs

## **MIME** به همراه **PGP**

در كنار S-MIME، بسياري از بستههاي پست الكترونيكي، بستههاي امنيتي و ويژگيهاي امنيتي فراواني را در RFC-822 معرفي كرده اند. يكي از بستههاي امنيتي رايج، PGP' مے باشد.

بسته pgp به منظور امضا و رمز نگاری پیام، به وجود آمده است كه بسیاری از الگوريتمهاى امنيتي استاندارد را پشتيبانى مىكند[43]. بسته pgp از جفت كليد عمومى و خصوصی استاندارد استفاده میكند. این بسته، كاربر را قادر میسازد یک فایل را توسط

<sup>&</sup>lt;sup>1</sup> Pretty Good Privacy

كليد خصوصی امضا كند و كاربران راه دور را قادر میسازد كه آن را توسط كليد عمومی، تاييد هويت كند. هنگامي كه يک كاربر، فايل را رمز نگاري ميكند، اين كار را با كليد عمومي گیرنده، انجام میدهد تا گیرنده بتواند آن را با كلید خصوصی اش باز كند.

بستههای pgp برای كاربران غیر تجاری، به صورت رایگان وجود دارد ولی برای كاربران تجاري، بايستي مبلغي پرداخت شود. به خاطر اين هزينه، بسياري از بستههاي پست الكترونيكي، pgp را در خود پياده سازي نميكنند. براي پشتيباني pgp، كاربر قبل از اينكه بخواهد پیام خود را ارسال كند، بایستی آن را رمزنگاری كند. آنگاه بسته pgp، آن را به base-64 كدگذاري ميكند. حال، پيام ميتواند به صورت مستقيم ارسال شود.

# محاسبه ميزان كاهش مخاطره

در آزمايش صورت گرفته در هنگام ارسال پيام، از پروتكل s-mime استفاده شد. از ١٠٠ پيام فرستاده شده، هيچ يک قابل خواندن نبود و پيام ايمن بود. براي انجام اين تست، از نرمافزار ethereal استفاده شد تا پيامها را capture كنيم.

| ◡◡                          |                              |
|-----------------------------|------------------------------|
| نام مخاطره                  | مخاطره ناامن بودن محتوى پيام |
| شناسايي و محافظت            | استفاده از s-mime            |
| تعداد آزمايشهاى صورت گرفته  | $\mathcal{L}$                |
| تعداد حملات موفق            |                              |
| حملات نا موفق               | $\cdots$                     |
| جمع امتیاز قبل از ایمن سازی | ٢٦                           |
| میزان کاهش مخاطره(درصد)     | ۰.۱                          |
| جمع امتیاز پس از ایمن سازی  |                              |

جدول (٤-١٤) : ميزان كاهش مخاطره نا امن بودن محتوي بيام

# -2-5 4 امن كردن سرورها ي **3POP** و **IMAP**

بسياري از بسته هاي MTA براي دريافت پيامها از پروتكل هاي pop3 يا imap بهره میگیرند. مشكل این پروتكلها این است كه آنها اطلاعات را به صورت متن اسكی، بدون هیچ رمز نگاری ارسال میکنند. برای کمک کردن به اینگونه مسائل پروتکل SSL' به وجود آمد كه به میزبانهای شبكه، اجازه می دهد تا دادهها را قبل از ارسالشان در طول شبكه، رمز كنند.

# پروتكل يها خانواده **SSL**

پروتكل SSL توسط شركت Netscape ايجاد شد و پس از سالها، اصلاحيههاي متفاوتي براي آن ايجاد شد. پس از اينكه نسخه سوم پروتكل SSL ايجاد شد، پروتكل ديگري كه مشابه SSL میباشد، معرفی گشت و نام آن پروتکل، TLS ْ نهاده شد[11]. TLS کاملاً با SSL سازگار است و بجا ي زين آن استفاده م يشود .

# پروتكل **SSL**

پروتكل SSL مابين لايه TCP/IP و كاربرد قرار دارد. شكل ٤-١٠ نشان مىدهد كه SSL چگونه در لايههای شبكه قرار میگیرد[11].

| DATA       |
|------------|
| SSL        |
| <b>TCP</b> |
| IP         |

شكل 4-( 10) :پروتكل ssl در ارتباط با ip/tcp

در پروتكل SSL، هر كلاينت مىتواند يک جلسه SSL با سرور راه دور داشته باشد و سپس می تواند چندین اتصال یا كاربرد شبكه، درون یک جلسه داشته باشد.

<sup>1</sup> Secured Socket layer

 $\overline{a}$ 

<sup>2</sup> Transport Layer Security

جلسه SSL، مسئول ايجاد و نگهداري يک محيط امن، براي اتصالات است، به گونه اي كه تاييد هويت ارسال كننده داده ارسالي را، نيز انجام ميدهد.

جدول ٤-١٥ عناصر كليدي كه در جلسه SSL بكار مىرود را، ليست كرده است[11].

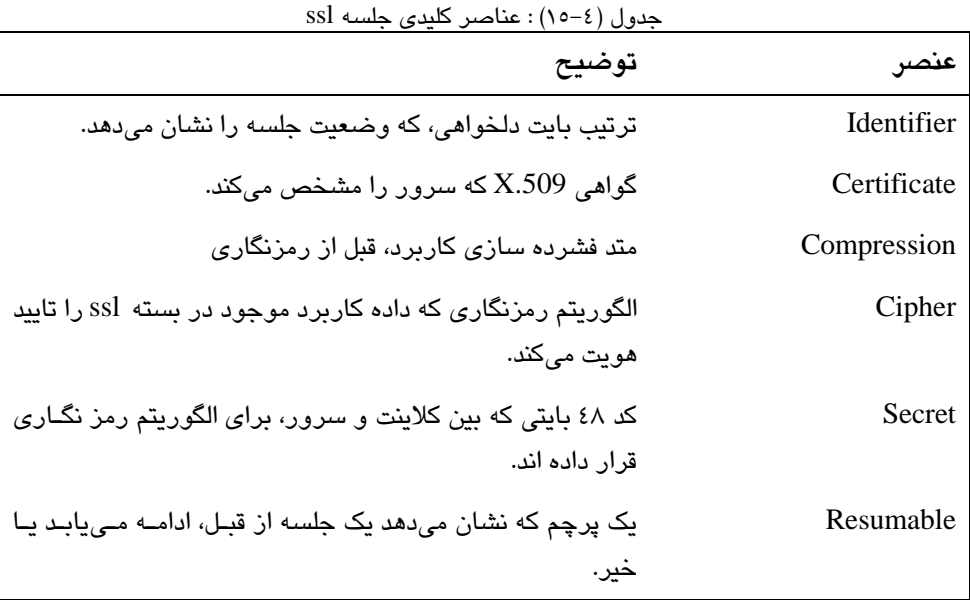

پروتكل ssl خود از دو بخش مجزا، تشكيل شده است:

- پروتكل هسته اى كه دادههاى ssl را ارسال و دريافت مىكند.
- مجموعه ای از بستههای کنترلی که جلسه ssl را کنترل میکند.

ssl پروتكل هسته اى را به عنوان پروتكل ركورد، معرفى مىكند. اين همان جايي است كه امنيت و يكپارچگي داده اتفاق مي افتد.

بسته های کنترلی به منظور کمک کردن به ایجاد، مدیریت و بستن جلسه ssl بکار می رود. سه بسته كنترلى در زير ليست شدهاند.

- پروتكل دست دهي
- پروتكل رييتغ مشخصات رمز
	- پروتكل هشدار

### **Record SSL** پروتكل

هر بسته sslک كه در طول شبكه منتقل مىشود، به عنوان يك ركورد، در نظر گرفته مىشود. پروتكل ركورد ssl، پنج وظيفه را براى جلسه ssl فراهم مىكند[11]. Fragmentation: بسته های بزرگ را به بسته های با سایز ۱٦۳۸۶ بایت، تبدیل میکند. Compression: فشرده سازي ميتواند بر روي پيام كلاينت تكه تكه شده، اعمال شود. Message authentication: يک MAC، براى پيام فشرده شده توسـط يـک كليـد محرمانـه تسهيم بندی شده، محاسبه میشود. MAC کلاینت را قادر مـیســازد تـا ســرور را ارزیــابی .كند

Message encryption: داده فشرده شده حاصله و بسته MAC رمز مى شوند تا امنيت را در طول شبكه فراهم كنند.

Header Bytes: سرآيند ٤٠ بيتي براي بسته رمز شده، مهيا شده است.

در شكل ٤- ٠١، اين وظايف را درون يك پروتكل ركورد ssl نشان دادهايم.

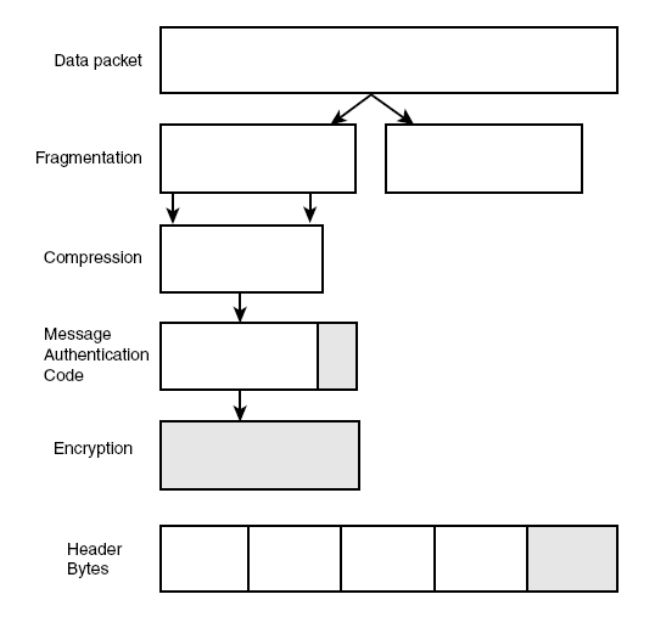

شكل 4-( 11) : پروتكل ركورد ssl

1 پروتكل دست دهي **SSL**

پروتكل دست دهي ssl، كلاينت و سرور را قادر مىسازد تا درباره پارامترهاى جلسه، مذاكره كنند. اين پروتكل از ١٠ پيام مختلف براي اين كار استفاده ميكند[11]. جدول ٤-١٦ ليستی از بستههای پيام اين پروتكل را آورده است.

 $\operatorname{ssl}$  جدول (٤–١٦) : پیامهای مختلف پروتكل دست دهی

| توضيح                                                                                                | هشدار               |
|----------------------------------------------------------------------------------------------------|---------------------|
| توسط سرور ارسال میشـود تـا کلاینـت را وادار کنـد پروتکـل                                             | Hello_request       |
| دست دهی را شروع کند.                                                                                 |                     |
| توسط کلاینت ارسال میشود تا پروتکل  ssl را آغاز کند. لیستی                                            | Client hello        |
| از پروتکلهای رمز نگاری و فشرده سازی را برای کلاینت ارائه                                             |                     |
| مىدھد.                                                                                               |                     |
| پاسخ سرور بــه client_hello مـیباشـد و همچنـین لیسـتی از                                             | Server_hello        |
| پروتکلهای رمز نگاری و فشرده سازی را داراست کــه توســط                                               |                     |
| كلاينت مشخص شده است.                                                                                 |                     |
| توسط سرور ارائه میشود تا خود را به کلاینت بشناساند.                                                  | certificate         |
| اگر سرور گوا <i>هی</i> نداشته باشد کلید عمومیاش را ارسال میکند.                                      | Server_key_exchange |
| سرور تقاضا <i>ی</i> گوا <i>هی</i> کلاینت را میکند.                                                   | Certificate_request |
| انتهای پیام hello سرور را مشخص میکند.                                                                | Server_hello_done   |
| توســـط کلاینـــت ارســــال مـــیشـــود، اگـــر ســـرور پیـــام<br>certificate_request ارسال كند.    | Client_certificate  |
| توسط کلاینت ارسال میشد تا کلید عمومی که برای رمزگشایی<br>پیامهای رمز شده استفاده میشود، را مشخص کند. | Client_key_exchange |
| توسط کلاینت ارسال میشود تا گواهی ارسالی توسـط کلاینـت                                                | Certificate_verify  |
| را ارزیابی کند.                                                                                      |                     |
| بعـد از بســته تغییـر پروتکـل رمزنگـاری، ارســال مـیشــود تــا                                       | finished            |

1 handshake

### مشخص كند كه پروسه به خوبي انجام گرفته است.

# پروتكل تغ ريي مشخصات رمز **SSL**

پروتكل تغيير مشخصات رمز، به منظور فرستادن سيگنال، به تغييرات در رمز استفاده می شود و در طول جلسه فعال ssl استفاده می شود[11]. این متد اغلب برای افزایش امنیت اتصال، بكار مىرود. تغيير دادن رمز، در طول اتصال، شكستن رمز و بدست آوردن داده را براي اشخاص، بسيار سخت مي كند.

### پروتكل هشدار دهنده **SSL**

اين پروتكل كلاينت و سرور را قادر مىسازد تا همتاهايشان را از وجود اشكال در جلسه ssl، آگاه كنند[11]. جدول٤-١٧ اين پيامها را ليست كرده است.

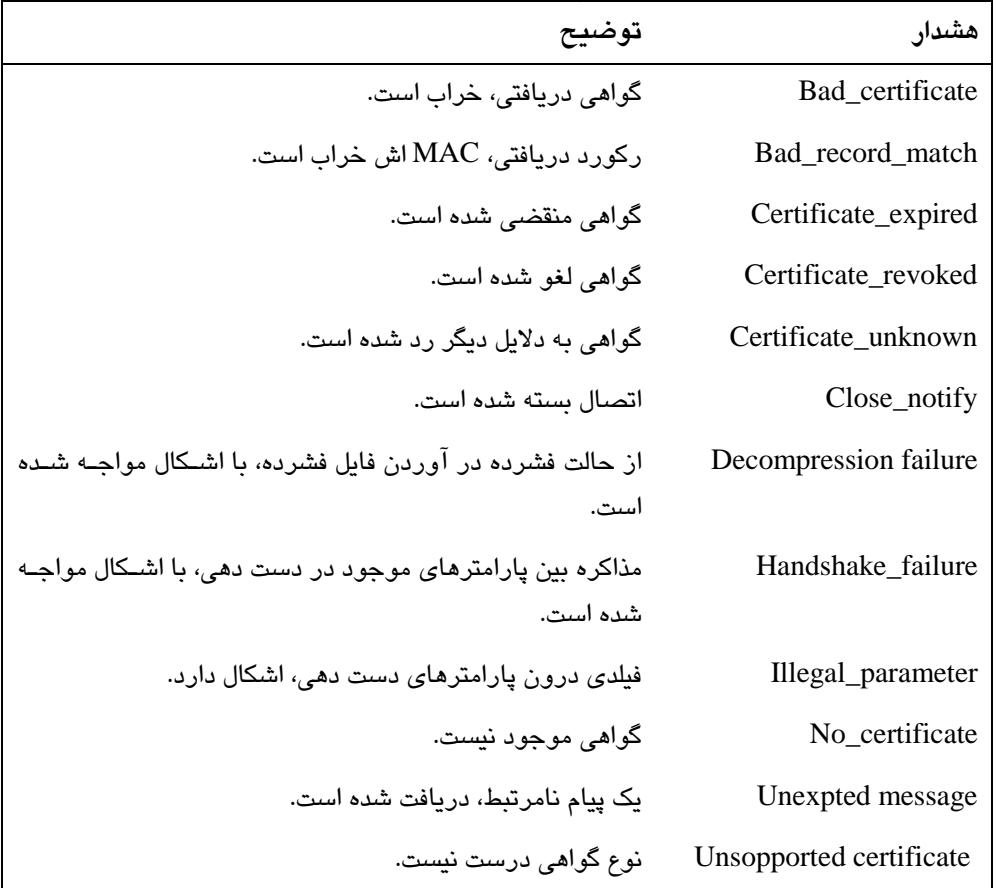

 $\operatorname{ssl}$  -جدول ( ٤–١٧) : پیامهای مختلف پروتكل هشدار دهنده

# پروتكل **TLS**

پروتكل TLS در واقع تغييريافته پروتكل SSL نسخه ۳ مىباشد[44]. تمامى ويژگىهايى كه براي SSL ذكر شد، براي TLS هم وجود دارد. اين پروتكل ويژگيهاي زيادي را بر روي SSL، برای خود گسترش داده است. TLS ویژگیهای جزیی بسیار زیادی را بهبود داده است، مانند الگوریتمی كه برای محاسبه مقدار MAC استفاده میشود. نوعهای هشدار هم، افزوده شده است. در جدول ٤-١٨ اين نوع هشدارهاي اضافه شده، نشان داده شده است.

جدول ( ٤–١٨) : پيامهاي مختلف پروتكل هشدار دهنده TLS [44]

| توضيح                                                                               | هشدار                 |
|-------------------------------------------------------------------------------------|-----------------------|
| یک گواهی معتبر، دریافت میشود ولی فرسـتنده، دسترســی ش<br>بسته شده است.              | Access_denied         |
| پیامی که به علت یک خطا درون یک فیلـد، نمـی توانـد کدگشــایی<br>شىود.                | Decode_error          |
| یک دست د <i>هی</i> رمزنگار <i>ی،</i> رد شده است.                                    | Decrypt_error         |
| دریافت کننده، نمیتواند پیام رمز شده را رمزگشایی کند.                                | Decryption_field      |
| مذاکرات رمزنگاری، به خاطر محدودیت انجام نشده است.                                   | Export_restriction    |
| سرور، یک رمز را در سطح بالاتر امنیتی، درخواست میکند.                                | Insufficient_security |
| یک خطای درونی نامرتبط با همتا، شناسایی شده است.                                     | Internal_error        |
| فرستنده قادر نیست جلسه را باز مذاکره کند.                                           | No_renegotiations     |
| نسـخه پروتکل مذاکره شده، معتبر نیست.                                                | Protocol_version      |
| یک رکورد TLS دریافت شده است که طولش از حـداکثر مجـاز<br>تجاوز کرده است.             | Record_overflow       |
| یک گواهی معتبر دریافت شده، ولـی CAS گـواهی، بـا یـک CA<br>قابل اعتماد، تطابق ندارد. | Unknown_ca            |
| دست دهی لغو شده است.                                                                | User_canceled         |

#### بسته **OpenSSL**

بسته openssl محبوب ترين متدى است كه با برنامههاى متن باز استفاده مى شود تا قابليت SSL را برای آنها ايجاد كند. در استفاده از ssl از گواهیِها بهره میگیریم[12]. دستور ریر نحوه استفاده از openssl را نشان م يدهد .

openssl req -new -x509 -nodes -out imapd.pem -keyout imapd.pem -days 3650

اين دستور، يك گواهي با پروتكل x509 ايجاد ميكند و نام آن را imapd.pem قرار مي دهد. هر دو كليد خصوصي و گواهي را در يك فايل، قرار مي دهد و آن را براي ٣٦٥٠ روز، اعتبار مىدهد.

پس از اين مرحله، يابستي بسته MTA خود را، طوري پيكربندي كنيد تا از ssl استفاده كند. مثال زير، نحوه استفاده بسته MTAاي بنام UW را، از ssl نشان مي هد. اين بسته از پورت ۹۹۰ برای 2pop به همراه ssl، استفاده میکند. این تست بر روی سرور، انجام شده است.

\$ **/usr/local/ssl/bin/openssl s\_client -host localhost -port 995** 

#### CONNECTED(00000003)

depth=0 /C=US/ST=Indiana/L=Indianapolis/O=E-mail book/OU=Chapter 16/

➥CN=shadrach.ispnet1.net

verify error:num=18:self signed certificate

verify return:1

depth=0 /C=US/ST=Indiana/L=Indianapolis/O=E-mail book/OU=Chapter 16/

➥CN=shadrach.ispnet1.net

verify return:1

--

Certificate chain

0 s:/C=US/ST=Indiana/L=Indianapolis/O=E-mail book/OU=Chapter 16/

➥CN=shadrach.ispnet1.net

i:/C=US/ST=Indiana/L=Indianapolis/O=E-mail book/OU=Chapter 16/

➥CN=shadrach.ispnet1.net

--

Server certificate

--BEGIN CERTIFICATE-----

MIIDPzCCAqigAwIBAgIBADANBgkqhkiG9w0BAQQFADB5MQswCQY DVQQGEwJVUzEQ

MA4GA1UECBMHSW5kaWFuYTEVMBMGA1UEBxMMSW5kaWFuY XBvbGlzMRYwFAYDVQQK

--END CERTIFICATE-----

subject=/C=US/ST=Indiana/L=Indianapolis/O=E-mail book/OU=Chapter 16/

➥CN=shadrach.ispnet1.net

issuer=/C=US/ST=Indiana/L=Indianapolis/O=E-mail book/OU=Chapter 16/

➥CN=shadrach.ispnet1.net

--

No client certificate CA names sent

--

--

SSL handshake has read 989 bytes and written 320 bytes

New, TLSv1/SSLv3, Cipher is DES-CBC3-SHA

Server public key is 1024 bit

SSL-Session:

Protocol : TLSv1

### Cipher : DES-CBC3-SHA

Session-ID:

8AC70E01DDBF80E5027D110C490D3BDAAE8031312AC8CC01904A58 471AE

Session-ID-ctx:

Master-Key: F276BD43CE6293E1E93390E9426F0940B83C1A0F0E8488C3C7B72BCB 604

Key-Arg : None

Start Time: 995731589

Timeout : 300 (sec)

Verify return code: 18 (self signed certificate)

--

+OK POP3 localhost v2001.76 server ready

### **USER rich**

+OK User name accepted, password please

### **PASS guitar**

+OK Mailbox open, 0 messages

#### **LIST**

+OK Mailbox scan listing follows

### **QUIT**

.

DONE

همچنین این بسته، از پورت ۹۹۳ برای IMAP به همراه ssl استفاده میكند.

براي پيكربندي كلاينت نيز، بايستي بر روي كلاينت، تنظيماتي انجام داد[2]. شكل ٤-١٢ تنظيمات مورد نياز را، بر روي Microsoft Outlook نشان مي دهد.

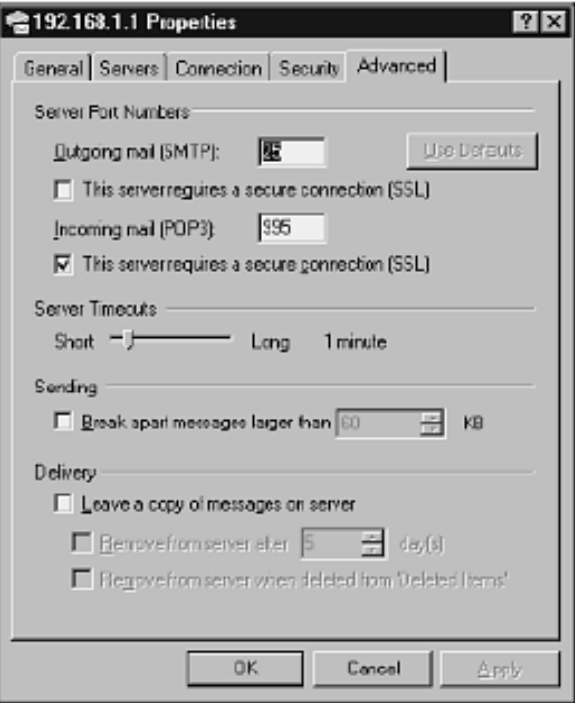

شكل ( 12-1۲) : فعال كردن ssl بر روي Microsoft outlook

محاسبه ميزان كاهش مخاطره

در آزمايش صورت گرفته براي امن كردن پروتكل هاي 2pop3 و imap از ssl استفاده شد. از نرم افزار openssl، برای تولید گواهیها بهره برده ایم. از ۱۰۰ پیام فرستاده شده، امكان انجام هيچ گونه سوء استفادهاي، وجود نداشت. براي انجام اين تست، از نرم افزار ethereal استفاده شد تا پیامها را capture كنیم. همچنین هیچ ابزاری برای نفوذ و در هم شكستن SSL ي افت نشد .

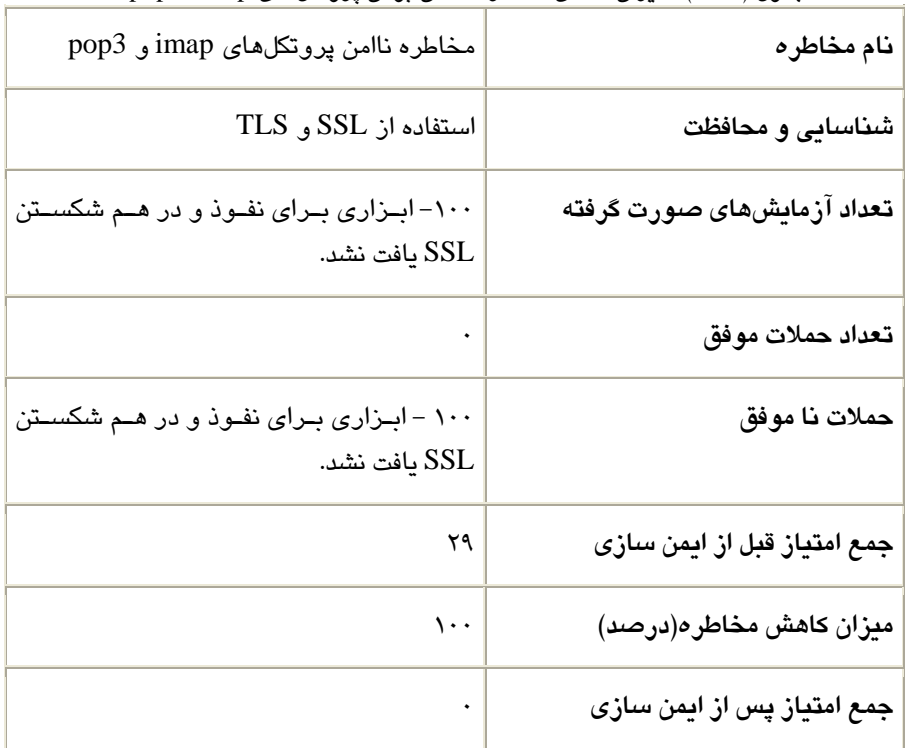

جدول (٤-١٩) : ميزان كاهش مخاطره نا امن بودن پروتكلهاي Imap, 3pop3

# -2-6 4 امن كردن سرورها ي **Webmail**

اگر بخواهيد webmail، بر روي محيط امني اجرا شود به بستههاي openssl و apache mod\_ssl نياز داريد تا اتصال SSL HTTP امنى را برقرار كنيد[2].

# امن كردن سرور **MySql**

اكثر بسته هاى متن باز webmail رايجى كه وجود دارند، داراى پايگاه داده MySql میباشند. برای امن كردن webmail، گام اول اين است كه MySql را امن كنيد. كارهای زير را براي امن كردن MySql ميتوان توصيه نمود[58]:

• تعويض گذرواژه پيش فـرض root بـراي Mysql باعـث مـيشـود كـار نفـوذ گـر سختتر شود .

• رييتغ مجوزها ي پوشه يپا يها گاه داده كه با مالك كردن كاربر با نام mysql ، انجـام میگیرد، باعث میشود كه نفوذ گر نتواند بـا مجـوز root، سیسـتم را مـورد سـوء استفاده قرار دهد.

### امن كردن سرور **Apache**

نيتر مهم بخش امن كردن سرور webmail ، امن كردن سرور وب م يباشد. Apache محبوبترين و رايجترين بسته متن باز سرور وب ميباشد. يكي از ماژول هاي موجود براي mod\_ssl ،apache، میباشد كه برای افزودن پروتكل ssl، به نرم افزار سرور وب استاندارد، بكار مى رود و باعث ايجاد متدى امن، براى انتقال داده بين كلاينت و سرور وب مى شود[59].

براي استفاده و نصب mod\_ssl، بايستي برنامه openssl نصب شده باشد. براي استفاده از ويژگي سرور وب ssl، بايستي يک گواهي ديجيتالي معتبر، داشته باشيد. مي توانيد اين گواهي را از يک فروشنده تجاری بخريد يا اينکه خودتان گواهي را توسط apache ايجاد کنيد. اگر به كاربران خارج از سازمان، سرويس مى دهيد بايستى گواهى را از فروشنده تجارى بخريد تا كاربران بتوانند، اعتماد كنند و ارزيابي كنند كه سرور وب، تاييد هويت شده است. اگر گواهي را خريده باشيد، باستي مكان آن را به apache بگوييد. دستور زير اين مسئله را نشان مے إدهد.

./configure —with-apache=/usr/local/src/apache\_1.3.20 withcrt=*/path/to/server.crt* —with-key=*/path/to/server.key*

همچنين مكان برنامه openssl را نيز بايستي به apache بگوييد.

\$ **SSL\_BASE=/usr/local/ssl \**

اگر گواهی را از يک شركت تجارى نخريد، بايستی خودتان آن را ايجاد كنيد. اين كار را با دستور certificate make انجام م ي .ديده

برای استفاده از ssl در apache، پورت ٤٤٣ بايستی به صورت زير پيكربندی شود.

<VirtualHost \_default\_:443>

در نهايت، بايستي برنامه webmail را براي استفاده از ويژگي هـاي ارائـه شـده، پيكـر بنـدي كنيد.

## محاسبه ميزان كاهش مخاطره

در آزمايش صورت گرفته موارد زير، انجام گرفت:

- براي تأمين امنيـت سـرور وب، از SSL اسـتفاده شـد و گـواهي را خودمـان توليـد نموديم.
	- خسكته هايي كه براي تأمين امنيت mySql ذكر شد، انجام گرفت.  $\bullet$
- توسـط يس سـتم عامـل 3SP Xp Windows كـه بـر رو ي Vmware نصـب بـود ، ها تست صورت گرفت.
	- از مرور گر 7IE ، براي تست استفاده كرد .مي
	- از webmail ي بنام mail squirrel استفاده نموديم[60].
		- و  $\operatorname{SSL}$  بر روی سرور پست الكترونيكي فعال شد.
	- در آزمايش صورت گرفته ، ابزاري براي نفوذ و در هم شكستن SSL ي افت نشد.

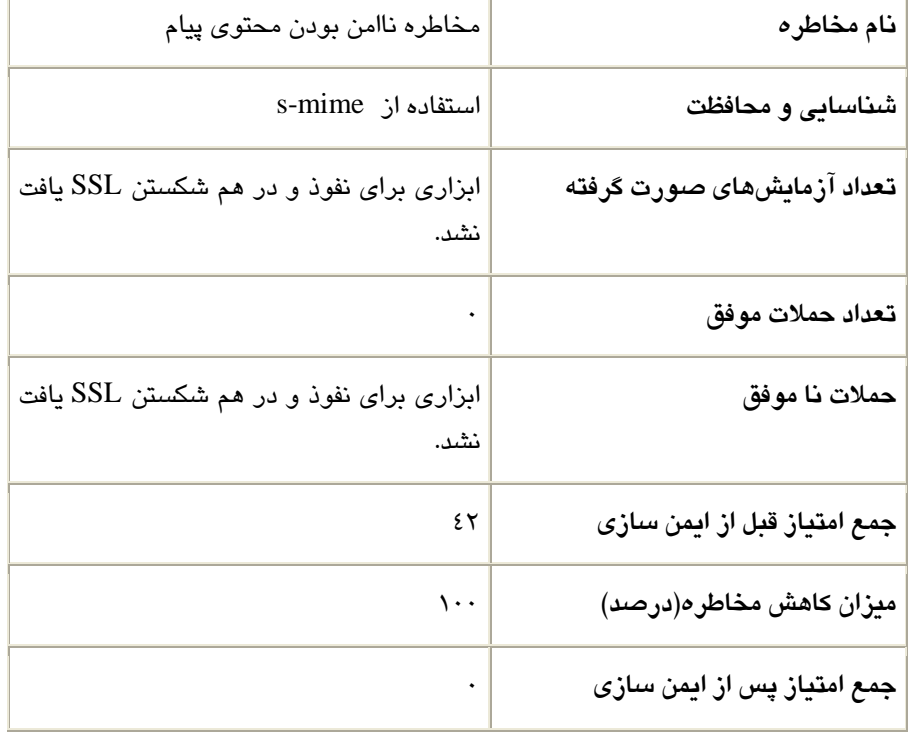

## $webmail$  : ميزان كاهش مخاطره نا امن بودن webmail
### -3 4 جدول و نمودار كلي

پس از ارائه جدول جزئي براي هر كاهش مخاطره كه به صورت مطالعه موردي بود، جدول كلي بر حسب درصد، براي كاهش مخاطرات ارائه ميدهيم. در نهايت، نمودار جمع امتياز پس از كاهش مخاطره را به صورت گرافیكی ترسیم میكنیم.

| نام مخاطره                            | جمع امتياز              | درصد            | جمع امتياز |
|---------------------------------------|-------------------------|-----------------|------------|
|                                       |                         | كاهش            | پس از      |
|                                       |                         | مخاطره          | كاهش       |
|                                       |                         |                 | مخاطره     |
| حملات شبکه ای و دسترسی شبکه ای        | $r \circ$               | ۰۰۱             | ۰          |
| مخاطرات بستههای MTA                   | ٣٢                      | ۰۰\             |            |
| Open Relay مخاطره                     | ٣٢                      | $\wedge\cdot$   | ٦.٤        |
| spam مخاطره                           | ٤٣                      | $\lambda V$     | 0.09       |
| مخاطره ويروس                          | ٤V                      | ۰۰۱             | ۰          |
| ســوء اســتفاده از برخــی دســتورات و | $\tau\tau$              | $\mathcal{L}$ . |            |
| کاوش گر <i>ی</i>                      |                         |                 |            |
| ســوء اســتفاده از ســرآیندهای پســت  | $\mathsf{r}\cdot$       | ۰۰۱             |            |
| الكترونيكى                            |                         |                 |            |
| مخاطره نا امن بودن محتواي پيام        | $\mathsf{Y} \mathsf{Y}$ | $\mathcal{L}$   |            |
| مخاطره نا امن بودن سرورهای imap       | ۲۹                      | $\mathcal{L}$   |            |
| و pop3                                |                         |                 |            |
| مخاطره نا امن بودن webmail            | ٤٢                      | $\mathcal{L}$ . |            |
| جمع                                   | ۳۳۹                     |                 |            |

جدول (٤-٢١) : جدول كلي كاهش مخاطرات

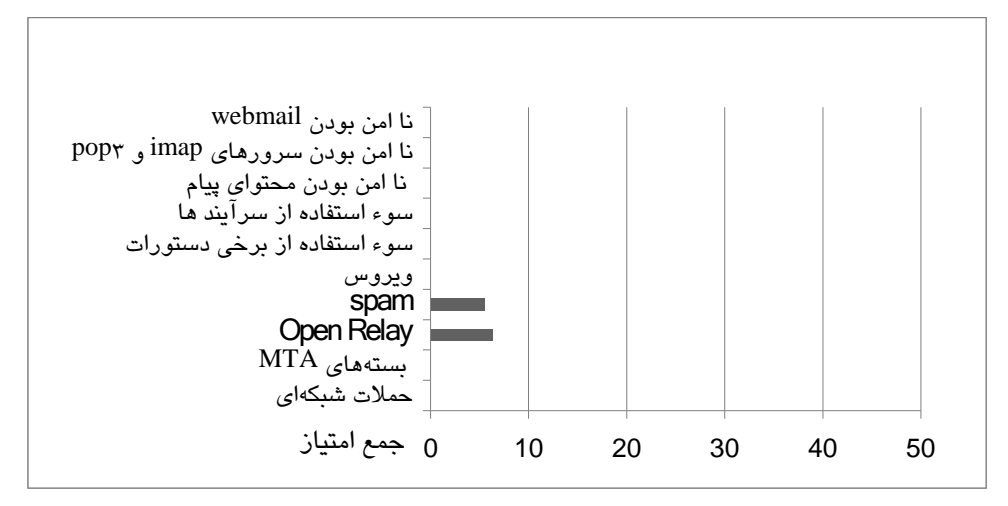

شكل (٤-١٣) : نمودار كلي كاهش مخاطرات

فصل پنجم

## نتىجەگىرى و يىشىنھادات

۵–۱ نتيجه گيري

در جمع بندي از نتايج اين كتاب بايد گفت، كمكي كه اين كتاب به دنياي امنيت پست الكترونيكي ميكند اين است كه علاوه بر اينكه به بررسي مخاطرات پست الكترونيكي و ايمن سازي آنها ميپردازد، روشي خاص براي ارزيابي مخاطرات پست الكترونيكي، ارائه داده است كه قبل از اين، براي حوزه پست الكترونيكي ارائه نشده بود. با استفاده از اين روش ارزيابي مخاطره پست الكترونيكي، ميتوان روش ايمن سازي مخاطرات پست الكترونيكي با توجه به نوع سازمان ، ارائه داد .

تمامي فرضيههاي موجود براي اين كتاب كه در فصل اول معرفي كرديم، تاييد شدند:

- سيستم پست الكترونيكي، داراي مكانيزمها و پروتكـلهـاي مختلفـي مـيباشـد. ايـن مكانيزمها و پروتكلها، حاوي مخـاطراتي مـيباشـند و مـيتـوان ايـن مخـاطرات را شناساتي كرد.
	- می توان مخاطرات موجود در سیستمهای پست الكترونیكی را ارزیابی كرد.
- م يتوان از روشها ي ارز يابي مخاطراتي كه در يس ريسا ستم هـا وجـود دارد ، بـراي سيستم پست الكترونيكي نيز استفاده نمود.
- پارامترهـاي موجـود در ارز يابيـ مخـاطرات يس ريسـا سـتم ،هـا بـا مكـاني زم و هـا پروتكلهاى سيستم پست الكترونيكي، نيز رابطه دارند.
	- می توان مخاطرات موجود در پست الكترونيكي را با روش *ه*ای موجود ايمن نمود.
		- می توان میزان كاهش مخاطره را پس از ایمن سازی، محاسبه كرد.
- میتوان راهكاري جامع، بر اساس تقسيم بندي سازمان ها و ميـزان مخـاطره ارائـه .داد

اين كتاب، در واقع نگاهي جامع به مقوله امنيت سرور و سرويس پست الكترونيكي داشت. در ابتدا، مخاطرات سرور و سرويس پست الكترونيكي، بررسي گرديد و با جداول و فرمولي كه ارائه شد، مخاطرات را امتياز بندي نموديم. پس از آن به راهكارهاي ايمن سازي سرويس و سيستم پست الكترونيكي پرداختيم. آزمايش هايي براي بررسي كاهش مخاطره، انجام شدند كه در واقع، هر آزمايش، به صورت مطالعه موردي بود و امتياز كلي پس از كاهش مخاطره محاسبه شد. فعاليتهاي صورت گرفته، در دو دسته كلي ايمن سازي سرور و سرويس پست الكترونيكي بررسي شدند.

در قسمت مخاطرات سرور پست الكترونيكى و راهكارهاى ايمن سازى، به موارد زير پرداختيم:

- فعال نبودن برخي يو ژگ ها ي بر روي سرور پست الكترون يمـ ،يكـ ي توانـد باعـث بـه مخاطره افتادن سرور و سوء استفاده از آن گردد. اين ويژگيها را بررسي كـرده و نحوه فعال كردن آنها را بيان كرديم.
- مخاطره open realy بر روی سرور پست الكترونيكي، بررسي گرديد. مكانيزمهاي رله كردن گزينشي براي جلوگيري از open relay شدن، ارائه شد.
	- مخاطره spam معرفي و ٣ متد كلي براي بلوك كردن spam ارائه شد.
		- مخاطره ويروسها بررسي شد و مكانيزم ايمن سازي ارائه شد.

در قسمت مخاطرات سرويس پست الكترونيكي و راهكارهاي ايمن سازي، به موارد زير پرداختيم:

- نفوذكنندگان و spammer ،ها يتكن يها ك مختلف ي استفاده يمـ كننـد تـا اطلاعـات ي در مورد سيستم پست الكترونيكي و كاربران آن بدست آورند، تكنيكهايي ارائه داديـم كه كمك مى كنند تا با اين مشكل، مبارزه كنيد. با غير فعال كردن برخى دسـتورات و همچنين نصب فايروال پست الكترونيكي، مي توانيد جلوي حملات و كاوشگرىهـا را ىگىرىد.
- متد رايج اجازه دادن به ميزبانهاي راه دور كـه بتواننـد پيـامهـا را از طريـق پسـت الكترونيكي سرور، رله كنند، استفاده از يك متد تاييـد هويـت مـي باشـد. متـد تاييـد هويت به صـورت منحصـربهفـرد، مــ ، توانـد پسـت الكتروننكــ سـرور راه دور را مشخص كند به نحوي كه پست الكترونيكي سرورتان، بتوانـد مشـخص كنـد اجـازه

دارد پيامها را رله كند يا خير. يكي از مشهورترين متـدهاي تاييـد هويـت اتصــالات شبكه SASL<sup>'</sup> میباشد كه آن را بررس*ی* كردیم.

- $^{\mathfrak{k}}$ imap " بسیاری از بستههای  $\text{MTA}$ ، برای دریافت پیامها از پروتکلهای pop3 $^{\mathfrak{k}}$ یا بهره میگیرند. مشكل این پروتكلها این است كه آنها اطلاعـات را بـه صـورت مـتن اسكي، بدون هيچ رمز نگاري ارسال ميكنند. براي كمک كردن به ايـنگونــه مســائل پروتكل SSL° به وجود آمد كه به ميزبان *های* شبكه اجازه میدهد تا دادهها را قبـل از ارسالشان در طول شبكه، رمز كنند. كه به شرح اين پروتكل و پروتكلهاى مشابه آن پرداختيم.
- بسياري از شركتها، نرم افزار كلاينتي پست الكترونيكي تحت وب، منتشر كردهانـد كه كاربر را قادر مىسازد از طريق وب، پسـت الكترونيكـي خـود را بخوانـد. پيـاده سازي هاي بسيار زياد و محبوبي مانند Yahoo! ،Hotmail و Gmail وجود دارد كه كاربران مىتوانند از طريق پويش گر وب<sup>י </sup>، به سـرور پسـت الكترونيكـ*ى* متصـل شوند. Webmail به خودي خـود ، امـن ين سـت و بـه را هكارهـ اي يا مـن سـازي آن اشار ه شد.

در نتيجه گيري كلي، سه راهكار ايمن سازي، براي سه گونه پست الكترونيكي، ارائه مي دهيم:

- پست الكترونيكي هاي با امنيت متوسط

- پست الكترونيكي هاي با امنيت بالا

- پست الكترونيكي هاي با امنيت بالا به همراه محرمانگي

در تقسيم بندي انجام گرفته توسط سازمان فناوري اطلاعات ايران، سازمانها به ٤ دسته اجرايي، ملي، حساس و اجرايي حياتي تقسيم بندي شدهاند[61]. با استفاده از اين تقسيم بندي، سازمانها را از لحاظ نياز پست الكترونيكي، در گروههاي زير قرار مي دهيم:

- پست الكترونيكي هاي با امنيت متوسط، براي سازمان *ه*اي اجرايي.
	- پست الكترون كي يها ي با تيامن ،بالا براي يها سازمان ملي.

 $\overline{a}$ 

<sup>1</sup> Simple Authentication and Security Layer

<sup>&</sup>lt;sup>2</sup> Mail Transfer Agent

<sup>3</sup> Post Office Protocol version 3

<sup>4</sup> Internet Message Access Protocol

<sup>5</sup> Secured Socket Layer

<sup>6</sup> Web Browser

• پست الكترونيكي هاي با امنيت بالا به همراه محرمانگي، براي سازمان *ه*اي حساس و اجرايي حياتي.

#### 4-1-1 پست الكترونيكيهاى با امنيت متوسط براي سازمان های اجرايي

در اين گونه پست الكترونيكي، امنيت چندان اهميت ندارد و صرف اينكه بتوان پيامي ارسال و دريافت كرد براي فرد استفاده كننده، كافيست. سازمانهاي اجرايي و محيطهايي كه امنيت پست الكترونيكي در آنها چندان اهميت ندارد، از اين گونه ميباشند.

در اينجا مسئله مهم، تأمين امنيت سرور پست الكترونيكي مي باشد نه تأمين سرويس پست الكترونيكي. علت اين است كه مي خواهيم سرور، پابرجا باشد و كار خود را ادامه دهد، حال اينكه محتواي پيام، ايمن بماند يا اينكه كسي از پروتكل هاي imap يا pop3 سوء استفاده كند و بتواند پيام ديگران را بخواند، چندان مهم نيست. ولي اگر ويروسي به سرور اثر كند، كل سرور از هم ميپاشد يا اينكه حجم پست الكترونيكي هاي spam يا open relay به حدي شود كه حمله DOS صورت بگيرد، سرور از كار مى افتد. به اين دليل توصيه مى شود مخاطرات زير ايمن شوند:

- مخاطرات حمله شبكه اي و دسترسي شبكه اي
	- مخ ها اطره بسته ي MTA
		- Open Relay مخاطره•
			- مخاطره Spam
			- مخاطره يو روس

| نام مخاطره                              | ايمن سازى | جمع امتياز |
|-----------------------------------------|-----------|------------|
|                                         | مخاطره    |            |
| حملات شبکه ای و دسترسی شبکه ای          | بلی       |            |
| مخاطرات بستههای MTA                     | بلی       |            |
| Open Relay مخاطره                       | بلی       | ٦.٤        |
| مخاطره spam                             | بلی       | ٥.٥٩       |
| مخاطره ويروس                            | بلى       |            |
| ســوء اســتفاده از برخــی دســتورات و   | خير       | ۲۳         |
| کاوش گر <i>ی</i>                        |           |            |
| ســوء اســتفاده از ســرآیندهای پســت    | خير       | ٣٠         |
| الكترونيكي                              |           |            |
| مخاطره نا امن بودن محتواي پيام          | خير       | ٢٦         |
| مخاطره نا امن بودن سرورها <i>ی</i> imap | خير       | ۲۹         |
| و pop3                                  |           |            |
| مخاطره نا امن بودن webmail              | خير       | ٤٢         |
| جمع                                     |           | ۱٦۱.۹۹     |

جدول (٥-١) : راهكار پست الكترونيكي با امنيت متوسط براي سازمانهاي اجرايي

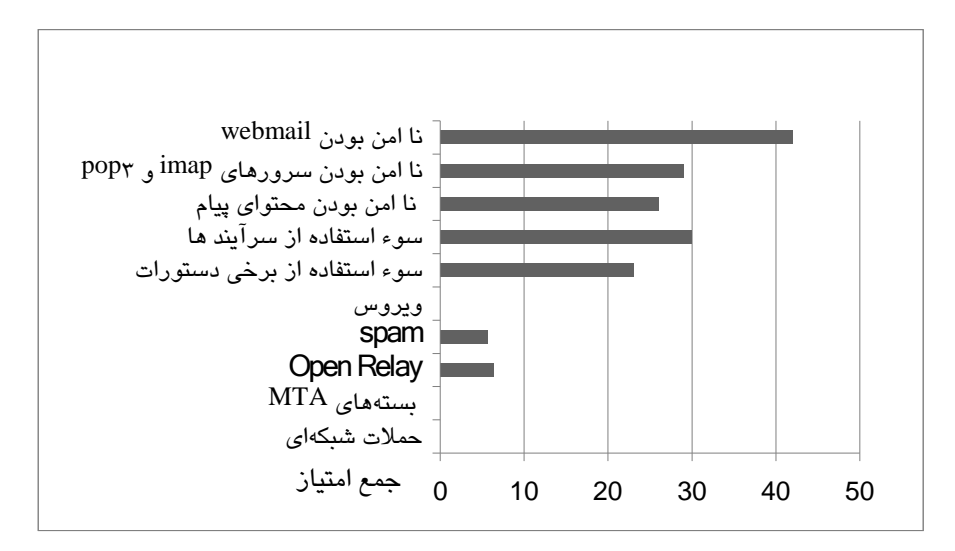

شكل (٥-١) : نمودار راهكار پست الكترونيكي با امنيت متوسط براي سازمانهاي اجرايي

#### 4–1–7 پست الكترونيكيهاي با امنيت بالا براي سازمانهاي ملي

در اين گونه پست الكترونيكي، امنيت اهميت دارد و صرف اينكه بتوان پيامي ارسال و دريافت كرد، براي فرد استفاده كننده كافي نيست. سازمانهاي ملي جزء اين دسته هستند.

در اينجا مسئله مهم، هم تأمين امنيت سرور پست الكترونيكي ميباشد هم تأمين سرويس پست الكترونيكي. چون در اينجا علاوه بر اينكه مي خواهيم، سرور پابرجا باشد و كار خود را ادامه دهد، بايستي از سرويس پست الكترونيكي، سوءاستفاده نشود. اما در اينجا محرمانه بودن پيام، براي همه ضروري نيست. به اين دلايل، توصيه مي شود مخاطرات زير ايمن شوند :

- مخاطرات حمله شبكه اي و دسترسي شبكه اي
	- ها مخاطره بسته ي MTA
		- Open Relay مخاطره•
			- مخاطره Spam
			- مخاطره يو روس
- مخاطره سوء استفاده از برخي دستورات و كاوش گري
- مخاطره سوء استفاده از سرآيندها ي پست الكترون كي ي
	- مخاطره نا امن بودن webmail

| نام مخاطره                      | ايمن سازى | جمع امتياز |
|---------------------------------|-----------|------------|
|                                 | مخاطره    |            |
| حملات شبکه ای و دسترسی شبکه ای  | بلی       | ۰          |
| مخاطرات بستههای MTA             | بلى       |            |
| Open Relay مخاطره               | بلى       | ٦.٤        |
| مخاطره spam                     | بلى       | ٥.٥٩       |
| مخاطره ويروس                    | بلى       |            |
| سوء استفاده از برخی دستورات و   | بلی       |            |
| کاوش گر <i>ی</i>                |           |            |
| سوء استفاده از سرآیندهای پست    | بلی       |            |
| الكترونيكي                      |           |            |
| مخاطره نا امن بودن محتوای پیام  | خير       | ٢٦         |
| مخاطره نا امن بودن سرورهای imap | خیر       | ۲۹         |
| و pop3                          |           |            |
| مخاطره نا امن بودن webmail      | بلی       |            |
| جمع                             |           | ٦٦.٩٩      |

جدول (٥-٢) : راهكار پست الكترونيكي با امنيت بالا براي سازمانهاي ملي

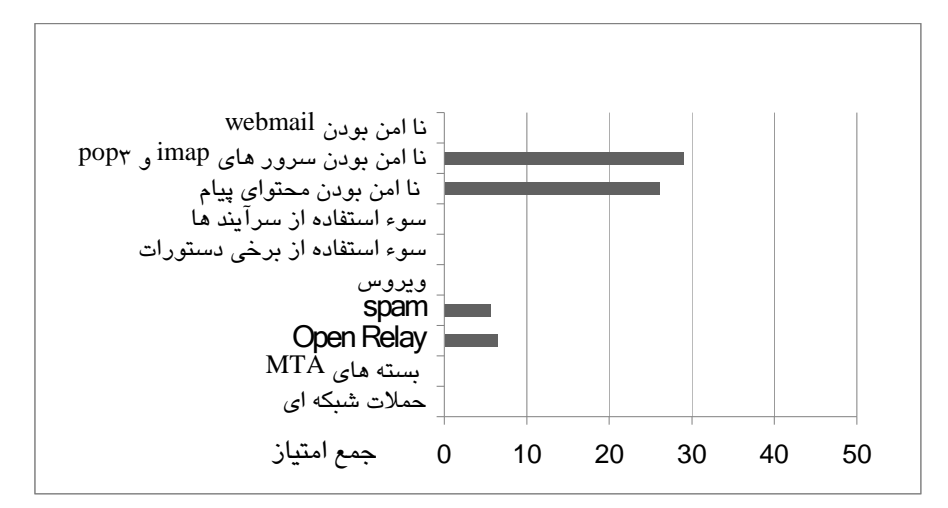

شكل (٥-٢) : نمودار راهكار پست الكترونيكي با امنيت بالا براي سازمانهاي ملي

# ۵–۱–۳ پست الكترونيكيهاى با امنيت بالا به همراه محرمانگي، براي سازمانهاي حساس و اجرايي حياتي

در اين گونه پست الكترونيكي، امنيت اهميت بسيار بالايي دارد و صرف ايمن بودن سرور و سرويس پست الكترونيكي، كافي نيست. پست الكترونيكي سازمانهاي امنيتي و نظامي و نامههای محرمانه ادارات دولتی، از این گونه پست الكترونیكی میباشند. سازمانهای حساس و اجرايي حياتي، جزء اين دسته ميباشند.

در اينجا مسئله مهم، علاوه بر تأمين امنيت سرور و سرويس پست الكترونيكي، محرمانه ماندن پيام ميباشد. به اين دلايل توصيه مي شود مخاطرات زير ايمن شوند:

- مخاطرات حمله شبكه اي و دسترسي شبكه اي
	- ها مخاطره بسته ي MTA
		- Open Relay مخاطره•
			- مخاطره Spam
			- مخاطره يو روس
- مخاطره سوء استفاده از برخي دستورات و كاوش گري
- مخاطره سوء استفاده از سرآيندها ي پست الكترون كي ي
	- مخاطره نا امن بودن webmail
	- مخاطره نا امن بودن سرورها ي imap و 3pop
		- مخاطره نا امن بودن محتواي يپ ام

جدول (٥-٣) : راهکار پست الکترونیکی با امنیت بالا به همراه محرمانگی برای سازمانهای

| <del>ساس و اجرایی حی</del> اتی          |           |            |  |  |  |
|-----------------------------------------|-----------|------------|--|--|--|
| نام مخاطره                              | ايمن سازى | جمع امتياز |  |  |  |
|                                         | مخاطره    |            |  |  |  |
| حملات شبکه ای و دسترسی شبکه ای          | بلى       |            |  |  |  |
| مخاطرات بستههای MTA                     | بلی       |            |  |  |  |
| Open Relay                              | بلی       | ٦.٤        |  |  |  |
| مخاطره spam                             | بلی       | ٥.٥٩       |  |  |  |
| مخاطره ويروس                            | بلی       |            |  |  |  |
| سوء استفاده از برخی دستورات و           | بلی       |            |  |  |  |
| کاوش گری                                |           |            |  |  |  |
| سوء استفاده از سرآیندهای پست            | بلی       |            |  |  |  |
| الكترونيكى                              |           |            |  |  |  |
| مخاطره نا امن بودن محتواي پيام          | بلى       |            |  |  |  |
| مخاطره نا امن بودن سرورها <i>ی</i> imap | بلی       |            |  |  |  |
| و pop3                                  |           |            |  |  |  |
| مخاطره نا امن بودن webmail              | بلی       |            |  |  |  |
| جمع                                     |           | ۱۱.۹۹      |  |  |  |

۔<br>حساس و اجراب حیاتی

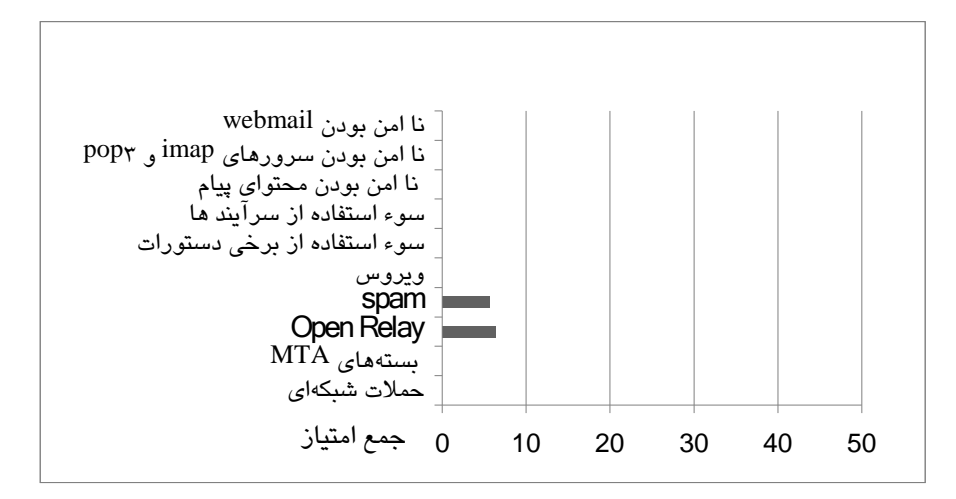

شكل (٥-٣) : نمودار راهكار پست الكترونيكي با امنيت بالا به همراه محرمانگي براي سازمان هاي حساس و اجرايي حياتي

فصل ششم

مراجع و منابع

[1] Ferris, M. ,"New Email Security Infrastructure ", IEEE Conferences , 1994 , Page(s): 20 – 27

[2] RICHARD BLUM , "Open Source E-mail Security" , Sams, 2002

[3] Peter Piazza,"Closing open relays to spammers",Tech Talk, Jul 31, 2005

[4] Shirali-Shahreza, S.; Movaghar, A."A New Anti-Spam Protocol Using CAPTCHA", IEEE Conferences , 2007 , Page(s): 234 - 238

[5] Faure, F.; Lopusniac, M.; Richard, G.; Farmer, M.; "A complexity-based method for anti-spamming", IEEE Conferences , 2007 , Page(s): 315 – 320

[6] James Stanger ,"E-mail Virus Protection Handbook : Protect your E-mail from Viruses, Tojan Horses, and Mobile Code Attacks" Syngress,Oct 30, 2000

[7] K. Zeilenga," Anonymous Simple Authentication and Security Layer (SASL) Mechanism ", RFC 4505, June 2006

 [8] A. Melnikov, Ed., K. Zeilenga, Ed.," Simple Authentication and Security Layer (SASL)" , RFC4422, June 2006

 [9] Myers, J. , Rose, M. , " Post Office Protocol - Version 3", RFC 1939, May 1996

[10] Crispin, M., "INTERNET MESSAGE ACCESS PROTOCOL – VERSION 4rev1", RFC 3501, March 2003.

[11] Rolf Oppliger ,"SSL and TLS: Theory and Practice (Information Security and Privacy)" , Artech House,Sep 30, 2009

[12] Curtis Smith,"Pro Open Source Mail: Building an Enterprise Mail Solution",apress Sep 26, 2006

[13] Gary Stoneburner, Alice Goguen, and Alexis Feringa," Risk Management Guide for Information Technology Systems", *Recommendations of the National Institute of Standards and Technology* , NIST Special Publication 800-30, July 2002

 [14] G. McGraw, "Software Security,"*IEEE Security & Privacy*, vol. 2, no.2, 2004, pp. 80–83.

[15] Sushila Madan; Supriya Madan ,"Bulwark Against SQL Injection Attack– An Unified Approach",IJCSNS International Journal of Computer Science and Network Security, VOL.10 No.5, May 2010

[16] Cisco Systems Learning,"Implementing Cisco Intrusion Prevention Systems Volume 1 Version 6.0", Cisco Press, 2006

[17] Sean Convery, "Network Security Architectures" , Cisco Press ,2004

 [18] Jain, Y.K.; Gosavi, P.B , " Email Security Using Encrption and Compression" , IEEE Conferences , 2008 , Page(s): 136 – 139

[19] Stephen Farrell , " Why Don't We Encrypt Our Email " , IEEE JOURNALS , 2009 , Page(s): 82 – 85

 [20] Zou, C.C.; Towsley, D.; Weibo Gong;" Email Worm Modeling and defense ", IEEE CONFERENCES , 2004 , Page(s): 409 – 414

[21] D'Ambra, D , " Killer spam: clawing at your door " , IET JOURNALS , 2007, Page(s):  $28 - 3$ 

[22] D'Ambra, D , " Spam spotting man v computer " , IET JOURNALS ,  $2008$ , Page(s):  $58 - 60$ 

[23] Crocker ,D , "Internet Mail Architecture " , IETF RFC 5598, July 2009

[24] Klensin, J., "Simple Mail Transfer Protocol",RFC 5321, October 2008

[25] Klensin, J., Freed, N., Rose, M., Stefferud, E., and D. Crocker, "SMTP Service Extensions", STD 10, RFC 1869, November 1995.

[26] J. Postel, "Simple Mail Transfer Protocol", RFC 821, August 1982

[27] C. Malamud ,"A No Soliciting Simple Mail Transfer Protocol (SMTP) Service Extension" ,RFC 3865, September 2004

[28] E. Allman, T. Hansen,"SMTP Service Extension for Message Tracking", RFC 3885, September 2004

[29] E. Allman, H. Katz,"SMTP Service Extension for Indicating the Responsible Submitter of an E-Mail Message", RFC 4405, April 2006

[30] Freed, N., Borenstein, N., "Multipurpose Internet Mail Extensions (MIME)",RFC 2045, November 1996

[31] Sample Size Calculator ,[Online].<http://www.surveysystem.com/sscalc.htm> , [18 December 2010]

[32] Daniel J. Barrett, Richard E. Silverman, and Robert G. Byrnes ,"Linux Security Cookbook" ,O'Reilly ,Jun 2003

[33] Bryan Costales, Claus Assmann, George Jansen, and Gregory Neil Shapiro ,"sendmail, 4th Edition" , O'Reilly,Oct 26, 2007

[34] John R. Levine ,qmail,O'Reilly, Feb 2004

[35] Dave Sill ,"The qmail Handbook",Apress, Oct 2001

[36] Patrick Ben Koetter,"Postfix",dpunat.veriag ,2008

[37] Kyle D. Dent, "Postfix: The Definitive Guide", O'Reilly, Dec 2003

[38] Hambridge, S., Lunde, A., "DON'T SPEW A Set of Guidelines for Mass Unsolicited Mailings and Postings (spam\*)", RFC 2635, June 1999

[39] Schwartz, Alan and Simson Garfinkel, "Stopping Spam" , O'Reilly and Associates, 1998

 [40] Jungsuk Song; Inque, D.; Eto, M.; Hyung Chan Kim; Nakao, K.,"An Empirical Study of Spam: Analyzing Spam Sending Systems and Malicious Web Servers", IEEE Conferences , 2010 , Page(s): 257 - 260

, RFC 2076, February 1997"

[41] Palme, J. ,"Common Internet Message Headers

 [42] S. Dusse, P. Hoffman, B. Ramsdell, L. Lundblade, L. Repka, " S/MIME Version 2 Message Specification ", RFC 2311, March 1998

[43] M. Elkins, D. Del Torto, R. Levien, T. Roessler, "MIME Security with OpenPGP ", RFC 3156, August 2001

[44] T. Dierks, E. Rescorla," The Transport Layer Security (TLS) Protocol Version 1.1", RFC 4346, April 2006

[45] Lux, K.D.; May, M.J.; Bhattad, N.L.; Gunter, C.A.,"WSEmail: secure Internet messaging based on Web services", IEEE Conferences, 2005 , Page(s): 75 - 82 vol.1

[46] Evi Nemeth, Garth Snyder, Trent R. Hein, and Ben Whaley ,"UNIX and Linux System Administration Handbook (4th Edition)" Jul 2010

[47] Gregor N. Purdy ,"Linux iptables Pocket Reference",O'Reilly,Nov 2004

[48] Murali, A.; Rao, M ,"A Survey on Intrusion Detection Approaches" , IEEE Conferences ,2005 , Page(s): 233 - 240

[49] Craig Hunt ,"Linux Sendmail Administration (Craig Hunt Linux Library)",Sybex ,Mar 2001

[50] Martin McCarthy ,"The Procmail Companion (Practical Solutions Series)", Netrorking Solutions, Nov 2001

[51] Brian Hatch, James B. Lee, and George Kurtz ,"Linux (Hacking Exposed)" ,O'Reilly,Mar 2001

[52] Liu, W.W.,"Identifying and Addressing Rogue Servers in Countering Internet Email Misuse", IEEE Conferences , 2010 , Page(s): 13 - 24

[53] Dhinakaran, C.; Jae Kwang Lee; Nagamalai, D., "An Empirical Study of spam and spam Vulnerable email Accounts", IEEE Conferences , 2007 , Page(s): 408 - 413

[54] Alistair McDonald,"SpamAssassin: A Practical Guide to Integration and Configuration",packt,2004

[55] A Mail Virus Scanner ,[Online].<http://www.amavis.org> , [21 December 2010]

[56] James Turnbull,Hardening Linux , Apress, Feb 2005

[57] R. Siemborski, Ed., A. Melnikov, Ed. , "SMTP Service Extension for Authentication ", RFC 4954, July 2007

[58] Wrox Author Team,"Mysql Security Handbook",Wrox,Sep 2003

[59] Ivan Ristic, "Apache Security",O'Reilly,Mar 2005

[60] SquirrelMail,[Online].< http://squirrelmail.org/> , [21 December 2010]

[61] ران يا اطلاعات فناوري سازمان ,]Online].< http://www.itc.ir> , [22 December 2010]